# **CARACTERIZACIÓN DE PIEZAS DE COBRE DEL PECIO "DELTEBRE I" POR TÉCNICAS NEUTRÓNICAS**

# PROYECTO INTEGRADOR DE LA CARRERA DE INGENIERÍA NUCLEAR

*NICOLAS D' AURO*

**DIRECTORA DE TESIS: DR. FLORENCIA MALAMUD CO-DIRECTOR: DR. ALBERTO BARUJ** 

MIEMBROS DEL JURADO

DRA. FLORENCIA CANTARGI

ING. JULIO MARÍN

*22 DE JUNIO DE 2020*

*DEPARTAMENTO FÍSICA DE NEUTRONES*

*CENTRO ATÓMICO BARILOCHE*

*INSTITUTO BALSEIRO UNIVERSIDAD NACIONAL DE CUYO COMISIÓN NACIONAL DE ENERGÍA ATÓMICA ARGENTINA*

A MI FAMILIA, FLOR Y BETO.

INVENTARIO 24120 04.06.21 Biblioteca Leo Falicov

# RESUMEN

El estudio de los bienes culturales a lo largo de la historia ha sido uno de los pilares fundamentales que tuvieron los arqueólogos para conocer y comprender los cambios que se producen en las sociedades, desde las primeras agrupaciones de humanos hasta las actuales. Desde los albores de la arqueología, la observación ha sido el principal método para estudiar los bienes culturales. En los últimos años, la arqueología ha ido incorporando muchas técnicas analíticas para el estudio de materiales. Los avances tecnológicos en esta materia permiten ampliar los alcances y la profundidad de los estudios de los bienes culturales. En particular, durante las últimas décadas el empleo de técnicas neutrónicas ha demostrado ser una herramienta invaluable para la caracterización de bienes culturales.

Por un lado, el análisis por activación neutrónica se emplea desde hace varias décadas en arqueometría, principalmente para estudios de la proveniencia de objetos de cerámica u obsidiana. Esta técnica permite la identificación de los elementos químicos presentes, y permite cuantificar muy pequeñas trazas de elementos como oro, plata, arsénico, entre otros, pero resulta destructiva ya que requiere de pequeñas muestras del objeto que son introducidas en el reactor para su activación. Por otro lado, debido a su alto poder de penetración y carácter no destructivo, las técnicas basadas en haces de neutrones son cada vez más utilizadas para la caracterización y estudio de bienes culturales. En particular, las técnicas de difracción de neutrones permiten estudiar las estructuras cristalinas presentes, incluyendo sus orientaciones preferenciales y la presencia de tensiones residuales. En objetos metálicos del patrimonio cultural, estas características microestructurales son indicativas del modo en que las piezas fueron producidas y permiten identificar los procesos mecánicos y los tratamientos térmicos realizados sobre los materiales. Parte del valor de estas técnicas es que dan información sobre el interior de los objetos, lo cual es sumamente importante porque el exterior de los mismos suele hallarse muy alterado por efectos de la corrosión o el desgaste mecánico.

En este trabajo se presenta la aplicación de las técnicas de activación neutrónica y difracción de neutrones al estudio de piezas de cobre recuperadas del naufragio denominado Deltebre I. En particular, se trabajó con muestras del recubrimiento de cobre del casco del barco (aforros) y muestras de los pernos utilizados para sujetar el recubrimiento al casco de madera (pernos). Se presentan los resultados de las variaciones de composición de distintos fragmentos de aforros. La ausencia de Zn en estos materiales es indicativa de la época de su fabricación. Por otro lado se han estudiado por técnicas de difracción, pernos de diversas secciones del barco intentando identificar los procesos de manufactura con los que fueron creados. Se presentan aquí, los resultados de la textura cristalográfica con resolución espacial obtenidos empleando difracción de neutrones, y se comparan con los obtenidos empleando técnicas complementarias como la difracción de Rayos X. La información obtenida puede ayudar a identificar al fabricante de los pernos de cobre, lo cual posibilitaría la identificación de la nave.

# **ABSTRACT**

The study of cultural assets throughout history has been one of the fundamental pillars that archaeologists had used to know and understand the changes that occur in societies, from the earliest groups of humans to the present. Since the dawn of archeology, observation has been the main method for the study of cultural assets. In recent years, archeology has been integrating several analytical techniques for the study of materials. The technological advances in this field allowed extending and deepening the study of cultural assets. In particular, during the last decades the use of neutron techniques has proven to be an invaluable tool for characterizing cultural assets.

On the one hand, neutron activation analysis has been used for several decades in archeometry, mainly applied to the study of the provenance of ceramic or obsidian objects. This technique allows the identification of the chemical elements present and allows to quantify very small traces of elements such as gold, silver, arsenic, among others, but it is destructive since it requires taking small samples of the object that are introduced into the reactor for their activation. On the other hand, due to their high penetration power and non-destructive nature, neutron beam based techniques are increasingly used for the characterization and study of cultural assets. In particular, neutron diffraction techniques allow measuring the crystalline structures present, including their preferential orientations and internal stresses. In the case of metallic objects of the cultural heritage, these microstructural characteristics are indicative of the production processes and allow identifying the mechanical processing and thermal treatments applied to the materials. The value of these techniques is in part related to their ability to look into the bulk of the material, since the object surface is usually altered due to corrosion or mechanical wear.

This work presents the application of the neutron activation technique and neutron diffraction for the study of copper pieces recovered from the shipwreck called Deltebre I. In particular, studies were conducted on the ship´s hull copper lining and on the copper bolts used to fix the lining to the wooden hull. The results of the compositional variations of different lining fragments are presented. The absence of Zn is indicative of the time of production of these pieces. On the other hand, diffraction techniques were applied to the study of bolts from different sections of the ship in order to identify their probable manufacturing processes. Results about the spatial resolution crystallographic texture obtained using neutron diffraction are presented here, and they are compared with those obtained using complementary techniques such as X-ray diffraction. This information could lead to the indentification of the copper bolts manufacturer which, in turn, could make possible the identification of the vessel.

# ÍNDICE DE CONTENIDOS

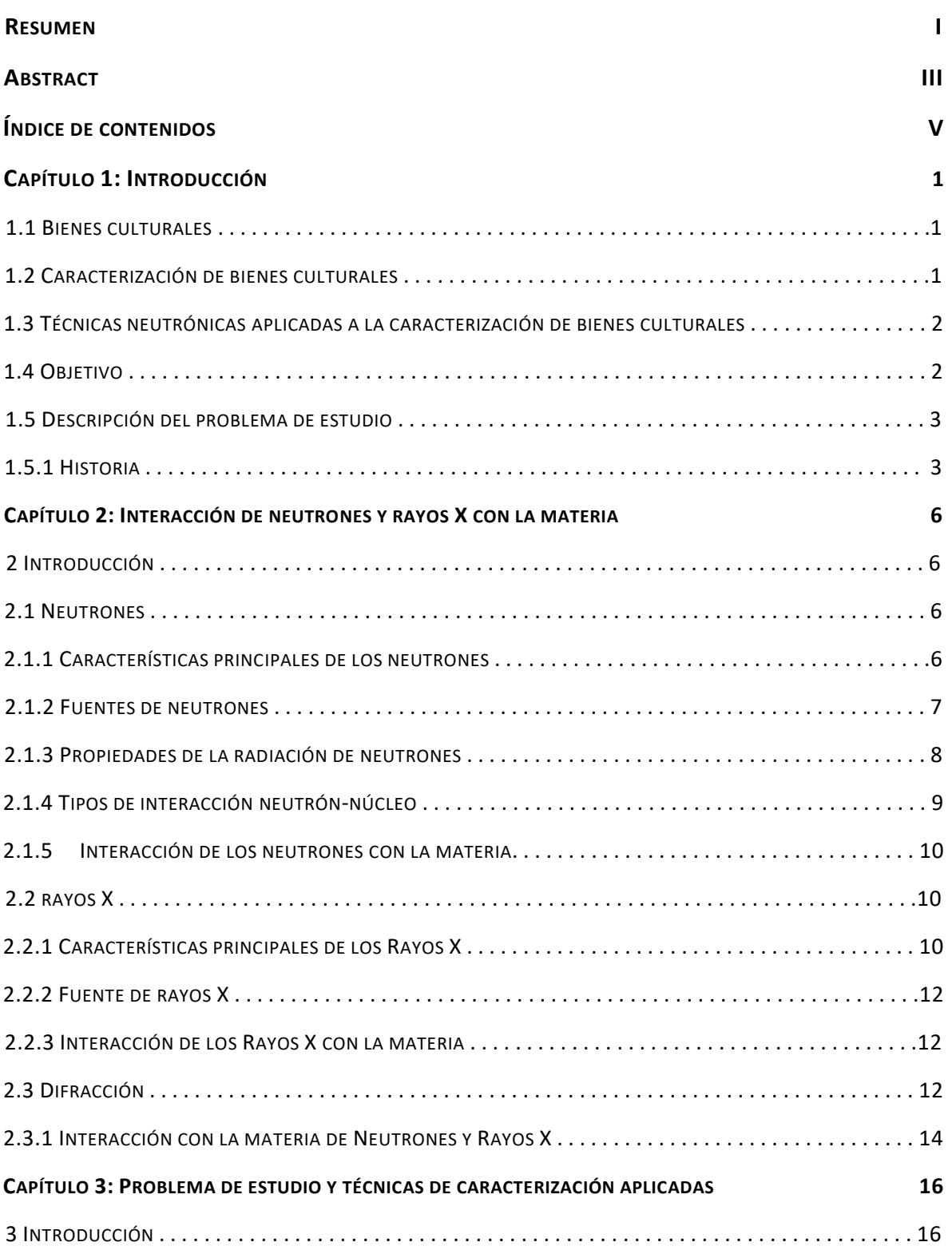

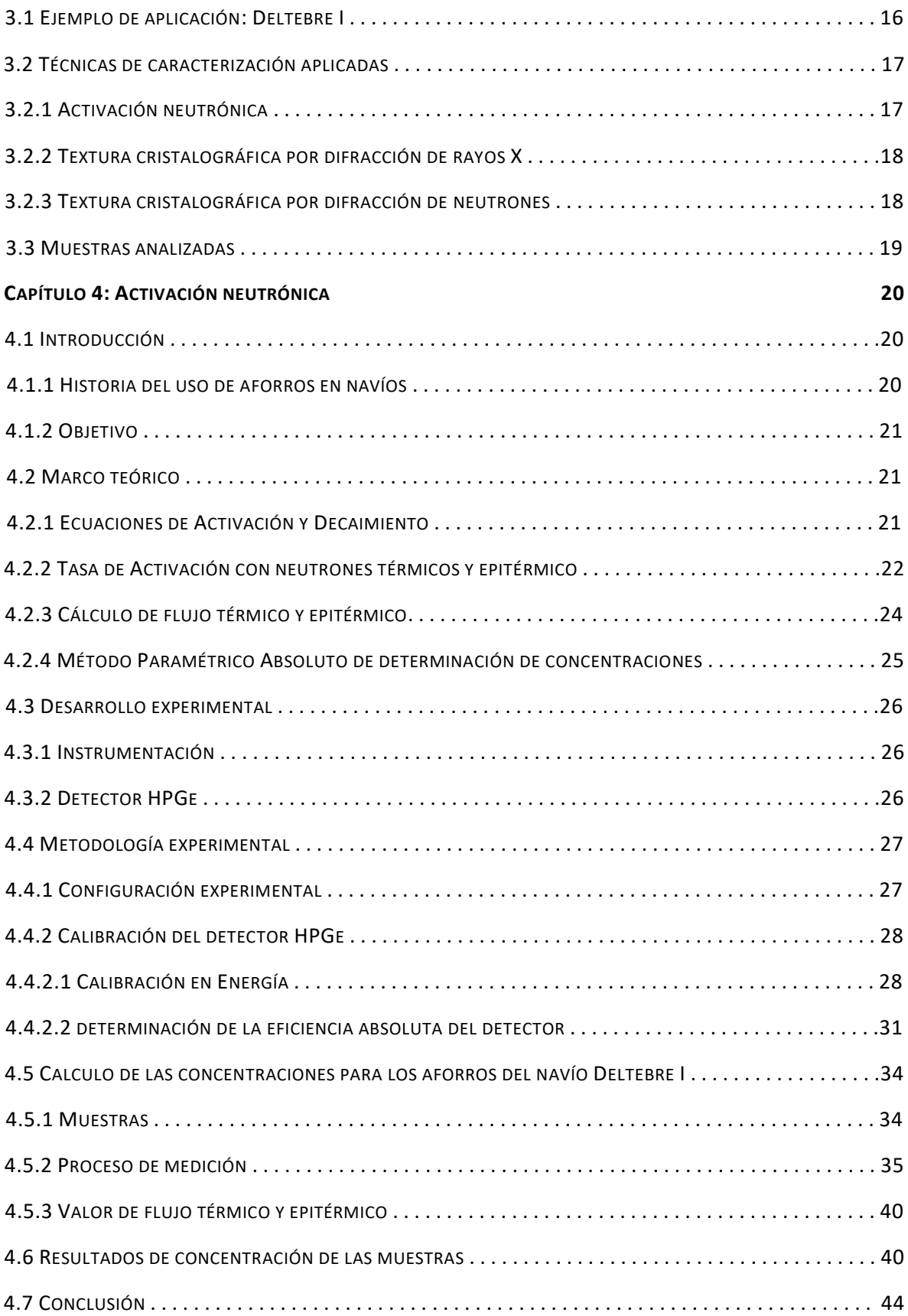

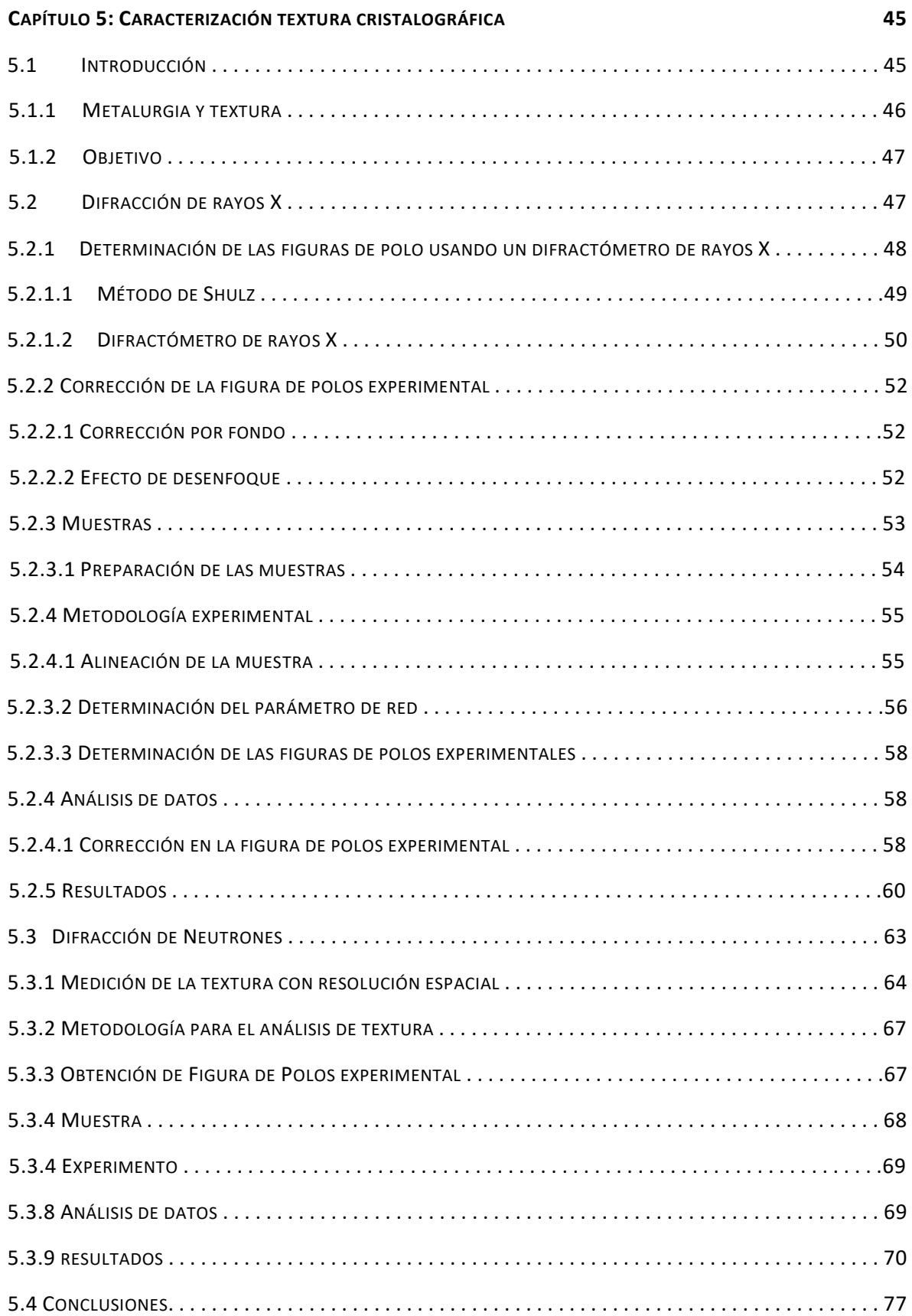

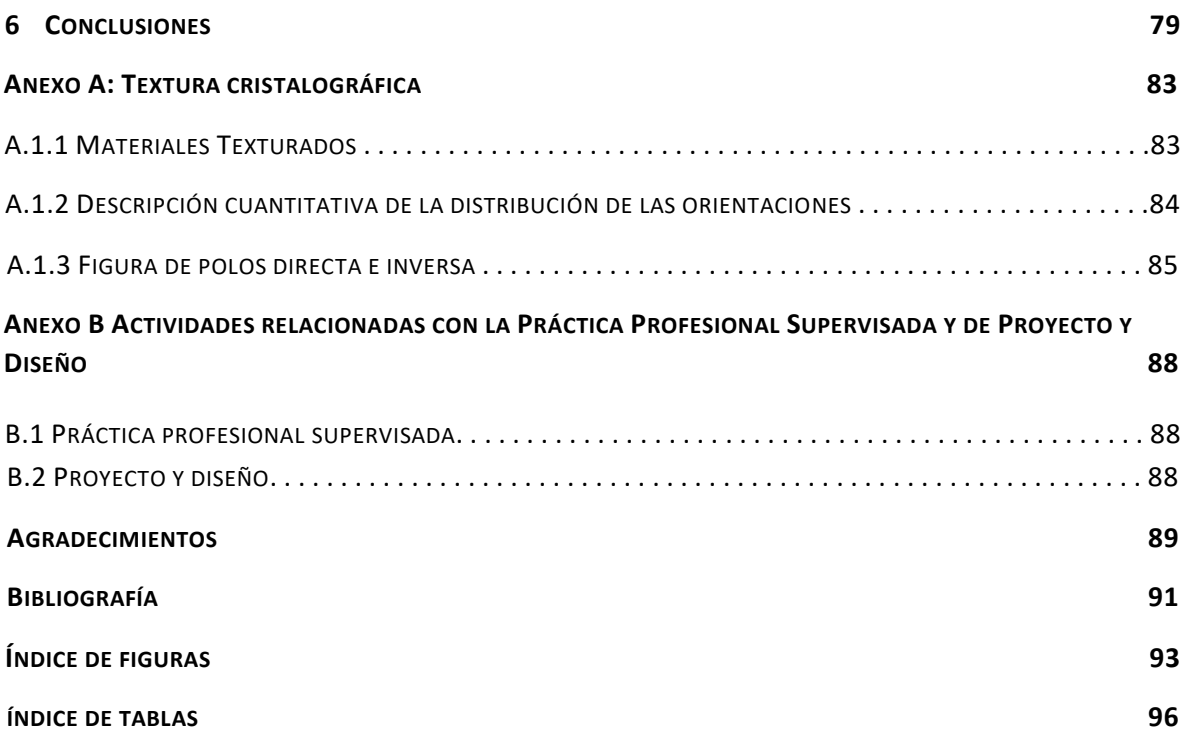

Página IX

# CAPÍTULO 1

# INTRODUCCIÓN

#### 1.1 BIENES CULTURALES

El patrimonio cultural es el legado que nuestra sociedad heredó del pasado, el cual, mediante su conocimiento, nos otorga una base sobre la cual construir nuestro futuro. Nos da una visión de dónde venimos y quiénes somos. Por esta razón es de gran importancia su protección y conservación en un entorno y con unas condiciones adecuadas, asegurándolas a través de diversas medidas, desde la legislación vigente hasta la actuación de los propios ciudadanos. Es necesario definir qué es un bien cultural, ya que éstos están sometidos a un régimen especial de conservación y protección debido a la gran importancia que tiene mantener nuestro patrimonio en condiciones de ser apreciado y disfrutado por el conjunto de la sociedad.

Bienes culturales: son *los bienes, muebles o* inmuebles*, que tengan gran importancia para el patrimonio cultural de los pueblos, tales como los monumentos de arquitectura, de arte o de historia, religiosos o seculares, los campos arqueológicos, los grupos de construcciones que por su conjunto ofrezcan un gran interés histórico o artístico, las obras de arte, manuscritos, libros y otros objetos de interés histórico, artístico o arqueológico, así como las colecciones científicas y las colecciones importantes de libros, de archivos o de reproducciones de los bienes antes definidos* [1].

# 1.2 CARACTERIZACIÓN DE BIENES CULTURALES

La arqueometría es una disciplina que se basa en la implementación de técnicas analíticas para la caracterización de bienes culturales para y por el conocimiento histórico. Éstas pueden ser físicas o químicas y tienen como objetivo expandir los horizontes de la información que se puede obtener al estudiar un bien cultural. Esta disciplina trabaja en complemento con otras, como por ejemplo la arqueología, con el fin de caracterizar debidamente el material bajo estudio [2].

En líneas generales y partiendo de la definición descripta en el primer párrafo, la arqueometría es un medio para conocer ciertos aspectos relacionados con nuestro pasado histórico que aglutina los siguientes ámbitos [2]:

- Datación.
- Análisis de materiales.
- Estudios paleoambientales.
- Prospección geofísica y teledetección espacial.
- Métodos de tratamiento multivariante (matemáticos y estadísticos).
- Restauración y conservación de bienes de interés cultural.
- Autenticidad de restos arqueológicos.
- Proveniencia del material.

Muchos de las técnicas de análisis se enmarcan en dos grandes grupos: destructivas y nodestructivas. En pos de la preservación de los bienes culturales, éstas últimas se prefieren a las primeras siempre que exista la posibilidad de aplicarlas.

# 1.3 TÉCNICAS NEUTRÓNICAS APLICADAS A LA CARACTERIZACIÓN DE BIENES CULTURALES

Las técnicas de caracterización basadas en neutrones juegan un rol fundamental en el estudio de bienes culturales. Esto se debe a que los neutrones son altamente penetrantes en materiales metálicos y por lo tanto permiten realizar estudios no destructivos de artefactos. El conjunto de técnicas neutrónicas para caracterización de bienes culturales es muy potente. Permite obtener resultados valiosos, lo cual muchas veces es imposible por otras técnicas debido a que el material no puede ser manipulado de forma invasiva. Los métodos neutrónicos permiten caracterizar la composición química y propiedades estructurales de materiales antiguos, brindando así información valiosa para datar, determinar procesos de manufactura y en muchos casos para establecer pautas para determinar la estrategia correcta de preservación y mantenimiento. Sin embargo, la implementación de técnicas neutrónicas para caracterizar bienes culturales es limitada, debido a que requiere la utilización de grandes facilidades, las cuales son escasas y muchas veces de acceso limitado. [3]

### 1.4 OBJETIVO

La arqueología es una de las disciplinas de las ciencias humanas que se ha visto ampliamente beneficiada por los aportes de la arqueometría en cuanto a conocimientos, métodos y técnicas analíticas aplicadas al estudio de bienes culturales.

Argentina desarrolló a lo largo de los años un patrimonio, tanto intelectual como tecnológico que permite implementar muchas de las técnicas disponibles en el propio territorio. Por

lo tanto, este trabajo tiene como objetivo presentar algunas de las técnicas disponibles y evaluar su potencial, para cada uno de los ámbitos de interés del área arqueológica y cultural.

Actualmente en Argentina está en proceso de construcción el reactor nuclear RA-10, un reactor multipropósito de última generación que proveerá haces de neutrones con flujos similares a los de las fuentes más avanzadas del mundo. Asociado a este reactor, se ha iniciado el proyecto "Laboratorio Argentino de Haces de Neutrones para el reactor RA-10", con el objetivo de implementar instrumentos que permitan al sistema científico-tecnológico argentino sacar provecho a esos haces de neutrones. Dentro de este contexto, el objetivo general de este trabajo es, implementar y promover el uso de técnicas neutrónicas para la caracterización no destructiva de bienes culturales, en particular de nuestro país y la región.

Es por eso que en este trabajo se dan explicaciones prácticas y teóricas de las técnicas neutrónicas, en contraste con otras técnicas más populares ya conocidas e implementadas en el ámbito científico de la región. Por lo tanto, a fin de demostrar el potencial de cada una de las técnicas abordadas en este trabajo, se usan como objetos de estudio, pernos y aforros de cobre del navío naufragado llamado Deltebre I.

Por último, este trabajo busca contribuir a la comunidad científica aportando una herramienta más a las actividades realizadas por el LAHN en cuanto a la divulgación de técnicas neutrónicas y la investigación dedicada al estudio de patrimonio cultural, histórico y natural.

#### 1.5 DESCRIPCIÓN DEL PROBLEMA DE ESTUDIO

#### 1.5.1 HISTORIA

En España los principios del siglo XIX se vieron marcados por el inicio de la guerra contra Napoleón. La ciudad de Alicante se volvió importante debido a que su puerto albergaba grandes flotas del ejército aliado. En el año 1813, luego de que las tropas napoleónicas se vieran debilitadas por una dura batalla, el General Murray que estaba a cargo de la flota aliada, decidió que era momento oportuno para liberar a Tarragona del asedio francés Figura 1.1. La flota estaba compuesta por 132 buques de carga escoltados por 3 fragatas. La llegada de la flota a la ciudad de Tarragona fue motivo de celebración para los ciudadanos ya que esto significaba su liberación [4].

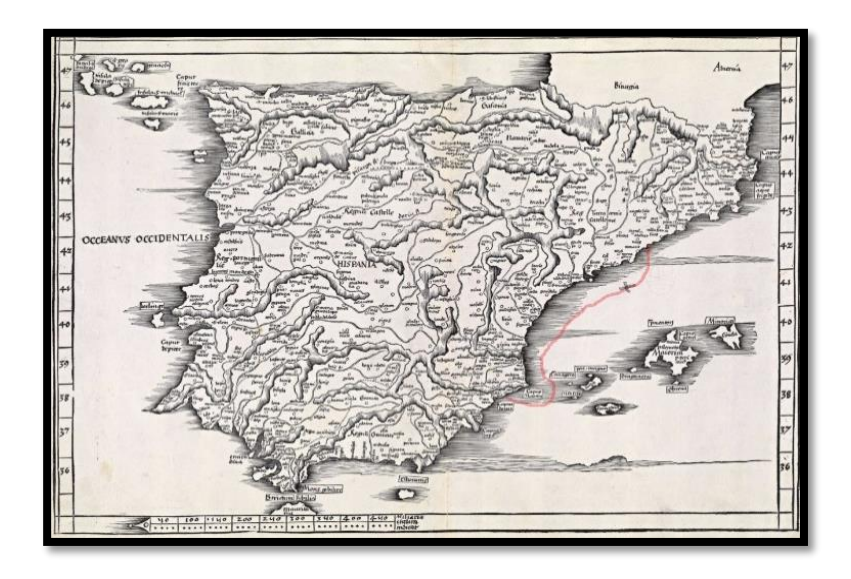

*Figura 1.1*: Mapa de la península ibérica. En Rojo se puede ver el recorrido que planeaba realizar el general Murray y su flota para retornar al puerto de Alicante. La ¨X¨ marcada sobre la ruta roja, indica la desembocadura del rio Ebro, donde el navío Deltebre I naufragó.

Murray y su ejército, no encontraron gran oposición por parte de las tropas napoleónicas y por lo tanto pocos días después de su llegada, dieron por liberada a la ciudad y emprendieron el retorno. La verdadera batalla todavía no había comenzado, existe al sur de Tarragona un río llamado Ebro cuya desembocadura (*Marcada con una "X" en la figura 1.1*) al mar ocasiona, en ciertas circunstancias, un clima hostil para la navegación, produciendo fuertes vientos y corrientes indomables para los marinos de la época. Se cree que cerca de 20 navíos fueron atrapados por la tempestad y para cinco de ellos significó su fin [4].

Doscientos años después, un buzo que realizaba trabajos en la zona, descubrió un cañón intacto debido al recubrimiento de fango y arena que arrastraba el río. Para sorpresa de los investigadores de Centre d'Arqueología Subaquàtica de Catalunya, que se hicieron cargo del hallazgo, debajo de ese cañón yacía el navío completo en condiciones de conservación sorprendentes.

Este navío naufragado tomó por nombre Deltebre I, haciendo referencia al lugar de hallazgo. El mismo tenía una eslora de unos 30 metros y sus excelentes condiciones permitirían mediante estudios posteriores el descubrimiento de una emocionante historia.

Algunas de las piezas recuperadas de este navío fueron enviadas al Grupo de Física de Neutrones del Centro Atómico Bariloche para su caracterización. Se trata de aforros y pernos de cobre. El análisis de su composición química, microestructura y textura cristalográfica puede contribuir a responder preguntas sobre su origen y los procesos de manufactura empleados en su fabricación [5]. A modo de ejemplo, existen diferentes patentes de la época para la fabricación de aforros. Las patentes describen distintos métodos, que dan lugar a distintas microestructuras de los materiales. Cada patente se asocia a una empresa o productor, por lo cual poder identificar las características estructurales que permitan decidir a qué patente corresponde cada material, permitiría identificar al productor y la fecha aproximada de fabricación del componente. Esto contribuiría, entre otros, a la identificación del navío que, al día de hoy, resulta desconocida [5].

En este trabajo se presenta la aplicación de la técnica de activación neutrónica y la difracción de neutrones para el estudio de piezas de cobre recuperadas del naufragio denominado Deltebre I. En particular, se muestran los resultados de las variaciones de composición de distintos fragmentos correspondientes al recubrimiento del casco del barco. Por otro lado, y dado que la identificación del fabricante de los pernos de cobre es de fundamental importancia en la identificación de la nave, se han estudiado pernos de diversas secciones del barco intentando identificar los procesos de manufactura con los que fueron creados [6]. Se presentan aquí, los resultados de la textura cristalográfica con resolución espacial obtenidos empleando difracción de neutrones, y se comparan con los obtenidos empleando técnicas complementarias como la difracción de Rayos X.

# CAPÍTULO 2

# INTERACCIÓN DE NEUTRONES Y RAYOS X CON LA MATERIA

#### 2 INTRODUCCIÓN

La elección de la técnica analítica adecuada para brindar la información que se nos solicita, es la primera decisión que se debe tomar previo al comienzo del trabajo de caracterización. Esta decisión no está enmarcada en un protocolo, sino que requiere de un profundo conocimiento de cada particularidad de las técnicas disponibles para poder seleccionar la adecuada. Por lo tanto, en la primera parte de este capítulo se hará una breve descripción de los aspectos generales de los Rayos X y neutrones sobre los cuales se basan los principios de funcionamiento de las técnicas utilizadas en este trabajo.

Luego se hará una breve introducción del fenómeno de difracción que será de utilidad para la correcta comprensión del Capítulo 3. Para concluir, se hará una comparación de las principales particularidades en la interacción con la materia de los neutrones y los Rayos X.

## 2.1 NEUTRONES

#### 2.1.1 CARACTERÍSTICAS PRINCIPALES DE LOS NEUTRONES

El neutrón es una herramienta poderosa para el estudio de la materia condensada (sólidos y líquidos) en el mundo que nos rodea [3]. Como se verá a continuación, tiene ventajas significativas sobre otras formas de radiación en el estudio de la estructura y dinámica microscópicas.

El neutrón es una partícula subatómica, sin carga neta, presente en el núcleo de prácticamente todos los átomos, excepto el hidrógeno. Su [masa](https://es.wikipedia.org/wiki/Masa) es ligeramente superior a la del protón y está compuesto por tres [partículas fundamentales](https://es.wikipedia.org/wiki/Part%C3%ADcula_fundamental) cargadas llamadas [quarks,](https://es.wikipedia.org/wiki/Quark) cuyas cargas sumadas son cero. Por lo tanto, el neutrón es un [barión](https://es.wikipedia.org/wiki/Bari%C3%B3n) neutro compuesto por dos quarks de tipo [abajo,](https://es.wikipedia.org/wiki/Quark_abajo) y un quark de tipo [arriba.](https://es.wikipedia.org/wiki/Quark_arriba) Es una partícula eléctricamente neutra, pero con un momento magnético no nulo (spin 1/2). No obstante, no presenta un dipolo eléctrico detectable. Estas características hacen que los neutrones sólo interactúen con los materiales a través de las fuerzas nucleares, las cuales no se perciben a distancias mayores a 1 [fm](https://es.wikipedia.org/wiki/Femt%C3%B3metro), y por interacciones magnéticas [7].

Los neutrones, cuando se encuentran en un núcleo atómico, son estables. En cambio, como partícula libre tienen una vida media de  $(879.4 \pm 0.6)$  s y al decaer, cada [neutrón libre](https://es.wikipedia.org/wiki/Neutr%C3%B3n_libre) se descompone en un [electrón,](https://es.wikipedia.org/wiki/Electr%C3%B3n) un [antineutrino electrónico](https://es.wikipedia.org/wiki/Antineutrino_electr%C3%B3nico) y un [protón](https://es.wikipedia.org/wiki/Prot%C3%B3n) .

A continuación, en la Tabla 2.1 se pueden encontrar las características generales de los neutrones.

|                          | Valor                               |  |  |
|--------------------------|-------------------------------------|--|--|
| Composición              | 2 quark abajo, 1 quark arriba       |  |  |
| Masa                     | $1,67492729(28) \times 10^{-27} kg$ |  |  |
| Carga eléctrica          | 0                                   |  |  |
| <b>Momento magnético</b> | $-1,913\pm(0,006)$ $\mu_N$          |  |  |
| Tiempo de vida media     | 879,4 $\pm$ (0,6) s                 |  |  |
| spin                     | 1/2                                 |  |  |

*Tabla 2.1:* Características generales del neutrón.

## 2.1.2 FUENTES DE NEUTRONES

Las técnicas neutrónicas, como las que se utilizan en este trabajo, necesitan de una fuente de neutrones para funcionar. El principal objetivo de las fuentes de neutrones es poder separar los neutrones de su núcleo de origen y dirigirlos en forma de haz hacia un objetivo. A continuación, presentaremos dos tipos de fuentes, reactores experimentales y fuentes de espalación (en inglés, spallation sources) [8].

Comúnmente los haces de neutrones son producidos por facilidades de gran tamaño como reactores o aceleradores de altas energías. Sin embargo, para ciertos experimentos que pueden realizarse con baja resolución y bajo flujo pueden utilizarse fuentes de baja radioactividad o pequeños aceleradores [8].

En reactores experimentales se utiliza el proceso de fisión para la producción de neutrones. El nucleído utilizado para la reacción de fisión es el  $U^{235}$ , a través del cual se produce una reacción en cadena capaz de generar un alto flujo neutrónico. En este proceso se produce una gran cantidad de neutrones, con energías del orden del MeV. Como se verá a continuación, los neutrones que se utilizan para caracterización de materiales son los térmicos, por lo tanto, a los neutrones provenientes de la fisión se les deberá reducir su energía mediante moderadores. Estos están compuestos por átomos de bajo número másico cuyo objetivo es, a través de interacciones con los neutrones, absorber parte de su energía de forma consecutiva hasta que el haz tenga energías correspondientes al rango térmico. Un ejemplo muy común de moderador es el agua liviana [8].

Otra forma de obtener neutrones es a través de una fuente de espalación, en la cual un haz pulsado de protones de alta energía impacta sobre un metal pesado. Los protones que golpean los núcleos del material objetivo, activan una cascada intranuclear dejando a cada núcleo en un estado altamente excitado. Estos núcleos volverán a su estado estable liberando principalmente neutrones, algunos de los cuales saldrán del metal objetivo y otros servirán para desencadenar más reacciones. Cada protón de alta energía que impacta sobre el objetivo produce en promedio 15 neutrones. Los neutrones generados en este proceso forman un haz pulsado con energías y velocidades muy altas, por lo tanto, se los debe ralentizar para poder utilizarlos en experimentos de materiales. Al igual que en los reactores experimentales también se utilizan moderadores para ralentizar los neutrones producidos. La temperatura del moderador determina las distribuciones espectrales de los neutrones térmicos, la cual se puede adaptar para diferentes tipos de experimentos.

Los haces de neutrones producidos por una fuente pulsada de espalación poseen características significativamente diferentes a los producidos en reactores nucleares. Una de las características principales de los primeros es su carácter pulsado. Esto permite implementar técnicas de tiempo de vuelo. En esas técnicas se utilizan haces de neutrones policromáticos, lo que proporciona una determinación directa de la energía y la longitud de onda de cada neutrón permitiendo utilizar geometrías de dispersión fija [8].

#### 2.1.3 PROPIEDADES DE LA RADIACIÓN DE NEUTRONES

Los neutrones son generalmente categorizados por sus energías y su uso. Cuando hablamos de neutrones térmicos, nos referimos a neutrones con energías alrededor de 0.025 eV, Por otro lado, los neutrones rápidos tienen energías mayores a 1000 eV. La principal característica de los neutrones térmicos, es que las longitudes de onda en este rango de energía son del orden de las distancias interatómicas y de las energías típicas de vibración. Por lo tanto, como su

comportamiento es sensible a la estructura y a la dinámica de los materiales a escala atómica, son de gran utilidad para caracterizar materiales [7].

Los neutrones interactúan con la materia principalmente de forma nuclear y no eléctrica. Es por esto, que, para el neutrón, la materia sólida no es muy densa, lo cual conlleva a una baja probabilidad de interacción. Sin embargo, los neutrones tienen un momento magnético, lo cual hace que puedan ser deflectados cuando se mueven en un campo. La interacción magnética de los neutrones no es isotrópica, depende del dipolo y las orientaciones relativas del momento de los neutrones, así como también de su spin. Por lo tanto, la dispersión es sensible a la distribución espacial de la dirección y la magnitud de la magnetización en el material.

Al tener una baja probabilidad de interacción, los neutrones pueden penetrar láminas delgadas de la mayoría de los materiales sin ser dispersados ni absorbidos. Por ejemplo, la atenuación de un haz de neutrones en aluminio es de 1% por milímetro, comparado con 99% por milímetro o más para los Rayos X. El alto poder de penetración de los neutrones permite a los investigadores estudiar muestras de gran tamaño u espesor de forma no destructiva [9].

La combinación de baja probabilidad de interacción y bajo flujo de las fuentes, hace que el número de cuentas o señal que obtenemos en las mediciones sea bajo. A pesar de esto las técnicas que utilizan neutrones son altamente utilizadas ya que proveen información que otras técnicas no son capaces de dar.

#### 2.1.4 TIPOS DE INTERACCIÓN NEUTRÓN-NÚCLEO

*Interacción elástica*: Si la dispersión no genera un cambio en la energía del neutrón incidente, o en términos del vector de onda del neutrón, cambia la dirección, pero no su magnitud se llama interacción elástica [7].

Interacción inelástica: el núcleo absorbe energía del neutrón, quedando en un estado cuántico interno diferente luego de la interacción. La estructura del núcleo decae por la emisión de un gamma y un neutrón cuya energía es menor que la previa a la colisión. En términos del vector de onda del neutrón, la dispersión causa cambio en su dirección y magnitud [7].

Absorción: El neutrón es absorbido por el núcleo, formando un nuevo núcleo excitado de 1 uma mayor que el anterior. Para volver a un estado energéticamente más favorable, el núcleo decae emitiendo partículas livianas o electrones. Usualmente la formación de núcleos compuestos es acompañada por la emisión de radiación gamma. En muchos casos, salen partículas cargadas del núcleo excitado con gran energía cinética [7].

Fisión: el neutrón es absorbido por el núcleo, dejándolo en un estado de excitación. Poco tiempo después, el núcleo se separa en dos núcleos de menor tamaño emitiendo radiación y dos o tres neutrones. Cada producto de fisión puede tener del orden de 180 MeV de energía lo cual es capaz de ionizar aquello que se interponga en su trayectoria [7].

Captura: el neutrón es capturado por el núcleo independientemente de lo que pase luego. Puede producirse una fisión o absorción [7].

#### 2.1.5 INTERACCIÓN DE LOS NEUTRONES CON LA MATERIA

Cuando los neutrones interactúan con la materia, estos pueden ser en parte absorbidos y en parte transmitidos. La atenuación del haz incidente depende de la distancia recorrida por el haz dentro del material y principalmente de la sección eficaz macroscópica del material.

Está dada por:

$$
I_x = I_0 e^{-\sum T x}
$$
 Ec 2.1

Donde  $\Sigma_T$  es la sección eficaz macroscópica del material, *x* es la distancia de penetración en el material e  $I_0$  la intensidad inicial del haz de neutrones. Para una explicación más detallada de este fenómeno se recomienda el libro de la referencia [7].

## 2.2 RAYOS X

#### 2.2.1 CARACTERÍSTICAS PRINCIPALES DE LOS RAYOS X

Los Rayos X son radiación electromagnética de alta energía. Tienen energías entre 200 eV y 1 MeV, por lo tanto, se sitúan entre los Rayos gamma y la radiación ultravioleta (UV) en el espectro electromagnético [9]. Los Rayos X se producen cuando un haz de electrones externo interacciona con los electrones del átomo. Cada cuanto, de radiación electromagnética, o fotón, tiene una energía E proporcional a su frecuencia:

$$
E = h\nu
$$
 Ec. 2.2

La constante de proporcionalidad es la constante de Planck  $(h)$ , la cual tiene un valor de  $4,136 \times 10^{-15}$  eVs. Como la frecuencia está relacionada con la longitud de onda λ a través de la velocidad de la luz c, se puede escribir la longitud de onda de un fotón-X como:

$$
\lambda = \frac{hc}{E}
$$
 Ec. 2.3

Donde c es 2,99810 $^{8}$  m/s. Por lo tanto, al reemplazar los límites de energía anteriormente nombrados en los cuales se encuentran los Rayos X, se puede ver que la longitud de onda λ varía entre 10 nm y 1 pm.

En la Figura 2.1 se muestra la relación entre la longitud de onda y la frecuencia de la radiación electromagnética.

| hv<br>[eV]      | v.<br>[Hz] | χ<br>[nm]       | Radiation   |
|-----------------|------------|-----------------|-------------|
|                 | 1014       |                 | infrared    |
|                 |            | 10 <sup>3</sup> | visible     |
| 10              | 1015       | 102             |             |
| 102             | 1016       | 10              | ultraviolet |
| 10 <sup>3</sup> | 1017       | 1.              |             |
| 104             | 1018       | $10 - 1$        | x-rays      |
| 10 <sup>5</sup> | 1019       | $10 - 2$        |             |
| 106             | 1020       | $10-3$          |             |
| 107             | 1021       | $10 - 4$        | y-rays      |
| 108             | 1022       | $10-5$          |             |

*Figura 2.1:* tabla que relaciona la frecuencia y la longitud de onda con su radiación característica [10].

#### 2.2.2 FUENTE DE RAYOS X

Los Rayos X se generan cuando un haz de electrones muy energéticos (del orden de 1 keV) se desaceleran al chocar con un blanco metálico. Según la mecánica clásica, una carga acelerada emite radiación electromagnética. De este modo, el choque produce un espectro continuo de Rayos X a partir de cierta longitud de onda mínima dependiente de la energía de los electrones. Este tipo de radiación se denomina [Bremsstrahlung,](https://es.wikipedia.org/wiki/Bremsstrahlung) o "*radiación de frenado*". Además, los átomos del material metálico emiten también Rayos X monocromáticos, lo que se conoce como [línea de](https://es.wikipedia.org/wiki/L%C3%ADnea_espectral)  [emisión característica](https://es.wikipedia.org/wiki/L%C3%ADnea_espectral) del material. Electrones emitidos por un cátodo a alta temperatura son acelerados por una grilla con alto voltaje e impactan contra un cátodo. Este cátodo emite Rayos X con longitudes de onda características según el material que se emplee [11].

# 2.2.3 INTERACCIÓN DE RAYOS X CON LA MATERIA

Cuando los Rayos X interactúan con la materia, estos pueden ser en parte absorbidos y en parte transmitidos. La absorción de Rayos X depende de la distancia que éstos atraviesen y de su intensidad. Está dada por:

$$
I_x = I_0 e^{-\mu x}
$$
 Ec 2.4

Donde  $\mu$  es característico del material, y se denomina coeficiente lineal de absorción. *x* es la distancia de penetración en el material. Como se dijo anteriormente los Rayos X son menos penetrantes que los neutrones y por lo tanto tienden a aportar información de la zona superficial de la muestra analizada [11].

## 2.3 DIFRACCIÓN

El fenómeno de difracción se produce cuando una onda atraviesa una rejilla cuyo tamaño es del orden de su longitud de onda. En este trabajo nos interesa específicamente el fenómeno de difracción que se produce cuando la onda interactúa con un arreglo ordenado de átomos, o red cristalina.

La difracción es un fenómeno con múltiples aplicaciones científicas y tecnológicas. Cuando se utiliza radiación de longitudes de onda muy cortas, como los Rayos X o neutrones térmicos, la difracción se produce por la separación existente entre los átomos de un sólido, que es del mismo orden de magnitud que la longitud de onda del haz incidente. Los diagramas de difracción obtenidos de esta manera, son una poderosa herramienta para la determinación de la estructura cristalina del material investigado, ya que constituyen gran parte de su información. Esto permite tanto identificar la naturaleza de un material como estudiar su estructura interna. Los materiales amorfos, al tener los átomos distribuidos al azar, no presentan este tipo de difracción y dan tan sólo una absorción uniforme [10].

A continuación, se introducirá la ley de Bragg que describe el fenómeno de difracción relacionando el ángulo de desviación del haz incidente con su longitud de onda y la distancia interplanar del material.

#### *Ley de Bragg:*

Al hacer incidir un haz sobre un cristal que posee una familia de planos atómicos paralelos definidos por sus índices de Miller  $(h, k, l)$  y separados una distancia d, cada plano refleja una porción de la radiación. El haz incidente (Figura 2.4) forma un ángulo  $\theta$  respecto a una familia de planos, entonces únicamente se obtienen haces difractados cuando las reflexiones en los sucesivos planos atómicos paralelos interfieran constructivamente. Esto sucede cuando la diferencia de fase entre la radiación emitida por diferentes átomos es proporcional a 2π. Esta condición se expresa en la ley de Bragg:

#### $n\lambda = 2d\sin(\theta)$  Ec 2.5

Siendo:

 $n = n$ úmero entero positivo

- $\lambda =$  longitud de onda del haz incidente
- $d = distancei$  interplanar
- $\theta$  = ángulo entre el haz incidente y los planos de dispersión

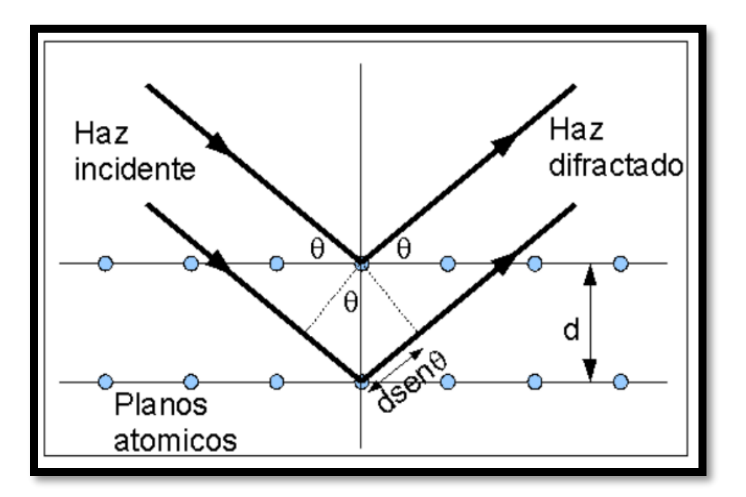

*Figura 2.4*: Representación gráfica de la ley de Bragg.

La distancia interplanar depende únicamente de las características microestructurales del material sobre el cual está incidiendo el haz.

## 2.3.1 INTERACCIÓN CON LA MATERIA DE NEUTRONES Y RAYOS X

Los neutrones interactúan con la materia de manera diferente a los Rayos X. Los Rayos X interactúan principalmente con la nube de electrones que rodea cada átomo. Por lo tanto, la contribución a la intensidad de Rayos X difractados es mayor para los átomos con un gran número atómico Z que para los átomos con un pequeño Z. Por otro lado, los neutrones interactúan directamente con el núcleo del átomo, y la contribución a la intensidad difractada es diferente para cada isótopo. Por ejemplo, el hidrógeno y el deuterio contribuyen de manera diferente. También es frecuente que los átomos de bajo Z contribuyan fuertemente a la intensidad difractada incluso en presencia de átomos de Z grandes. La longitud de dispersión varía de isótopo a isótopo en lugar de linealmente con el número atómico. Un elemento como el vanadio es un fuerte dispersor de Rayos X, pero sus núcleos apenas dispersan los neutrones, por lo que a menudo se usa como material contenedor. La difracción de neutrones no magnéticos es directamente sensible a las posiciones de los núcleos de los átomos.

Una diferencia importante con los Rayos X es que la dispersión se debe principalmente a los pequeños núcleos de los átomos. Eso significa que no hay necesidad de un factor de forma atómica para describir la forma de la nube de electrones del átomo y el poder de dispersión de un átomo no disminuye con el ángulo de dispersión como lo hace para los Rayos X. Por lo tanto, los difractogramas pueden mostrar fuertes picos de difracción bien definidos incluso en ángulos altos, particularmente si el experimento se realiza a bajas temperaturas. Muchas fuentes de neutrones están equipadas con sistemas de enfriamiento de helio líquido que permiten recopilar datos a temperaturas de hasta 4.2 K. La excelente información de alto ángulo (es decir, alta resolución) significa que los datos pueden proporcionar valores muy precisos para las posiciones atómicas en la estructura.

# CAPÍTULO 3

# PROBLEMA DE ESTUDIO Y TÉCNICAS DE CARACTERIZACIÓN APLICADAS

### 3 INTRODUCCIÓN

La elección de las técnicas utilizadas en este trabajo está directamente relacionada con que propiedad física o característica intrínseca de la muestra que se quiere estudiar. En trabajos de investigación previos llevados a cabo por el Dr. Nicolás Ciarlo se determinó que los avances tecnológicos navales del siglo XIX afectaron la producción de láminas de revestimiento y elementos de fijación. Este cambio se vio reflejado tanto en las aleaciones utilizadas, así como también en las técnicas de manufactura para producir los elementos metálicos de los navíos. Debido a que las técnicas y las aleaciones utilizadas se registraron en forma de patente con su fecha correspondiente, se puede, mediante la aplicación de las técnicas analíticas indicadas, correlacionar una determinada muestra con alguna de esas patentes registradas de la época [4].

A partir de esta información, se debe tomar la decisión de cuáles serán las técnicas analíticas que se deberán utilizar para poder realizar dicha correlación. A modo de ejemplo se utiliza el problema de estudio de piezas del navío Deltebre I, introducido en el Capítulo 1 para mostrar el proceso que lleva a la elección de las técnicas a utilizar.

#### 3.1 OBJETO DE ESTUDIO: AFORROS PROVENIENTES DEL NAVÍO DELTEBRE I

Los elementos encontrados en contextos arqueológicos subacuáticos son importantes debido a que son referentes de las actividades del ser humano en el pasado. Entre los restos recurrentes en las excavaciones del naufragio Deltebre I, se encuentran las chapas de revestimiento y elementos de fijación. Como se dijo anteriormente, los procesos de producción de estos elementos han estado en constante cambio durante décadas. Es por esto que para identificar qué técnica analítica utilizar, se partió de las siguientes premisas:

1) Los elementos que conforman el material de ciertos artefactos arqueológicos, junto con los elementos traza (por debajo de 1000 ppm) posibilitan evaluar la calidad y procedencia de las materias primas utilizadas para su elaboración.

2) Las diferentes microestructuras (tamaños de granos, textura cristalográfica, estado de tensiones, densidad de dislocaciones) de los granos que conforman los artefactos de metal, permiten inferir las transformaciones termomecánica a los que estuvieron sujetos los objetos y por extensión, los métodos y técnicas de producción utilizados.

A partir de los incisos 1 y 2, se determinó que, para realizar la correlación entre las muestras y las patentes en cuestión, era necesario conocer la composición y la textura cristalográfica. A continuación, se hará una breve descripción de las técnicas analíticas utilizadas a lo largo del trabajo.

# 3.2 TÉCNICAS DE CARACTERIZACIÓN APLICADAS

### 3.2.1 ACTIVACIÓN NEUTRÓNICA

El análisis por activación neutrónica es una técnica muy utilizada por la arqueometría para fines arqueológicos debido a su alta precisión para determinar la composición de los materiales. Esta técnica es ampliamente utilizada sobre obsidianas, cerámica, metales u ocres entre otros, con el objetivo de aportar información sobre la procedencia de las materias primas, métodos de producción y datación.

Esta técnica tiene como característica distintiva su carácter no destructivo de la muestra analizada. Por otro lado, la limitación en cuanto a su carácter no invasivo es impuesta por el tamaño de la muestra y la capacidad de la instalación para contenerla. Esto es de gran importancia cuando el material bajo análisis es de calidad de museo por lo que limita su estudio a técnicas que preservan el estado original de la pieza.

El análisis por activación neutrónica consiste en hacer incidir neutrones preferentemente térmicos sobre el material bajo estudio. Esto se logra colocando la muestra dentro del núcleo de un reactor experimental donde el flujo de neutrones es previamente termalizado.

Los átomos del material que fueron alcanzados por un neutrón pasan a un estado de inestabilidad o de excitación produciendo así una serie de decaimientos radiactivos. Estos decaimientos son los que posibilitan posteriormente la determinación composicional de la muestra. Esto se logra mediante un detector de germanio híper-puro cuya función es medir la radiación gamma emitida por el nucleído radiactivo discriminándola por energía. Por consiguiente, mediante una correlación de esos espectros obtenidos y los átomos emisores se puede caracterizar la muestra en composición y concentración de materiales. Esto es posible debido a que la energía de decaimiento de cada nucleído tiene una o más energías características determinadas. [3]

#### 3.2.2 TEXTURA CRISTALOGRÁFICA POR DIFRACCIÓN DE RAYOS X

La difracción de Rayos X fue implementada por primera vez en 1924 para investigar orientaciones preferenciales en metales, pero no fue un método cuantitativo hasta 1949 cuando se inventaron los goniómetros. El principio de funcionamiento se basa en ubicar el detector de Rayos X en el Angulo 2θ de la ley de Bragg donde entrara en condición de difracción el plano hkl de interés, luego se rota la muestra hasta que el plano de interés entre en difracción, proporcionando un número de cuentas en el detector. En el caso de una muestra policristalina, la intensidad obtenida mediante el detector en una cierta orientación de la muestra, es proporcional a la fracción de volumen de cristalitas orientadas en la condición de difracción. Debido a que la penetración de los Rayos X en la materia es baja, las condiciones superficiales de la muestra son relevantes en los resultados. Es por eso que previo a la medición, se requiere una preparación de la muestra de forma tal que la superficie no contenga rastros de corrosión ni irregularidades, de forma tal de representar la muestra en su totalidad. Por lo tanto, esta técnica es destructiva, esto significa que no se puede utilizar si el bien cultural es pieza de museo. [9]

#### 3.2.3 TEXTURA CRISTALOGRÁFICA POR DIFRACCIÓN DE NEUTRONES

La difracción de neutrones para caracterización de textura se puede realizar en un reactor experimental o en una fuente pulsada de espalación. La distribución de longitudes de onda de los neutrones térmicos, tiene un espectro con un pico de ancho 1-2 Å, similar a los Rayos X. Una característica distintiva de los neutrones es la baja probabilidad de interacción con la materia. Como consecuencia de esto, los neutrones tienen grandes distancias de penetración, pero ello provoca que los tiempos de medición sean grandes para obtener un número de cuentas aceptable. La alta penetración es determinante cuando se habla de bienes culturales, ya que permite analizar muestras de gran volumen sin necesidad de preparación previa a la medición. Por lo tanto, es una técnica no destructiva, la cual conserva la integridad total de la muestra. Este método, al igual que la difracción de Rayos x se basa en la ley de Bragg. Por lo tanto una vez que se ubica el detector en el ángulo 20 que hace entrar en condición de difracción al plano  $hkl$  de interés, se procede a rotar la muestra para obtener la distribución de orientaciones de las cristalitas. [1,9]

#### 3.3 MUESTRAS ANALIZADAS

A continuación, se introducirán las muestras pertenecientes al naufragio Deltebre I sobre las cuales se evaluará el potencial de las técnicas analíticas elegidas:

Las muestras fueron tomadas de dos componentes distintos del navío. Por un lado, los estudios de activación se realizaron a partir de muestras tomadas del aforro del casco (Figura 3.1). Los aforros en los barcos se utilizaban como recubrimiento del casco principal, el cual estaba hecho de madera, para protegerlo contra la corrosión y otros procesos de deterioro que se producen por estar en constante contacto con el agua, como se verá en el Capítulo 4 de Activación Neutrónica.

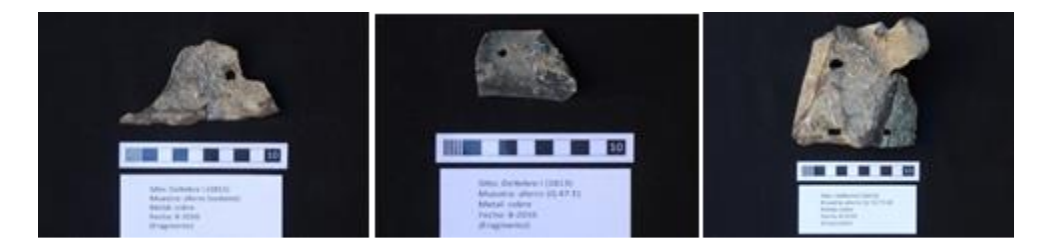

*Figura 3.1: Aforros pertenecientes al navío Deltebre I.*

Por otro lado, la caracterización de la textura se realizó sobre muestras provenientes de pernos de distintas partes del barco *Figura 3.2*. A continuación, se puede ver los pernos conservando su estado original.

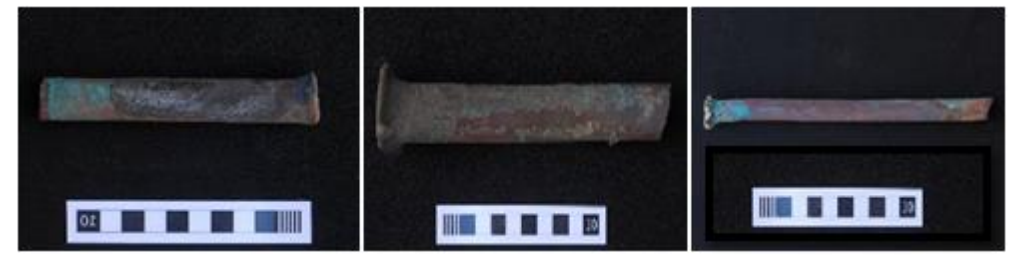

*Figura 3.2:* Pernos pertenecientes al navío Deltebre I.

# $CAP$ ÍTULO 4

# ACTIVACIÓN NEUTRÓNICA

#### 4.1 INTRODUCCIÓN

El análisis por activación neutrónica es un método para la determinación cuantitativa y cualitativa de elementos, basada en la medición de radiación característica proveniente de radionucleidos formados a partir de irradiar materiales con neutrones.

En este capítulo daremos los conceptos teóricos básicos de la técnica de activación neutrónica, y su aplicación a la caracterización de aforros de cobre del naufragio Deltebre I.

#### 4.1.1 HISTORIA DEL USO DE AFORROS EN NAVÍOS

Los teredos, familia Teredinidae, también conocidos como gusanos de la madera son un grupo de moluscos marinos que se encuentran en todos los mares [3]. Estos generaron numerosos problemas para las flotas europeas ya que sus cascos de madera eran deteriorados al punto de generar naufragios. Es por esto que Sir Charles Middleton (Controller of the Navy) y Lord Sandwich (First Lord of the Admiralty) se presentaron ante el Rey Jorge III de Inglaterra con un modelo de HMS Bellona para explicar el proceso y los beneficios del recubrimiento de cobre para los cascos de los barcos. Persuadido por las ventajas de esta tecnología, el Rey autorizó a la Junta de la Armada en 1779 a revestir con cobre la flota.

A partir de principios del siglo XIX, se realizaron varias experimentaciones e innovaciones con respecto a las planchas. Cabe destacar las labores de los químicos Joseph L. Proust (en España) y Sir Humphry Davy (en Inglaterra).

Desde finales del siglo XVIII hasta principios del siglo XIX, Sir Humphry Davy realizó muchos experimentos en los que tenía varios espesores de cobre sumergidos en la orilla y luego midió cuánto había degradado el agua del mar cada uno. El cobre se utilizó exclusivamente hasta 1832. En ese año G.F. Muntz patentó un nuevo latón que contiene un 60 por ciento de cobre y un 40 por ciento de zinc, que se conoce como metal de Muntz o "metal amarillo". [12]

#### 4.1.2 OBJETIVO

En este capítulo se expondrán los resultados obtenidos mediante el método de Análisis por Activación Neutrónica con el objetivo de conocer la composición de los aforros y a partir de esto identificar bajo que patente fueron construidos. A lo largo de este capítulo se explicará detalladamente los fundamentos teóricos en los que se basa la técnica de Análisis por Activación Neutrónica (AAN), así como también la metodología experimental utilizada, el análisis de datos y los resultados obtenidos para poder evaluar el potencial y su posible aplicación en distintas áreas de investigación.

### 4.2 MARCO TEÓRICO

### 4.2.1 ECUACIONES DE ACTIVACIÓN Y DECAIMIENTO

Durante el bombardeo de una muestra con neutrones ¨activación¨, la tasa de transmutación de los nucleídos depende del número de los átomos blancos presentes y la probabilidad de producción de los mismos. Las reacciones nucleares son independientes de la forma química de los elementos y cada isótopo reacciona en forma característica con los neutrones, independientemente de los demás isótopos del elemento. Hay dos formas posibles de identificar el nucleído activado en cuestión, la primera llamada PGNAA (*prompt gamma neutron activation analysis*) que consiste en medir la radiación emitida durante el decaimiento del núcleo compuesto. Debido a que los tiempos involucrados son del orden de  $10^{-12}$  segundos este método es posible únicamente si se puede medir la radiación en forma simultánea a la activación. Para el AAN (*análisis por activación neutrónica*) convencional se identifica a los isótopos por medio de la radiación gamma posterior al decaimiento del nuevo nucleído, por lo tanto, las reacciones de interés son solamente las que dan origen a núcleos radiactivos.

# Cuando se activa con neutrones el isótopo  ${}^A_ZX$  la reacción general es:

$$
\frac{A}{Z}X + n \longrightarrow \underbrace{\xrightarrow{A+1}_{Z}X^{*}}_{\text{Notice}} \xrightarrow{\gamma-\text{prompt}} \underbrace{\xrightarrow{A+1}_{Z}X}_{\text{Notice}} \xrightarrow{\xrightarrow{B^{-}, \beta^{+}, CE}} \xrightarrow{A+1}_{Z+1}X^{*} \xrightarrow{\gamma_{1}, \gamma_{2}, \dots} \xrightarrow{A+1}_{Z+1}X}_{\text{Notice}} \text{Ec 4.1}
$$

Donde el asterisco indica que el núcleo está en un estado excitado. Para el PGNAA se miden los gammas indicados como ɣ -prompt. En el AAN convencional la identificación del nucleído en cuestión se realiza después de que este núcleo radiactivo decae a un estado excitado, y libera el exceso de energía en forma de fotones.

Durante la creación de radionucleidos en el reactor, la tasa de crecimiento de la población dN/dt, para un nucleído creado por la reacción específica, está dado por el balance entre la creación de nucleídos por activación y su propio decaimiento.

Cuando se realiza una medición de actividad mediante espectrometría gamma, lo que se registra es el número de fotones emitidos que acompañan al decaimiento del radionucleido. El número de decaimientos ocurridos es:

$$
N_{dec} = \frac{N_b R}{\lambda} (1 - e^{-\lambda t_i}) e^{-\lambda t_d} (1 - e^{-\lambda t_m}) \ Ec \ 4.2
$$

Siendo R la tasa de reacción por núcleo,  $\lambda$  la constante de decaimiento, N<sub>b</sub> número de átomos blanco, t<sub>d</sub> tiempo de decaimiento, o sea el tiempo transcurrido entre el final de irradiación y el comienzo de la medición,  $\mathsf{t}_{\mathsf{m}}$  tiempo durante el cual se mide y  $\mathsf{t}_{\mathsf{i}}$  tiempo de irradiación.

Por último, el número de fotones emitidos es:

$$
N_{\rm V}(E) = \frac{y_{\rm V E}}{100} N_{dec} \quad Ec \text{ 4.3}
$$

Donde  $y_{vE}$  es el número de gammas de energía E emitidos cada 100 decaimientos y  $N_{dec}$ es, en la notación anterior, el número de decaimientos β del nucleído  ${}^{\rm A}_{\rm Z}$ X al nucleído hijo  ${}^{\rm A}_{\rm Z\pm1}$ X . [13]

# 4.2.2 TASA DE ACTIVACIÓN CON NEUTRONES TÉRMICOS Y EPITÉRMICOS

Para las reacciones que presentan el comportamiento "1/v" en el rango térmico, la convención de Hogdahl [13] es ampliamente usada en AAN. De acuerdo a esta convención, la tasa de activación por núcleo está dada por:

$$
R = \int_0^\infty \sigma(E)\phi(E)dE = \int_0^{E_c} \sigma(E)\phi_t(E)dE + \int_{E_c}^\infty \sigma(E)\phi_e(E)dE \quad Ec \text{ 4.4}
$$

Donde*:*

$$
\int_0^\infty \sigma(E)\phi_t(E)dE = \sigma_0\phi_t \quad Ec \ 4.5
$$

Donde R es el ritmo de reacción,  $\sigma(E)$  es la sección eficaz de activación en cm<sup>2</sup> en función de la energía,  $E_c$  es la energía de corte del espectro térmico,  $\phi_t$   $\phi_e$  son los flujos térmicos y epitérmico respectivamente.

En la práctica, para las secciones eficaces que no presentan resonancias por debajo de 0.55 eV, la contribución a la activación térmica de reacciones con neutrones de energías por encima de esa energía es insignificante. Por esa razón se tomará como "límite" entre los rangos térmico y epitérmico la energía efectiva de corte de cadmio (0,55 eV para un reactor moderado con agua liviana).

Para la integral del flujo epitérmico:

$$
R = \int_{0.55ev}^{\infty} \sigma(E)\phi(E)dE = \int_{0.55ev}^{\infty} \sigma(E)\frac{\phi_e}{E^{1+\alpha}}dE = \phi_e I_0(\alpha) \quad Ec \ 4.6
$$

donde  $\phi$ e es el flujo epitérmico de neutrones y se define  $I_0$  como la integral de resonancia, que también puede entenderse como una sección eficaz. Notar que se supone una dependencia de  $φ_e$   $\propto$  1/*E*, pero esto no siempre se cumple. Para tomar en cuenta las correcciones necesarias, se define el parámetro de distribución de flujo epitérmico α:

$$
I_0(\alpha) = \int_{0.55ev}^{\infty} \frac{\phi_e}{E^{1+\alpha}} dE \qquad Ec \text{ 4.7}
$$

Para una posición de irradiación con α = 0,  $I_0$ (α = 0) =  $I_0$ , la integral de resonancia epicádmica, por lo tanto la tasa de activación por núcleo está dada por:

$$
R = \sigma_0 \phi_t + I_0 \phi_e \quad Ec \ 4.8
$$

Con esta ecuación es posible calcular la tasa de reacción a través de dos parámetros que es posible medir, el flujo térmico y epitérmico, y la sección eficaz e integral de resonancia que pueden obtenerse de tabla [13].

### 4.2.3 CÁLCULO DE FLUJO TÉRMICO Y EPITÉRMICO

En análisis por activación neutrónica usando métodos absolutos es necesario conocer los flujos térmico ( $\phi_t$ ) y epitérmico ( $\phi_e$ ). El reactor RA-6 es un reactor de investigación, por lo tanto, los cambios de configuración del núcleo son frecuentes, y en general las irradiaciones de muestras se realizan en forma simultánea con otros experimentos. Por estas razones el flujo no es constante en las posiciones de irradiación siendo necesario, cada vez, determinar  $\,\phi_t\,$  y  $\,\phi_e$  [13].

La técnica que se ha utilizado es el llamado método de las dos hojuelas, con el cual se pueden determinar los flujos mediante la activación de dos o más isótopos elegidos convenientemente. Para cada uno de los isótopos que se utilizan para la medición del flujo se puede escribir la ecuación de activación como:

$$
K_{ij} = \sigma_0 \phi_t + I_0 \phi_e \quad Ec \ 4.9
$$

Con:

$$
K_{ij} = \frac{\lambda \ \Sigma^* \ PM}{m_i c_i \eta_i N_A \varepsilon_j \gamma_{ij} [1 - \exp(-\lambda_i t_i)] \exp(-\lambda_i t_d) [1 - \exp(-\lambda_i t_m)]} \ \text{Ec 4.10}
$$

Donde:

- *i: denota las constantes asociadas a un isótopo*
- *j: denota las constantes asociadas a una línea del isótopo i*
- *=Constante de decaimiento radiactivo*
- <sup>∗</sup> *= número de fotones detectados con energía E*
- *PM = peso atómico del elemento*
- *m = la masa de la muestra*
- *c = concentración del elemento de la muestra*
- *= abundancia isotópica del nucleído que da origen a la reacción*

*= Es el número de gammas emitidos por el isótopo i con las constantes asociadas a una línea del isotopo i*

*NA= Numero atómico.* 

*ε: eficiencia absoluta de detección para la energía del fotón gamma de interés E*
#### *ti = Tiempo de irradiación*

 $t_d$  = Tiempo de decaimiento medido a partir de la fecha de referencia hasta el comienzo de la *medición*

*= Tiempo de medición*

4.2.4 MÉTODO PARAMÉTRICO ABSOLUTO DE DETERMINACIÓN DE CONCENTRACIONES

En la Ec 4.2 se ve que la actividad  $A = \lambda N(t)$  es proporcional al número de átomos del blanco,  $N_B$ . Para una muestra de masa m:

$$
N_B = \frac{m c \eta N_A}{PM} \quad Ec \ 4.11
$$

Con la excepción de la concentración, los parámetros mencionados son conocidos. Si se combinan las ecuaciones *4.2*, *4.3*, *4.8* y *4.9* se obtiene la ecuación general del método.

$$
C = \frac{\Sigma^*(E)\lambda PM}{R y_{\gamma E} \varepsilon(E) \left(1 - e^{-\lambda t} i\right) e^{-\lambda t} d \left(1 - e^{-\lambda t} m\right) m_{muestra} N_A \eta} \quad Ec \, 4.12
$$

Donde  $y_{\gamma E}$  es el número de gammas de energía E emitidos cada 100 decaimientos;  $\varepsilon$ (E) es la eficiencia del detector como función de la energía;  $\Sigma^*$  es el número de fotones detectados con energía E.

En esta ecuación se desestiman ciertos parámetros que corrigen efectos como: autoapantallamiento de los neutrones (este efecto puede minimizarse si mantenemos la masa de las muestras menores a 1 gr), efectos de geometría durante la irradiación y durante la medición (fuente no puntual) y auto-apantallamiento de radiación gamma. En general, sí se toma en cuenta y se corrige el tiempo muerto del detector. El tiempo muerto es el tiempo en el que el detector procesa la información de un evento y no puede atender otro siguiente, es decir la diferencia temporal entre evento y evento. Este tiempo trata de mantenerse al mínimo midiendo no demasiado cerca del detector [13].

#### 4.3 DESARROLLO EXPERIMENTAL

#### 4.3.1 INSTRUMENTACIÓN

Los resultados de la caracterización de las muestras del barco fueron obtenidos mediante la implementación y uso de los siguientes equipos, sistemas y facilidades:

- Reactor RA6
- Sistema neumático del Laboratorio de Activación Neutrónica del RA6
- Detector de Germanio Híper-Puro del Laboratorio de Ingeniería del IB del Centro Atómico Bariloche
- Monitor para medición de flujo compuesto por 1,3841 mg de zinc y 0,6521 mg de aleación AuAl con 0,1% en peso de Au.
- Caja de irradiación correspondiente a la configuración de núcleo utilizada.
- Fuentes radiactivas de actividad conocida para la calibración del detector.

A continuación, se hará una descripción de los principios de funcionamiento de los detectores de HPGe (Detectores de Germanio Híper Puro) ya que será el principal instrumento utilizado a lo largo de la experiencia como se verá en este capítulo.

# 4.3.2 DETECTOR HPGE

La determinación del número de fotones de cada energía E emitidos por la muestra que se quiere medir, se lleva a cabo empleando espectrómetros de radiación gamma, frecuentemente detectores semiconductores de Ge. El principio de funcionamiento de estos detectores se basa en la estructura de bandas de los semiconductores. La estructura de los materiales cristalinos establece bandas de energía permitidas para electrones que se encuentran dentro del sólido. La energía de los electrones dentro de un material puro semiconductor o aislante está confinada dentro de una banda de energía. En estos materiales hay dos bandas, las cuales se encuentran separadas por un rango de energía prohibido. La banda inferior es llamada banda de valencia y corresponde a los electrones que ocupan sitios específicos dentro del cristal. La banda superior es llamada banda de conducción y allí los electrones se encuentran libres para migrar a través del cristal, los cual contribuye a la conductividad eléctrica del material. Las dos bandas están separadas por un gap, su tamaño determina si el material es semiconductor o aislante. En ausencia de excitación térmica, los semiconductores y aislantes tendrán una configuración donde la banda de valencia se encuentra completamente llena y la banda de conducción completamente vacía [25].

Cuando los electrones de valencia tienen la suficiente energía para ser elevados a través del gap, pueden ser promovidos a la banda de conducción. El proceso de excitación no solo crea un electrón en la banda completa de conducción, sino que deja una vacancia (llamada-hueco) en la banda completa de valencia. La combinación de los dos se lo denomina par e-h. Cuando una partícula cargada atraviesa el semiconductor produce pares e-h a lo largo de la trayectoria de la partícula. El proceso de producción puede ser tanto directo o indirecto y en aquellas donde la partícula produce electrones de alta energía, seguidamente estos dejarán su energía para producir nuevos pares e-h. Cuando la radiación interactúa en el semiconductor, la energía depositada frecuentemente permite la creación de igual número de electrones y huecos. Cada electrón de conducción produce un hueco en la banda de valencia, donde se mantiene el balance del número inicial de cargas creadas. Suponiendo que todos los portadores de cargas fueron formados en un solo punto, la corriente resultante puede representarse como una traza en la parte superior. Como el tiempo de colección de cargas no es la misma debido a la diferencia de distancias y movimientos de cargas, una de las dos corrientes persistirá más tiempo que la otra, pero ambas serán integradas en los circuitos de medición. Este tipo de detectores puede ser utilizado para experimentos de espectrometría ya que tiene la capacidad de discriminar el fotón incidente por energía. Esto se debe a que el número de portadores generados, es proporcional a la energía depositada por el fotón en el detector [25].

#### 4.4 METODOLOGÍA EXPERIMENTAL

#### 4.4.1 CONFIGURACIÓN EXPERIMENTAL

La configuración experimental utilizada consiste en el detector, que se encuentra alimentado por una fuente de alta tensión, y un amplificador, que envía la señal amplificada a un multicanal, el cual se conecta al sistema de adquisición de datos con la computadora. Además, se cuenta con un osciloscopio que tiene dos señales de entrada, por un lado, la que viene directamente del detector y por otro la señal amplificada. Una representación gráfica de la configuración experimental se puede observar en la *Figura 4.1.*

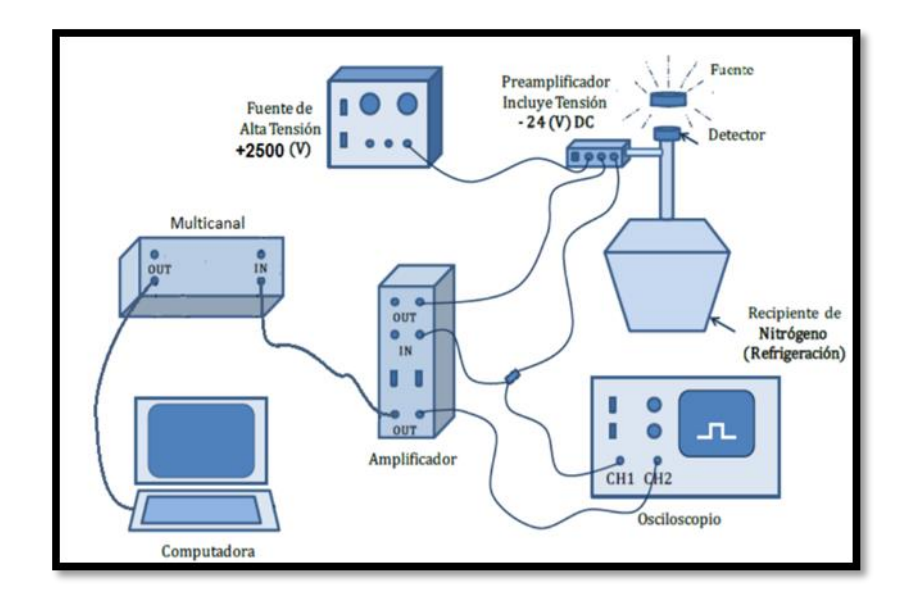

*Figura 4.1:* Representación gráfica de la configuración experimental utilizada. [15]

#### 4.4.2 CALIBRACIÓN DEL DETECTOR HPGE

Previo a la medición de la muestra activada, es necesario calibrar el detector en energía y en eficiencia. El proceso de calibración consiste en determinar los espectros de altura de pulsos de una serie de muestras calibradas en las mismas condiciones experimentales en las que se realizarán las mediciones de las muestras activadas. En general, se emplean muestras de calibración certificadas con decaimientos y actividades conocidas. Empleando la linealidad entre el canal y la energía del fotón incidente, se realiza la calibración en energía a partir de la determinación de la posición de los picos de colección total de carga en el espectro de altura de pulsos correspondiente a cada fuente y su energía característica. Además, debido a que el detector tiene asociada una eficiencia intrínseca, se calculará la misma para el rango de energía de interés, para poder conocer el número de decaimientos provenientes de la muestra activada.

#### 4.4.2.1 CALIBRACIÓN EN ENERGÍA:

En primer lugar, para poder digitalizar la señal registrada por el detector, fue necesario disponer de un multicanal, como se vio en la configuración experimental de la F*igura 4.1*. Dada la linealidad entre la energía del fotón gamma y la energía generada por los portadores dentro del detector, el canal del multicanal donde se detecta el fotón es proporcional a la energía del fotón

gamma incidente. De esta forma es necesario realizar una calibración canal-energía como se explica a continuación.

La calibración en energía consiste en determinar la relación funcional entre los canales del espectrómetro Ch y la energía de los fotones gamma E. Esta relación suele aproximarse con una función lineal, es decir, tiene la forma:

$$
E(key) = A * Ch(\# canal) + B \quad Ec \; 4.13
$$

donde *A* y *B* son la pendiente y la ordenada al origen del ajuste de la calibración, respectivamente, y *Ch* es el canal.

Con el fin de realizar una calibración de energía-canal del detector de HPGe, se obtuvieron los espectros de alturas de pulsos para diversas fuentes con energía de fotones gamma conocidas.

Las fuentes empleadas para realizar la calibración fueron elegidas de modo tal de obtener fotones con energías altas, correspondientes a canales altos, como  ${}^{60}$ Co y <sup>22</sup>Na, fuentes con fotones de energías intermedias como el caso del  $^{137}$ Cs y fuentes con gammas de energías bajas,  $(^{133}$ Ba y <sup>241</sup>Am) para definir los canales bajos. Se observa en la Tabla 4.1 las fuentes utilizadas con sus energías, los canales correspondientes a tales energías y los errores de los mismos.

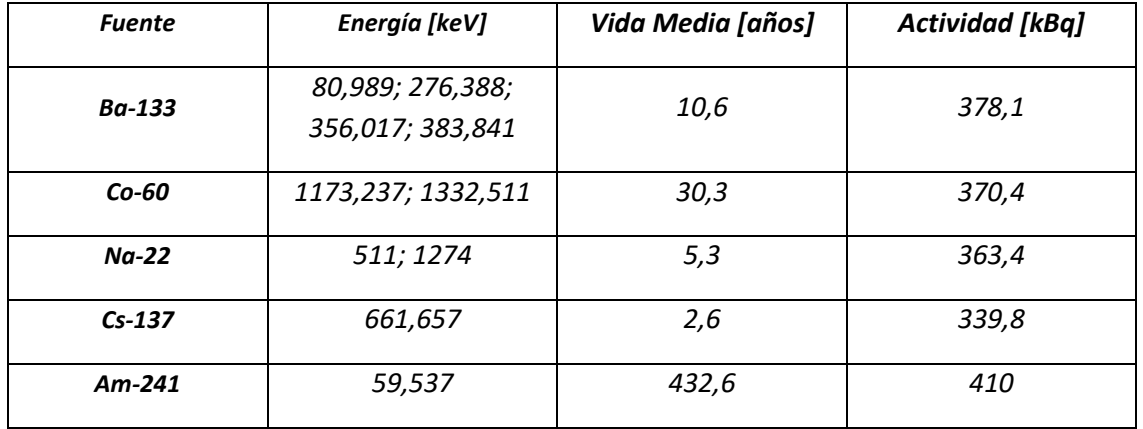

*Tabla 4.1:* Energías características de los decaimientos por rayos gamma de las fuentes calibradas y Características principales de las fuentes utilizadas. La fecha de referencia para la actividad medida fue 15 abril-2012 [14].

Se determinó la configuración experimental del amplificador de forma tal que permitiera observar tanto las cuentas de alta energía como las de baja empleando la mayor cantidad de canales del multicanal. Para esto, la amplificación se fijó para todas las mediciones en 32 la gruesa y una amplificación fina mediana.

Debido a que las fuentes utilizadas poseen diferente actividad, los espectros fueron adquiridos con distintos tiempos de medición, con el fin de obtener buenas estadísticas en todos los casos. Con este mismo fin, se midió un espectro de radiación de fondo durante un tiempo mayor (12 horas). Las fuentes fueron colocadas a una distancia fija del detector de 80 mm. En la Tabla 4.1 se pueden ver las características principales las fuentes de calibración.

Para identificar las energías sobre las cuales se centraban los picos correspondientes a las fuentes de calibración, se aislaron los picos visibles en cada uno de los espectros tomando una cota inferior y una superior a ambos lados del pico. Además, se supuso que las cuentas correspondientes al fondo aportaban un número de cuentas constante en el rango de canales de interés por lo que no afectaba a la hora de determinar el centro del pico de colección total de carga. La Figura 4.2 muestra los datos experimentales obtenidos luego de ajustar los picos correspondientes a cada energía de decaimiento gamma característico mediante un ajuste del tipo gaussiano al pico aislado posteriormente utilizando una herramienta de análisis de datos. A partir de un ajuste lineal sobre los datos obtenidos donde la variable independiente es el canal y la variable dependiente es la energía, despejando se obtuvo la energía de la recta del ajuste realizado obteniendo la Ec 4.14.

$$
E = 0.317 \pm (0.004) * Ch \left[ \frac{Ch}{keV} \right] - 21 \pm (0.2) [keV]
$$
 Ec 4.14

Donde  $Ch$  es e l canal y E la energía.

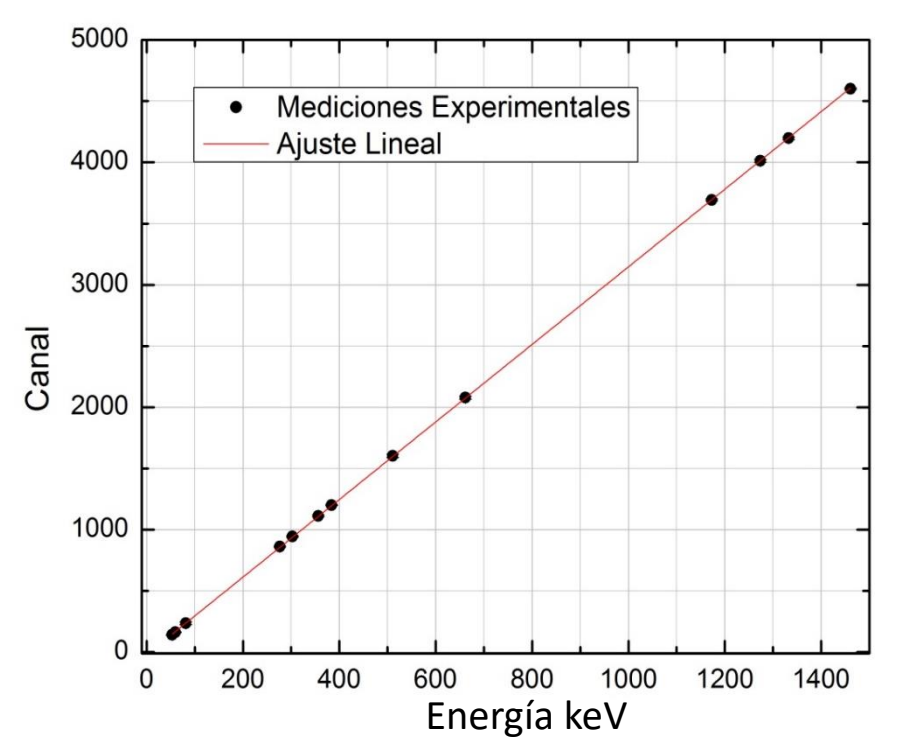

*Figura 4.2*: Relación lineal Canal-Energía del sistema de medición de radiación gamma

#### 4.4.2.2 DETERMINACIÓN DE LA EFICIENCIA ABSOLUTA DEL DETECTOR

De forma general, se define la eficiencia  $\varepsilon(E)$  como la relación entre el número de fotones gamma de energía  $E$  contados por el detector y el número real de decaimientos provenientes de la muestra. Considerando que  $\mathcal{Z}*$  es el área del pico de colección total de carga, y  $\mathrm{N}_\gamma(\mathrm{E})$  el número total de gammas de energía  $E$  emitidos por la fuente radioactiva, empleando las fuentes calibradas de actividad conocida, puede determinarse para cada una de las energías de los decaimientos gamma, la eficiencia absoluta como:

$$
\varepsilon(E) = \frac{\Sigma^*}{N_{\gamma}(E)} \qquad \text{Ec } 4.15
$$

La medición de la eficiencia absoluta se realizó a una distancia fuente detector de 80  $mm$ . Se utilizaron las mismas fuentes de calibración de la Tabla 4.1 con actividad conocida de manera de poder calcular N $_{\gamma}$ (E) y de medir Σ $^*$  como el área debajo de los picos en el espectro, los cuales fueron ajustados mediante una curva gaussiana previamente.

No siempre es una tarea sencilla determinar el número de eventos que contribuyen a un pico de absorción total de energía, debido a que casi siempre se les superpone un fondo continuo.

Si el pico de colección total de carga estuviera aislado sin ningún fondo continúo superpuesto, su área se determinaría por simple integración entre los límites determinados. En un analizador multicanal sería una simple suma del contenido de cada canal entre los límites indicados. Como casi siempre está presente también un fondo, algunos conteos no deseados adicionales bajo el pico de colección total de carga se deberán sustraer. Para ello se debe asumir una forma del fondo más allá de la región de interés, y luego realizar interpolación lineal entre los valores del background a cada lado del pico de colección total de carga. Este procedimiento es más fácil de implementar y proporcionará una precisión suficiente en la mayoría de los casos.

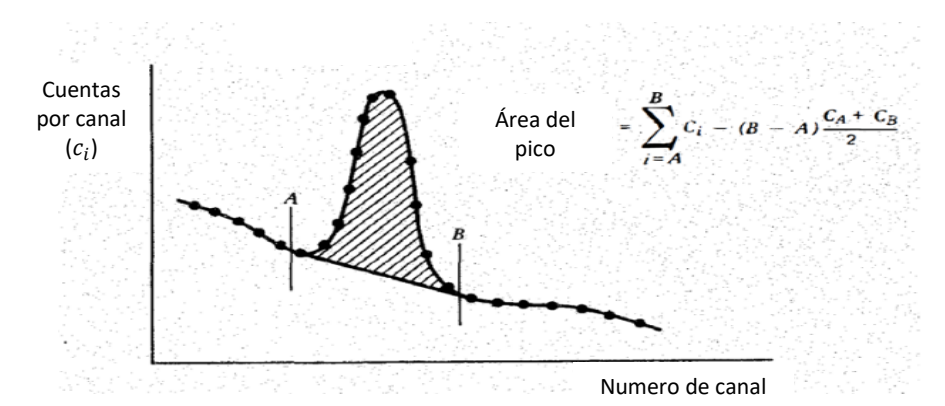

*Figura 4.3: Determinación del área del pico de colección total de carga interpolando linealmente los valores del Background. [17]*

Reemplazando la Ec 4.3 en la Ec 4.15 se obtuvo la ecuación final para el cálculo de la eficiencia

$$
\varepsilon(E) = \frac{\lambda \, \Sigma^*}{A_0 \, y_{\gamma E} \, e^{-\lambda t} d \, (1 - e^{-\lambda t_m})} \quad Ec \, 4.16
$$

Con:

A<sup>0</sup> = *Actividad de la fuente de calibración*

Σ <sup>∗</sup> = *Área del pico de energía E*

t<sub>d</sub> = Tiempo transcurrido desde la fecha de referencia hasta el comienzo de la medición

t<sup>m</sup> = *Tiempo de medición*

Los datos de las fuentes utilizadas para la calibración, su intensidad y las fechas de referencia son las presentadas en la Tabla 4.2 así como también las energías, sus rendimientos, las eficiencias y correspondientes incertezas.

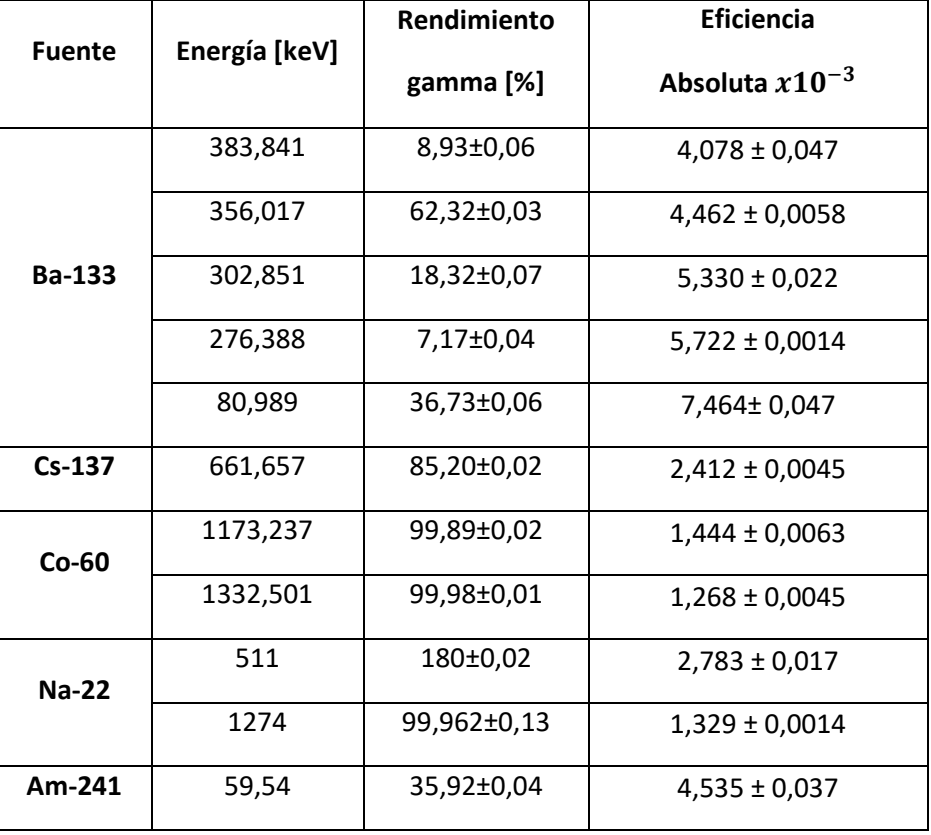

Tabla 4.2: Eficiencias absolutas medidas con las fuentes de calibración [14].

Los datos obtenidos se ajustaron con un polinomio de grado 3 en el tramo, de 80 keV a 300 keV y una recta en escala logarítmica en el tramo restante, siendo esta ultima la región de interés, resultando:

 $\log_{10} \varepsilon = -1,01(9) \log_{10} E[keV] + 0,175(2)$  Ec 4.17

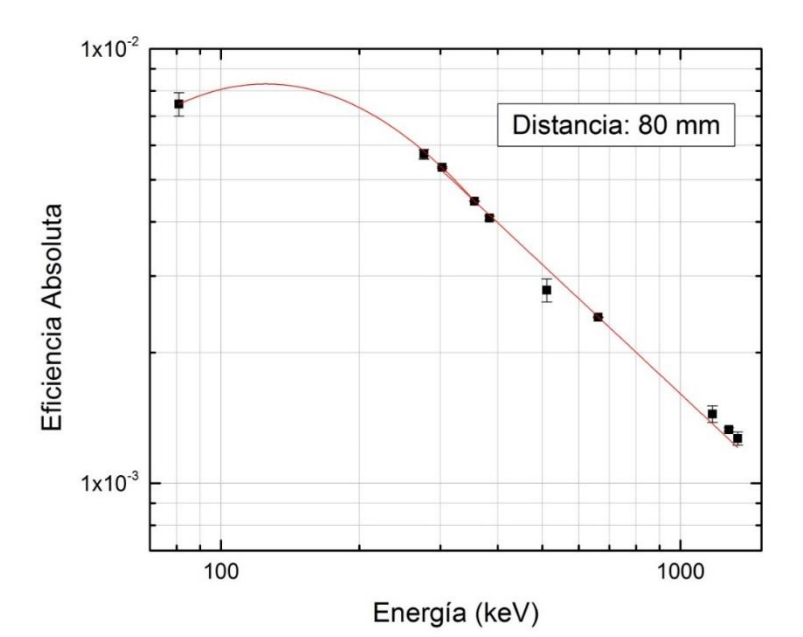

*Figura 4.4: Eficiencia absoluta para fuentes puntuales del sistema de medición de radiación gamma a la distancia de referencia.*

## 4.5 CALCULO DE LAS CONCENTRACIONES PARA LOS AFORROS DEL NAVÍO DELTEBRE I

Una vez realizada la calibración del detector de HPGe en eficiencia y energía se procedió a activar las muestras de interés para estudiar la concentración de las mismas mediante la metodología experimental explicada a continuación.

## 4.5.1 MUESTRAS

Las muestras de chapas del recubrimiento del casco del navío Deltebre I provienen de diferentes partes del casco de forma de tener un conocimiento espacial de la composición y la concentración de los elementos presentes. En la F*igura 4.5* se pueden ver las muestras sobre las cuales se analizó la composición mediante la técnica de Análisis por Activación Neutrónica.

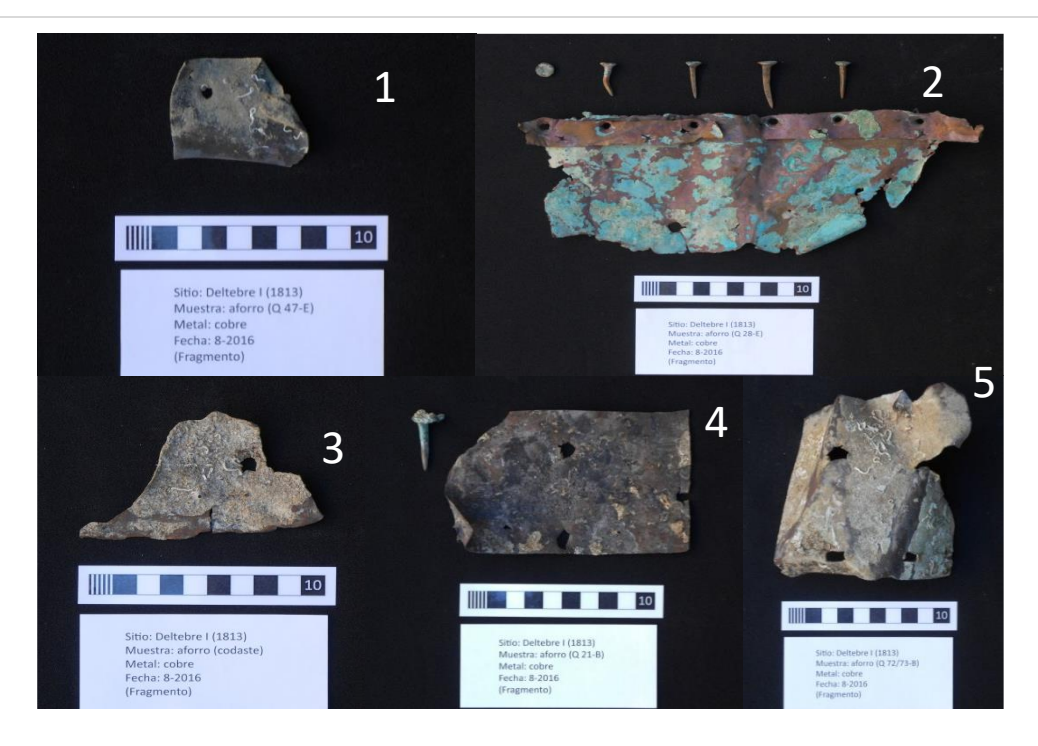

*Figura 4.5:* Aforros pertenecientes al navío Deltebre I.

Como se verá a continuación, se extrajeron varias muestras pequeñas de cada uno de los aforros presentados en la F*igura 4.5* debido a que el tamaño de las originales era muy grande para introducirlas en las facilidades del reactor RA-6.

### 4.5.2 PROCESO DE MEDICIÓN

Para llevar a cabo este experimento se utilizaron las facilidades del reactor experimental RA-6. Este es un reactor multipropósito que cuenta con una serie de dispositivos que permiten realizar análisis por activación neutrónica. Para esto, el RA-6 cuenta con un sistema neumático que permite introducir desde una posición segura para el experimentador, una muestra de tamaño limitado dentro del núcleo del reactor. Este sistema consiste en un conducto cilíndrico que tiene su extremo superior en la boca de tanque del reactor y el otro en el interior del núcleo.

Debido a la imposibilidad de colocar las muestras que se ven en la *Figura 4.5* enteras, se procedió a tomar pequeñas muestras de menor tamaño que posibiliten por un lado colocarlas en el tubo y por otro disminuir efectos de auto-apantallamiento como se explicó anteriormente. De cada una de las piezas se extrajeron dos muestras de distintos lugares, de modo de establecer las variaciones composicionales en el interior de las mismas, nombradas a y b respectivamente. A

continuación, se muestra en la Tabla 4.3 los nombres asignados a las muestras irradiadas con sus respectivas masas.

| <i><b>MUESTRA</b></i> | masa [mg]    |  |  |
|-----------------------|--------------|--|--|
| 1                     | 9,687±0,001  |  |  |
| 2-a                   | 11,383±0,001 |  |  |
| 2-b                   | 10,258±0,001 |  |  |
| 3-а                   | 10,567±0,001 |  |  |
| 3-b                   | 10,968±0,001 |  |  |
| 4-а                   | 11,489±0,001 |  |  |
| 4-b                   | 7,515±0,001  |  |  |
| 5-а                   | 11,464±0,001 |  |  |
| 5-b                   | 8,460±0,001  |  |  |

Tabla 4.3: Masas de cada una de las muestras irradiadas

Una vez pesadas e identificadas con el nombre que se puede ver en la Tabla 4.3, se colocaron dentro de un recipiente cuyo tamaño está diseñado para introducirlo dentro del sistema neumático. Por ejemplo, la muestra 4-b corresponde a una sección de la muestra número 4.

Junto con las muestras, se agregó un monitor compuesto de oro y cinc, el cual permite obtener un valor preciso del flujo neutrónico al cual estuvieron irradiadas las muestras mediante la aplicación del método de la ecuación 4.11. Una vez colocadas en el núcleo a través del tubo neumático, se irradian el tiempo suficiente de forma tal que el nivel de radiactividad adquirida por la muestra, permita obtener espectros con un número considerable de cuentas. Como regla general, se considera que una irradiación equivalente a una semivida del elemento de interés es lo óptimo, en este caso el cobre. Esto se debe al efecto de saturación de la actividad con el tiempo de irradiación. A partir del conocimiento de un flujo característico del RA-6 y la semivida del cobre se calculó un tiempo de irradiación de 6 hs.

Una vez cumplido el tiempo de irradiación, se extrajeron las muestras del interior del núcleo a través del sistema neumático. Por otro lado, las mediciones con el detector de HPGe, se realizaron 12 días después de la irradiación para dejar que el cobre decaiga ya que como tu tiempo de vida media es 12,700±0,002 hrs, al ser el componente principal, sus picos se superponían con los picos producidos por los demás elementos impidiendo cualquier distinción de los mismos.

Los tiempos característicos del experimento se pueden observar en la Tabla 4.4

| tirr | 6 hs    |  |
|------|---------|--|
| tm   | 1 h     |  |
| tч   | 12 días |  |

*Tabla 4.4: Tiempos característicos que se utilizaron a lo largo de la experiencia. Tiempo de irradiación,* tiempo de medición y tiempo de decaimiento respectivamente.

Una vez transcurrido el tiempo de decaimiento de 12 días, se prosiguió a medir la actividad inducida. Antes de realizar la medición ya se tenía el detector de HPGe calibrado en energía y eficiencia como se explicó en los apartados 4.3.3 y 4.3.4.

Una vez hecho esto, se procedió a medir los espectros colocando las muestras irradiadas en el detector de HPGe. Para obtener un número considerable de cuentas se determinó que un tiempo de medición de 1 hora por muestra era suficiente. Una vez obtenidos los espectros para las muestras irradiadas, se procedió a hacer los análisis y la interpretación de los mismos.

A continuación, se puede observar en la figura 4.6 un espectro completo obtenido mediante el detector de HPGe de la muestra 2-b.

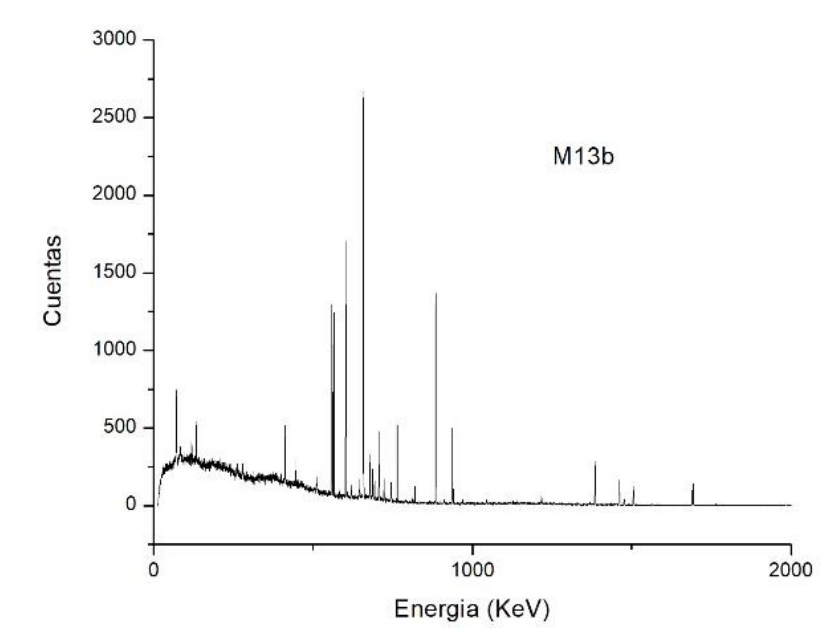

*Figura 4.6: Espectro obtenido mediante el detector de HPGe para la muestra 2-b.*

En primer lugar, se procedió a identificar los picos con sus respectivas energías mediante el método descripto en la sección 4.3.3 donde se describió la calibración en energía. Para esto se tomó una cota inferior en el número de cuentas para poder discriminar los picos significantes, de aquellos producidos por el fondo. Hecho esto, se realizó una búsqueda de los isótopos cuyos decaimientos de rayos gamma coinciden con las energías de los picos hallados. Una vez identificados los picos se procedió a relacionar cada uno con el isótopo padre que los había producido. Los isótopos padres identificados para los espectros obtenidos, se pueden ver en la tabla 4.5.

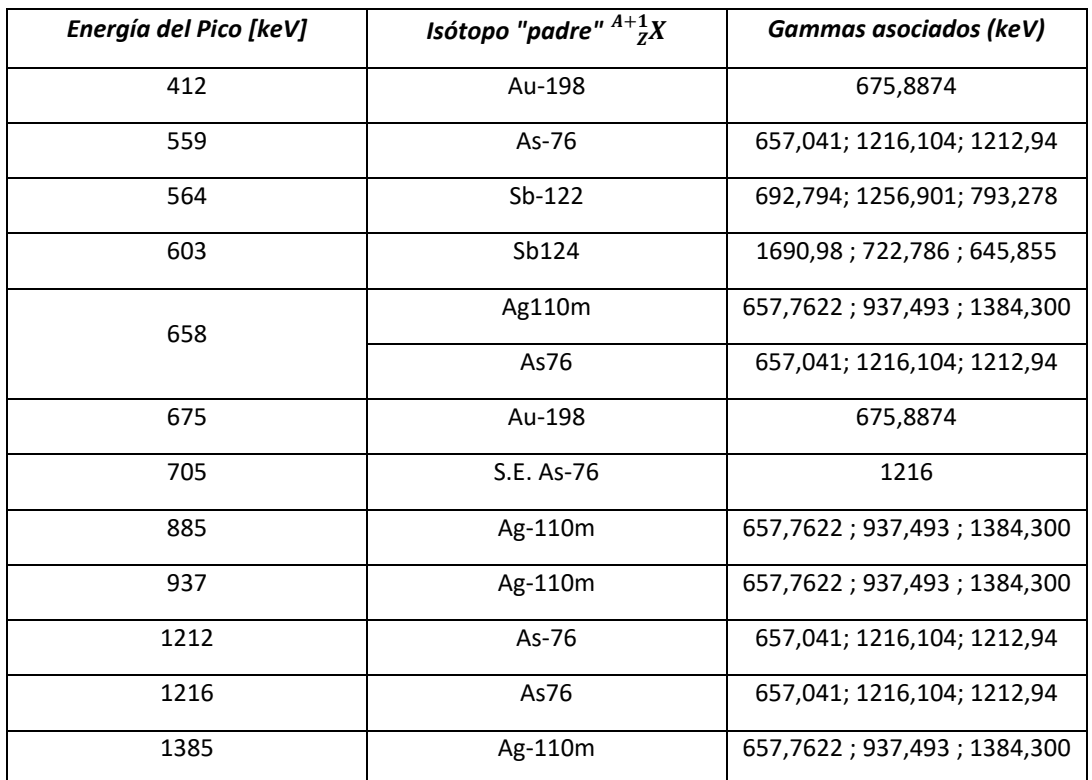

*Tabla 4.5:* Isótopos cuyos decaimientos coinciden con las energías encontradas en los picos de colección total de carga. Referencia [14]

Luego se calculó el área debajo de los picos mediante la misma técnica que se utilizó para el proceso de calibración en eficiencia en la sección *4.3.4*. Una vez obtenida el área de cada pico, se procedió a calcular las concentraciones a partir de los datos de los isótopos encontrados y la ecuación de concentración Ec 4.10. A continuación, se pueden ver en la Tabla 4.6 los datos característicos de los isótopos encontrados.

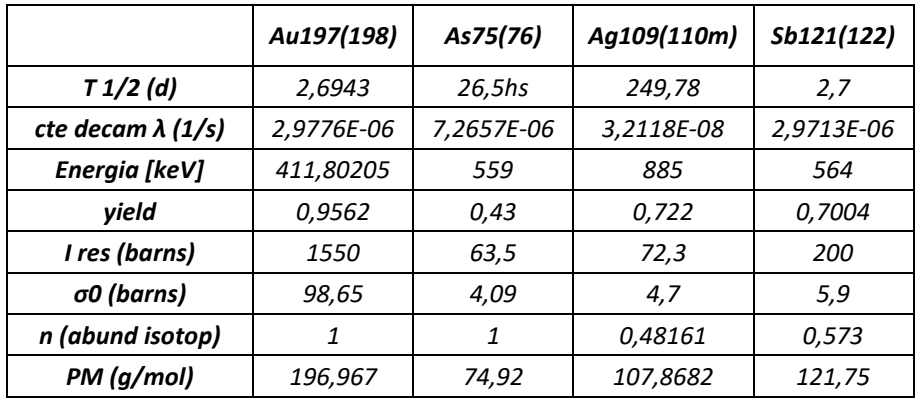

Tabla 4.6: Datos característicos de los isótopos tratados [14].

# 4.5.3 VALOR DE FLUJO TÉRMICO Y EPITÉRMICO

Como se explicó anteriormente, junto con las muestras se irradió el monitor M1, activando oro y cinc, lo que permitió calcular los siguientes valores para los flujos a partir de la Ec 4.10.

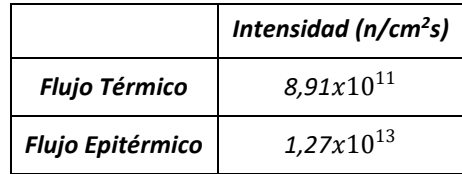

*Tabla 4.7: Flujo térmico y epitérmico en la posición de irradiación según el método de las dos hojuelas con el monitor 1.*

# 4.6 RESULTADOS DE CONCENTRACIÓN DE LAS MUESTRAS

A partir de la identificación de los picos en los espectros medidos y su correcta correlación con el isótopo padre, se encontraron los siguientes compuestos:

- *Antimonio (Sb)*
- *Arsénico (As)*
- *Plata (Ag)*
- *Oro (Au)*

A partir de la utilización de la Ec 4.12, se calculó la concentración de cada compuesto hallado para cada muestra activada y los resultados obtenidos se muestran en la Tabla 4.8.

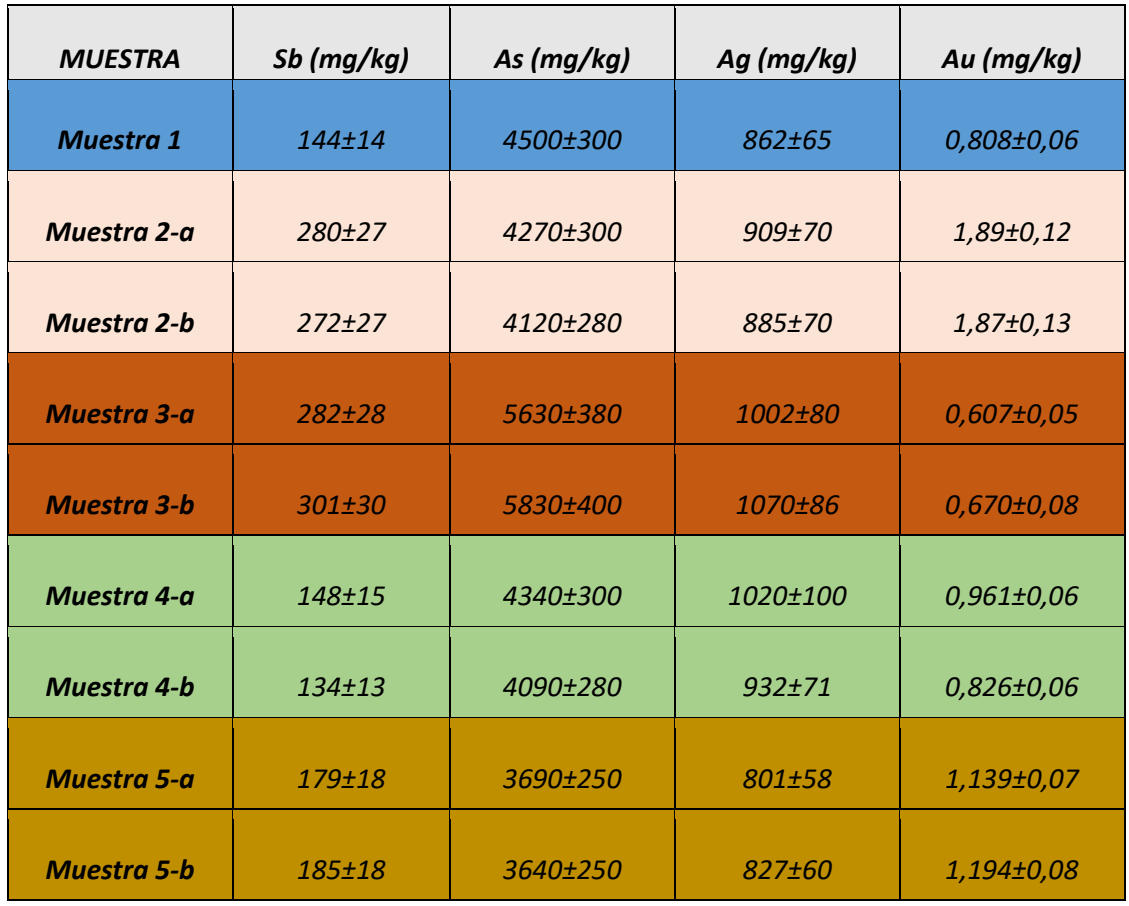

Tabla 4.8: Resultados de las concentraciones de las muestras analizadas. Cada número de muestra determina que la misma proviene de un sector distinto del aforro del navío. Por otro lado, la letra a y b determina que pertenecen al mismo sector del aforro, pero son dos muestras distinta*s.*

A fin de tener una mejor comprensión de los resultados de la Tabla 4.8, se analizó la variación de la concentración de un mismo compuesto en cada muestra estudiada. Como se dijo anteriormente, de las muestras 2, 3, 4 y 5 de la F*igura 4.5* se tomaron dos muestras para cada una, de forma de tener dos resultados de composición para una misma parte del aforro del navío y así tener una forma de comprobar los resultados obtenidos.

En la F*igura 4.7* se puede ver la variación de la plata (Ag) para cada muestra estudiada. Se puede observar que las muestras provenientes de la misma parte del aforro coinciden dentro del error obtenido teniendo una concentración máxima en la muestra 3-b de *1070±86* mg/kg. Por otro lado, se puede ver que todas las muestras tienen una concentración promedio de 850 mg/kg.

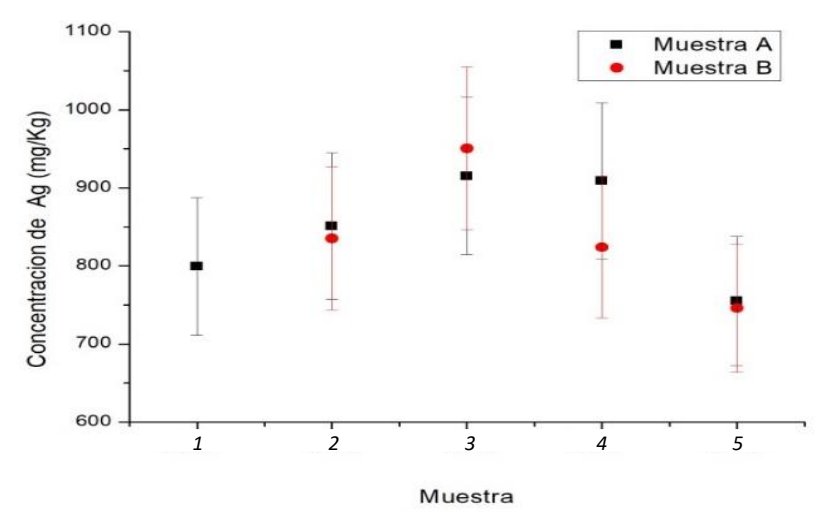

*Figura 4.7: Concentración de Ag para las distintas muestras estudiadas*.

En la *Figura 4.8* se puede ver la concentración de antimonio para las muestras analizadas. Al igual que para la plata, las sub-muestras a y b provenientes de la misma muestra de origen presentan resultados coincidentes dentro del error obtenido. Pero en este caso las muestras 1, 4-a, 4-b, 5-a y 5-b no se solapan con las muestras 2-a, 2-b, 3-a y 3-b. La concentración máxima obtenida es de (*301±30)* mg/kg y la mínima de (*134±13)* mg/kg*.*

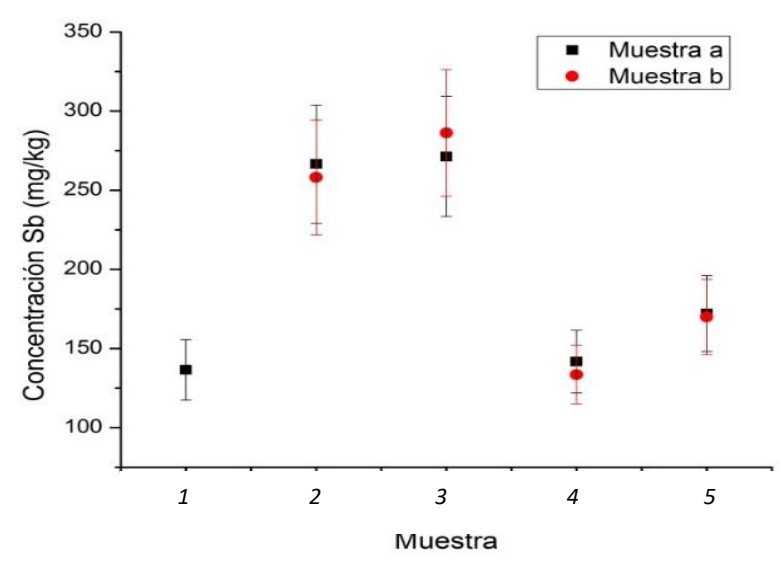

*Figura 4.8:* Concentración de Sb para las distintas muestras estudiadas.

En la *Figura 4.9* se puede ver la concentración de oro para las distintas muestras analizadas. En este caso, las concentraciones de oro para todas las muestras son bajas comparadas con los demás compuestos. Las muestras 1, 3, 4 y 5 tienen un valor promedio que se solapa dentro del error, pero las muestras 2-a y 2-b presentan concentraciones considerablemente mayores al resto. Nuevamente se puede observar que las muestras provenientes de la misma pieza de origen presentan concentraciones coincidentes dentro del error calculado. La muestra con mayor concentración de oro es la muestra 2-b con *1,89±0,11* mg/kg*.*

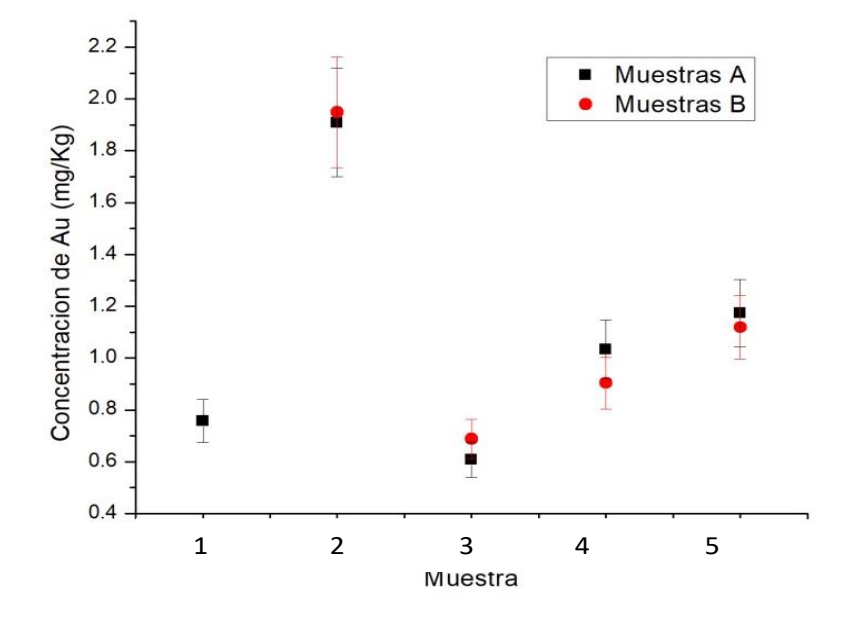

*Figura 4.9:* Concentración de Au para las distintas muestras estudiadas.

En la *Figura 4.10* se puede observar la concentración del arsénico para las distintas muestras estudiadas. Al igual que los demás compuestos, las muestras provenientes de la misma parte del aforro muestran resultados coincidentes dentro del error. Las muestras 1, 2, 4 y 5 muestran concentraciones coincidentes dentro del error obtenido pero la muestra 3-a y 3-b presenta concentraciones mayores.

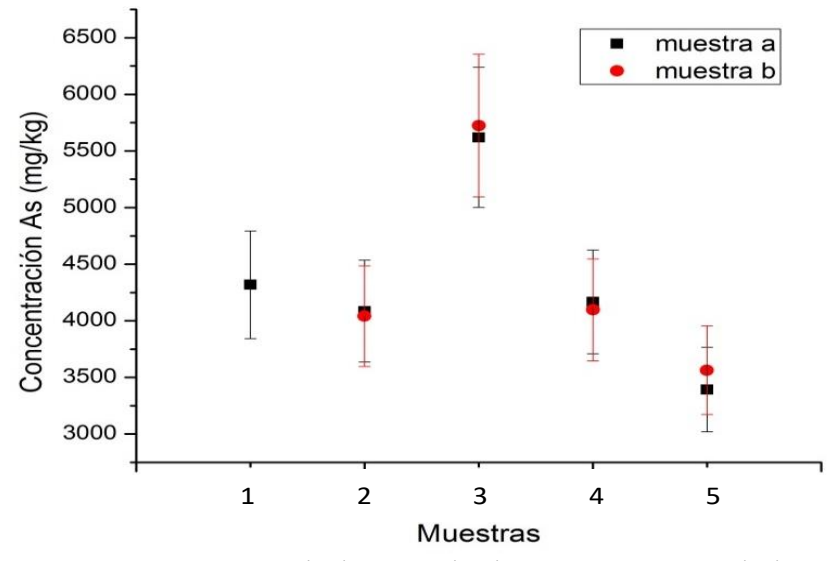

*Figura 4.10:* Concentración de As para las distintas muestras estudiadas.

# 4.7 CONCLUSIÓN

A partir de la activación de la muestra en el reactor se logró, a partir de un detector de HPGe, medir la radiación gamma emitida por los nucleídos que contiene la muestra.

Se consiguió determinar a partir del método de las dos hojuelas y el monitor, el flujo epitérmico " $\phi_e$ " y el flujo térmico " $\phi_t$ ". Los mismos se utilizaron para calcular las concentraciones de los materiales principales que componían la lámina perteneciente al barco.

Mediante una calibración en energía se logró identificar cada uno de los picos del espectro resultante, relacionándolos así, con el nucleído que los originó.

Los resultados experimentales demostraron repetitividad y reproducibilidad al compararlos con los resultados obtenidos por la Dra. Arribére María y la Dra. Alvarez Nadia [30].

Una vez obtenida la composición química de la muestra y su respectiva concentración, se verificó que no había presencia de zinc. Por lo tanto, la muestra analizada es anterior a la implementación de aleaciones Cu-Zn como protector contra la corrosión.

# CAPÍTULO 5 CARACTERIZACIÓN TEXTURA CRISTALOGRÁFICA

# 5.1 INTRODUCCIÓN

Históricamente el desarrollo y el avance de las sociedades tiene un vínculo muy cercano con la habilidad de producir y manipular materiales. Las primeras sociedades tenían acceso únicamente a aquellos materiales que se encontraban en la naturaleza con facilidad, como madera piedra, arcilla y pieles, pero con el tiempo se comenzaron a descubrir técnicas para producir materiales con mejores prestaciones como la cerámica y algunos metales. Posteriormente, se comenzaron a encontrar variaciones en las prestaciones de estos materiales al someterlos a tratamientos térmicos y mecánicos. Por último, se comenzaron a realizar aleaciones aumentando así, las prestaciones para un determinado uso.

Actualmente gracias al continuo avance tecnológico, la elección de los tratamientos y los materiales dejó de ser por observación y pruebas, sino que se comenzó a entender la relación entre la estructura interna de los materiales con sus propiedades. Pero hasta hace algún tiempo, las roturas prematuras y el incumplimiento de las tareas que debía realizar el material fabricado motivaba a introducir cambios en su proceso de producción, así como también en los materiales utilizados.

Este fue el caso de la flota real británica cuando, al intentar proteger con aforros de cobre el casco de sus navíos de los gusanos de barco e incrustaciones propias de la navegación oceánica, se enfrentaron a mayores problemas. Hoy es sabido que cuando entran en contacto el hierro y el cobre se produce una corrosión galvánica que genera una degradación severa de los materiales. Pero en esos tiempos, los pernos de fijación para tablones y marcos se hacían de hierro. Por lo tanto, al recubrir el navío con aforros de cobre se produjeron naufragios prematuros por la continua corrosión de los materiales. Debido a que los aforros de cobre presentaban un gran número de ventajas a pesar de lo sucedido, se intentó buscar una solución al problema. Dos posibles soluciones fueron planteadas, por un lado, los barcos con menos de 50 cañones fueron construidos con pernos de cobre forjados. Por otro lado, la utilización de estos pernos para navíos de más de 100 cañones

no era considerada una solución confiable. Se probaron recursos tales como lacar el cobre y preparaciones con una variedad de composiciones entre el cobre y el hierro, pero se descubrió que su uso era limitado. Finalmente, se decidió que el uso de pernos de cobre laminados en frío era la solución más apropiada lo cual llevo a la generación de tres patentes. Dos de estas patentes pertenecientes a William Forbes y John Westwood, respectivamente, lograron obtener los diámetros del perno deseado a partir de la técnica de laminado, mientras que el tercero William Collins [17, 18] usó rodillos dentados para extrudar el cobre a través de un orificio. El cobre utilizado en estos procesos es muy similar en composición y calidad, por lo tanto, con el objetivo de distinguir entre ellos es necesario relacionar la "huella" proveniente del proceso de manufactura utilizado con alguna de estas patentes de producción. Esta "huella" se manifiesta a través de la textura cristalográfica de la muestra, la cual será estudiada a lo largo de esta sección por dos técnicas diferentes, difracción de Rayos X y difracción de neutrones.

### 5.1.1 METALURGIA Y TEXTURA

Distintos procesos de manufactura como martillado, laminado, extrudado o tratamientos térmicos, llevan a una disposición característica de los planos y direcciones cristalinas de los granos que conforman el material, generando lo que es conocido como textura cristalográfica. A continuación, se realizará una breve descripción de la relación entre los procesos de manufactura y la textura cristalográfica para facilitar la comprensión de los resultados y conclusiones obtenidas a lo largo del capítulo.

Como se mostrará a continuación, las muestras analizadas están compuestas casi en su totalidad por cobre cuya estructura cristalina es fcc. El trabajado mecánico sobre metales con esta estructura genera usualmente deformaciones plásticas por la creación y movimiento de dislocaciones causando un cambio en la orientación de los cristales. Las dislocaciones suelen moverse con mayor facilidad a través de los planos y direcciones más compactas, las cuales tienden a absorber la energía entregada por la deformación alineándose con el eje principal sobre el cual se está aplicando la fuerza. Durante el proceso de laminado y martillado, las restricciones en la forma del metal mientras que se deforma, son diferentes en cada caso, por lo que los dos procesos producen diferentes texturas. En general, las direcciones cristalinas <110> tienden a alinearse a lo largo de la dirección de compresión y las direcciones <111> tienden a alinearse a lo largo de la dirección de tracción. El recocido, que recristaliza la estructura, no genera un comportamiento aleatorio en la textura del metal, pero conduce a texturas complejas que tienden a modificar la textura propia de la deformación. Al describir la textura, sus componentes se refieren a los planos y direcciones que están preferentemente alineados. Por ejemplo el laminado produce en el cobre una textura del tipo  $\{110\} < 1\overline{12} > 0$   $\{123\} < 1\overline{21} >$ . Por otro lado, el extrudado produce una textura del tipo fibra en la cual una dirección específica se alinea a lo largo del eje de extrudado y cuya textura se especifica indicando los índices de Miller de esta dirección preferencial. El extrudado produce frecuentemente una doble fibra con direcciones preferenciales <111> [17,18].

En caso de ser necesario, para una mayor comprensión, se puede consultar el Anexo A1, donde se brinda una explicación más detallada de la textura cristalográfica.

#### 5.1.2 OBJETIVO

En este capítulo se expondrán los resultados y el análisis de la textura cristalográfica de unos pernos de cobre del navío Deltebre I, con el objetivo de caracterizar los procesos de fabricación utilizados. En particular, en lo que respecta a las patentes empleadas para la manufactura de pernos de cobre de la Era Napoleónica, trabajos anteriores [17,18] han identificado la textura cristalográfica característica de cada patente. En este trabajo, emplearemos la difracción de Rayos X y neutrones para caracterizar la textura cristalográfica de una serie de pernos del navío Deltebre I, buscando correlacionarla con alguna patente en específico.

#### 5.2 DIFRACCIÓN DE RAYOS X

En esta sección, presentaremos la caracterización de la textura cristalográfica por difracción de Rayos X de una serie de pernos de cobre utilizados para sujetar diferentes componentes estructurales de madera del sitio Deltebre I. Se describirán las características principales del proceso de medición de figuras de polos empleando un difractómetro de Rayos X, la configuración experimental empleada, las correcciones realizadas, el análisis de datos y los resultados obtenidos.

# 5.2.1 DETERMINACIÓN DE LAS FIGURAS DE POLO USANDO UN DIFRACTÓMETRO DE RAYOS X

El difractómetro de Rayos X se utiliza para medir la difracción de un haz de radiación incidente sobre una muestra de un material. En la configuración para la determinación de la textura cristalográfica, el difractómetro está básicamente compuesto por: un tubo de Rayos X (que produce el haz monocromático de una longitud de onda determinada por el ánodo), un detector situado a un ángulo  $2\theta$  de la fuente colecta el haz difractado y una cuna de Euler donde se posiciona la muestra. Esta última permite rotar la muestra respecto a los ángulos  $\chi y \phi$  solidarios al espécimen definidos en la *Figura 5.1*. El tubo de Rayos X y el detector se mueven en conjunto dependiendo de cuáles son los ángulos 2θ de interés en los cuales se quiera medir. En particular, para la determinación experimental de la figura de polos se utiliza el método de Schulz [21], el cual se detalla a continuación.

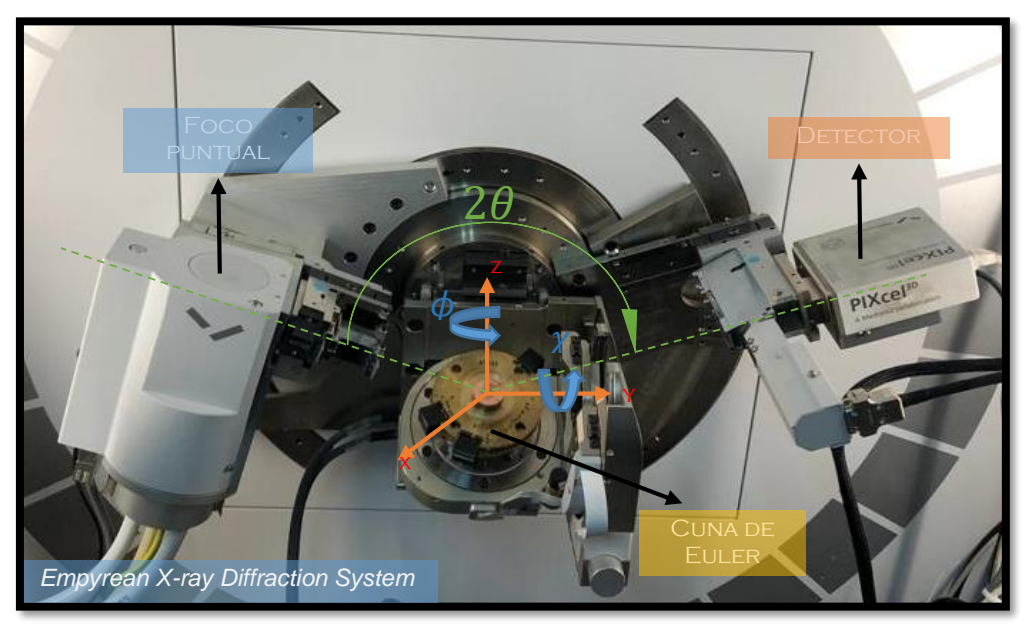

*Figura 5.1: Difractómetro de Rayos X "Empyrean X-ray Diffraction System" [24].*

## 5.2.1.1 MÉTODO DE SCHULZ

El método consiste en fijar la fuente de Rayos X y el detector en un valor particular de 2θ, de forma de seleccionar una cierta familia de planos para que cumplan con la condición de difracción de Bragg, y luego rotar la muestra utilizando una cuna de Euler en los ángulos  $\chi y \phi$ . En esa configuración, el detector registrará una dada intensidad de la radiación reflejada, la que es proporcional al volumen de los cristales que se encuentran en condición de difracción. Al rotar la muestra, los cristales que tienen otras orientaciones entran en condición de difracción formando así, un mapa de intensidades donde una mayor concentración de cristales denota una orientación preferencial en la muestra. Los cristales que se encuentran en condición de difracción son aquellos cuya normal al plano de difracción seleccionado coincide con el vector de dispersión [21].

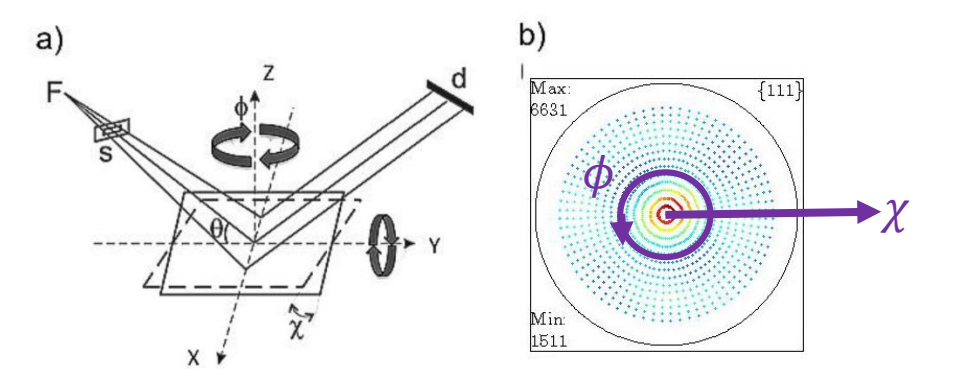

*Figura 5.2: a) esquema de la configuración de Schulz para medir figuras polares usando los ángulos*  $\chi \gamma \phi$ *. b) Figura de polos medida con una grilla circular de espaciado 5° entre*  $\chi$  *y*  $\phi$  *para la reflexión (111) de una muestra isotrópica.*

La medición de la figura de polos se lleva a cabo definiendo los ángulos  $\gamma y \phi y$ su intervalo angular, lo cual define la resolución experimental de la misma. Luego de finalizada la medición se cambia el ángulo 2 $\theta$  a un nuevo ángulo de Bragg para medir la figura de polos de otra familia de planos. Esto requiere de la determinación previa del parámetro de red, de modo de conocer los ángulos  $2\theta$  correspondientes a las diferentes familias de planos.

# 5.2.1.2 DIFRACTÓMETRO DE RAYOS X

En esta experiencia se utilizó el difractómetro multipropósito: "Empyrean X-ray Diffraction System" de la compañía "PANalytical" que se encuentra en el Departamento de Caracterización de materiales del Centro Atómico Bariloche. Entre las diversas técnicas de caracterización disponibles en este equipo se encuentra el análisis de textura cristalográfica. Es por ese motivo que este equipo cuenta con una serie de variantes para modificar la configuración de medición tanto en lo que tiene que ver con la emisión de Rayos X, el portamuestras, como la detección. En la *Figura 5.3* se pueden ver los componentes del difractómetro utilizado, dispuestos en una configuración experimental estándar para la medición de figuras de polos [21].

Para la determinación de las figuras de polos, es necesario:

- o Que el haz sea lo más chico posible y esté centrado en el foco del detector;
- o Disponer de un portamuestras que permita la rotación de la misma en dos ejes;
- o Un sistema de detección que minimice el efecto del desenfoque angular;

En función de los dispositivos que se disponen actualmente se seleccionó la siguiente configuración del difractómetro:

- Incidencia: Foco puntual, Crossed slits y filtro de Ni.
- Portamuestras: Cuna de Euler de 3 ejes.
- Detector pixel2D sin monocromador.

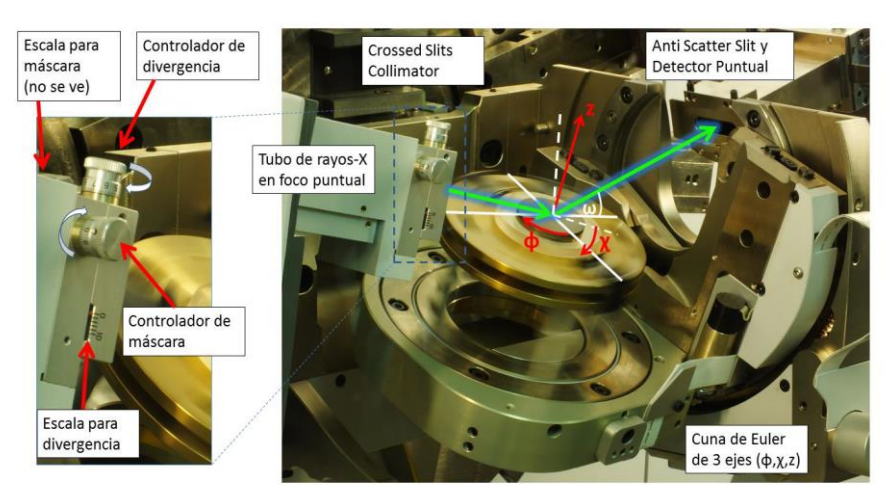

*Figura 5.3: Fotografía de la configuración experimental estándar para la medición de figuras de polos, donde el slit de incidencia (crossed slits) posee máscara y divergencia ajustable manualmente, y el slit de recepción en el detector puede modificarse por software a través de la selección del número de canales activos en el detector. [21]*

#### Óptica de incidencia

La óptica de Rayos-x para la medición de figuras de polos debe ser lo más puntual posible de manera de poder disminuir al mínimo los efectos de desenfoque. Esto se logra montando el tubo de Rayos-X en la posición de foco puntual. Inmediatamente a la salida del haz se debe implementar el accesorio crossed slits collimator. Este accesorio permite colimar el haz reduciendo tanto su sección horizontal como vertical, definiendo una sección iluminada que tiene forma rectangular. Para controlar el tamaño del haz, deben rotarse manualmente 2 perillas que ajustan el tamaño de los slits de máscara y divergencia del haz. La precisión con la que pueden fijarse el tamaño de los slits es de 0.02 mm.

Portamuestras: Cuna de Euler

Como se mencionó en la sección anterior, la técnica de medición de textura requiere orientar la muestra para así poder cambiar la dirección del vector de dispersión. Para esto el equipo cuenta con una cuna de Euler de 3 ejes (φ,  $\chi$ , Z). Este accesorio cuenta con motores paso a paso muy precisos que permiten movimientos de rotación y traslación muy finos En la *figura 5.3* se muestran las direcciones de movimiento para los 3 ejes.

Detección

El difractómetro está equipado con un detector 2D, con un área activa de 14 mm x 14 mm con más de 65.000 pixeles. A su vez delante del detector puede ubicarse un monocromador curvo y/o un slit programable. En nuestro caso, hemos visto que, al utilizar la cuna de Euler, no hay espacio suficiente para ubicar un monocromador, por lo que la óptica de detección está formada simplemente por un slit manual y el detector con una apertura angular definida por software a través del número de canales verticales activos (en modo Receiving slit). Delante del detector puede ubicarse un Fixed anti-scatter slit (*ver Figura 5.3*) y un Fixed divergence slit. La elección del tamaño del slit manual, depende del tamaño del slit de divergencia seteado en la incidencia (crossed slit).

La configuración experimental empleada en este trabajo fue una máscara de 1 mm y una divergencia de 0,5 mm, con 225 canales activos en el detector.

#### 5.2.2 CORRECCIÓN DE LA FIGURA DE POLOS EXPERIMENTAL

#### 5.2.2.1 CORRECCIÓN POR FONDO

Las cuentas detectadas a lo largo de la medición no se deben únicamente a la difracción del haz de Rayos X sobre la muestra ya que a esta se suman cuentas debidas a la radiación de fondo, por lo tanto, se debe hacer una corrección de los datos experimentales obtenidos para aislar las cuentas de interés. Para esto lo que se hizo fue realizar una medición de la misma duración temporal que las mediciones para las muestras, pero sin colocar una muestra sobre la cuna de Euler y con la fuente de Rayos X apagada. Como resultado se obtuvo una figura de polos formada por cuentas provenientes del fondo. Por lo tanto, para corregir por fondo a las figuras de polos experimentales obtenidas para las muestras, se restó a cada una la figura de polos del fondo, obteniendo así, las cuentas provenientes del haz difractado.

#### 5.2.2.2 EFECTO DE DESENFOQUE

El efecto del desenfoque del haz es la disminución de la intensidad medida con el ángulo  $\chi$ y está asociado principalmente a la deformación del área iluminada. Si la zona sensada por el detector no cubre el área iluminada, va a ocurrir una disminución en la intensidad difractada que afectará la determinación de la figura de polos. En el método de reflexión de Schulz existen varios factores que pueden causar desenfoque. Dentro de estos factores se encuentran la mala alineación del difractómetro, el ajuste incorrecto de la muestra en la cuna de Euler, la forma plana de la muestra, y la contribución de profundidades variables dentro de la muestra, dependiendo del coeficiente de absorción de la misma. Pero el efecto de desenfoque más severo es causado por el cambio de forma del área iluminada con el ángulo de inclinación  $\chi$ . Para ángulos grandes de inclinación  $\chi$  >60º, la forma del área iluminada es tan elongada que parte de ella queda fuera de la zona sensada por el detector y la intensidad cae abruptamente incluso en materiales isotrópicos. Es por ello, que las figuras de polos experimentales deben ser corregidas por el efecto del desenfoque antes de ser utilizadas para el cálculo de la textura cristalográfica. Más detalles sobre los efectos del desenfoque, su caracterización y métodos de corrección se presentan en la [20].

En este trabajo hemos empleado la corrección de Tenkhoff [20] basados en los resultados presentados en el informe técnico CNEA [20]. En el mismo se proponer la corrección por desenfoque empleando una función que representa el decrecimiento de la intensidad resultante con  $\chi$ :

$$
\frac{I_A(\chi)}{I_A(\chi=0)} = 1 - K(\theta) \exp(C(\theta)\chi) \ Ec \ 5.1
$$

Donde los factores  $K(\theta)$  y  $C(\theta)$  y dependen del ángulo de Bragg de la reflexión considerada, de la configuración de máscara y divergencia del *slit* de incidencia y del *slit* de recepción, que en el caso del difractómetro Empyrean con detector Pixel 2D se logra modificando la cantidad de canales activos en el detector. La expresión anterior es válida para el intervalo angular  $0 \leq \chi \leq 75^{\circ}$ .

#### 5.2.3 MUESTRAS

Se analizaron tres muestras correspondientes a pernos de cobre extraídos de distintas partes del barco llamadas M1, M11 y M15 las cuales fueron utilizadas para soportar distintas partes de la estructura del barco Deltebre I.

De cada muestra se cortaron unos segmentos de forma transversal al eje (astil) del perno, de aproximadamente 5  $mm$  de espesor, y otros de forma longitudinal al mismo. En este caso, hemos empleado las muestras cortadas de forma transversal al astil para caracterizar la textura cristalográfica como se ve en la *Figura 5.4*.

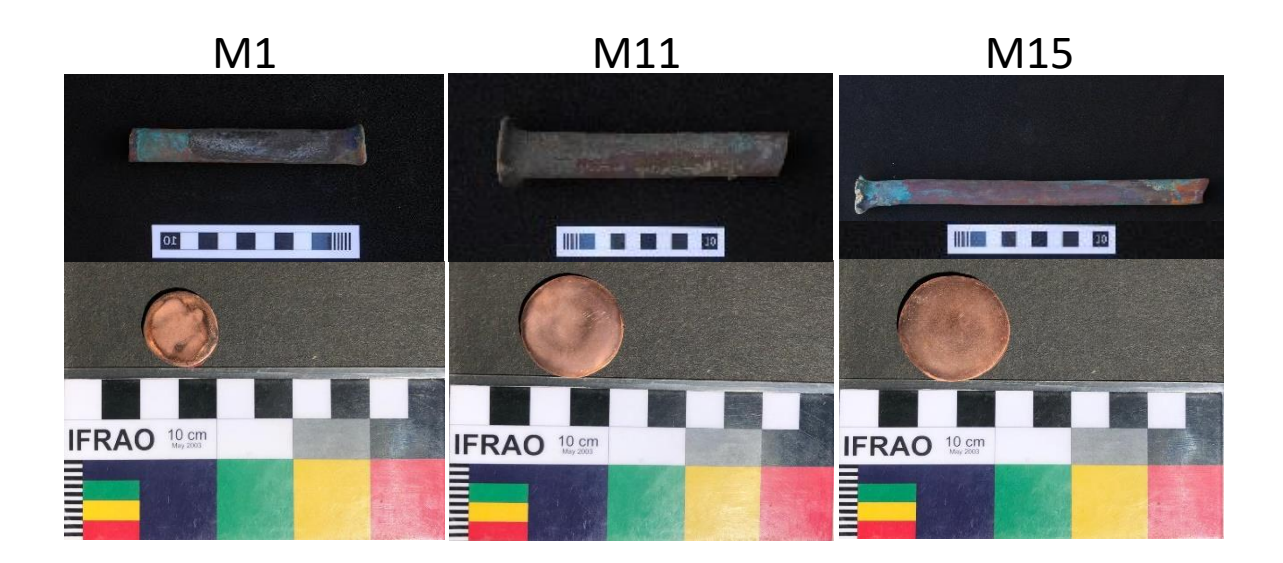

*Figura 5.4: Pernos pertenecientes al navío Deltebre I. En las figuras se puede observar en la parte superior los pernos originales conservando su forma y tamaño y en la parte inferior, los cortes transversales de los pernos los cuales fueron utilizados para realizar la experiencia.*

Las dimensiones de las muestras se detallan en la Tabla 5.1 (el radio medio coincide con el radio del astil en la zona muestreada):

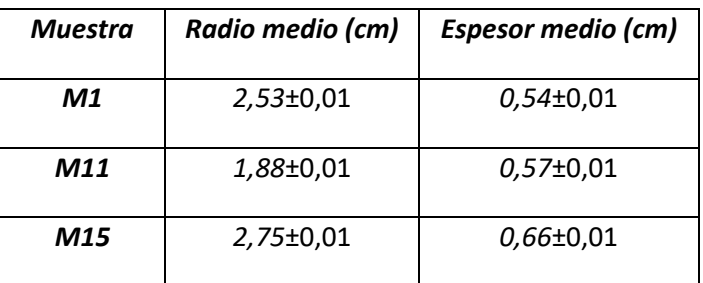

*Tabla 5.1: Dimensiones de las muestras analizadas.*

#### 5.2.3.1 PREPARACIÓN DE LAS MUESTRAS

La penetración del haz con las energías características entregadas por estos tubos de Rayos X es como máximo de  $\sim$ 100  $\mu$ m en una geometría de transmisión (incidencia a 90°). Es por esto que debemos asegurarnos que al menos los primeros 50  $\mu$ m de nuestra muestra sean representativos del interior de la misma. Generalmente las muestras provienen de una porción de material más grande, por lo que requieren ser cortadas o poseen ralladuras y golpes en su superficie. Para obtener

información representativa de la orientación de los granos en el interior del material, es necesario deshacerse de esta capa.

Este proceso se realiza en una pulidora la cual consiste en un plato rotante sobre la cual se coloca la lija que se quiere utilizar. A través de una correcta manipulación de la muestra, se la hace entrar en contacto con la lija de forma de extraer gradualmente las imperfecciones superficiales. El grosor de la lija utilizada, varía dependiendo del estado inicial de la muestra. Una vez elegido el granulado inicial de la lija, se comienza a pulir la muestra hasta que mediante una de continua observación se verifica que es indicado utilizar un granulado menor. Estos pasos se realizan consecutivamente hasta llegar a lijas con un granulado de 600 o 1000, seguido de una ataque químico o electro pulido, con el fin de eliminar las capas que pudieran estar deformadas plásticamente por efecto del mismo pulido mecánico.

#### 5.2.4 METODOLOGÍA EXPERIMENTAL

#### 5.2.4.1 ALINEACIÓN DE LA MUESTRA

Previo al comienzo de la medición se debe asegurar que la posición vertical de la muestra, que se encuentra sobre la cuna de Euler, sea la correcta. Para realizar esta alineación se posiciona el foco puntual y el detector con un ángulo  $2\theta = 180^o$  y se debe colocar un atenuador en el tubo de Rayos X ya que, si el detector recibe el haz sin atenuarse previamente puede estropearse. Se baja la cuna de Euler hasta que el detector vea el haz incidente sin estar bloqueado por la muestra y luego se procede a mover la cuna de Euler a lo largo del eje Z. De esta forma, en el detector se observa un alto número de cuentas cuando el haz no encuentra material a lo largo de su trayectoria y un bajo número de cuentas cuando la muestra se interpone entre el foco puntual y el detector. Una vez obtenido el gráfico del número de cuentas en función de la posición en el eje Z, se elige como posición final, la altura media donde ocurre el cambio de comportamiento.

Una vez establecida la posición de la cuna de Euler se debe asegurar que la muestra se encuentre correctamente posicionada, en el caso de la sección transversal de los pernos, con su eje axial coincidente con la dirección Z.

#### 5.2.4.2 DETERMINACIÓN DEL PARÁMETRO DE RED

Luego de establecer las condiciones experimentales, se deben realizar las mediciones para determinar las posiciones de los picos de difracción de los que se desee medir sus figuras de polos, a partir de la obtención del parámetro de red de cada muestra. Para esto se realiza un barrido en 2θ moviendo conjuntamente el detector y el foco puntual, llamado difractograma. Por cada muestra y para cada  $\chi$  y  $\phi$  se puede obtener un difractograma y con ello un valor del parámetro de red como se explicará a continuación. Este procedimiento se puede realizar reiteradas veces para tener mayor estadística. Como se dijo anteriormente para cada muestra y para cada par de ángulos  $\chi y \phi$ , se obtiene un difractograma como el de la *Figura 5.5*.

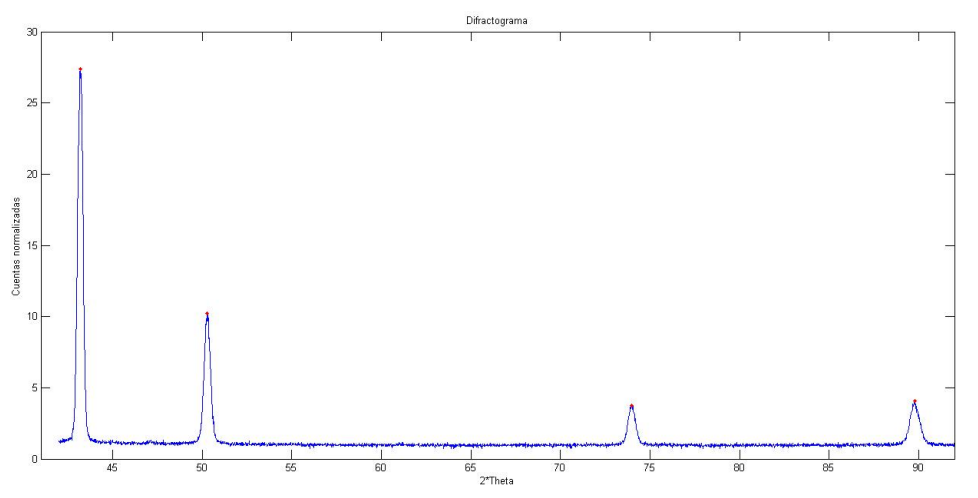

*Figura 5.5: Difractograma obtenido para la muestra M1.*

Una vez obtenidos los difractogramas, se debe proceder a la identificación de los picos con sus respectivos ángulos 2θ. Para realizar esta tarea se utilizó un programa de análisis basado en Matlab. En primer lugar, se separó cada pico tomando una cierta cota a ambos lados de forma tal de poder aislarlo del resto del difractograma. Además de las mediciones con las muestras, se hizo una medición del fondo existente en las mismas condiciones experimentales para poder realizar la corrección por fondo. Una vez realizada la resta entre las cuentas del pico aislado y el fondo, ambos con el mismo intervalo en el eje de las abscisas, se prosiguió a identificar el valor medio donde el pico se centraba. Mediante un programa desarrollado en Matlab se realizó un *ajuste* del pico obtenido mediante una función de Pseudo-Voigt [22] para así poder identificar analíticamente su valor medio como se puede ver en la *figura 5.6*.

Una vez obtenidos los ángulos 2θ para cada uno de los picos del difractograma, se prosiguió a asociar a cada uno con el plano cristalino con el que había interactuado constructivamente el haz, como se puede observar en la *tabla 5.2*.

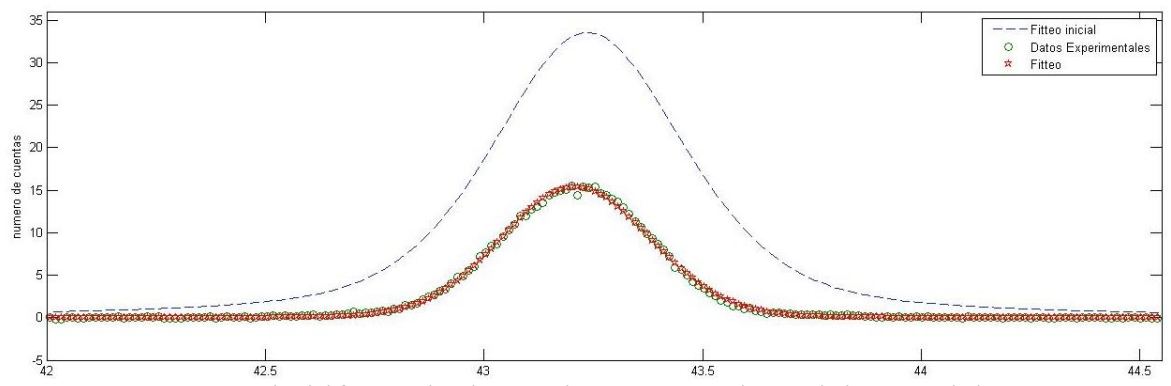

*Figura 5.6: Representación del fiteo realizado para el pico correspondiente al plano 111 de la muestra M1.*

| Pico              |       |            |       |
|-------------------|-------|------------|-------|
| $2\theta$         | 43,13 | 50,19      | 73,92 |
| Índices de Miller | 111   | <i>200</i> | 220   |

*Tabla 5.2: Relación entre los planos y el ángulo que entran en difracción.*

Mediante la información obtenida de la *Tabla 5.2*, se prosiguió a encontrar el parámetro de red de las muestras estudiadas. Como se explicó en el Capítulo 2.2.2, la ley que describe los ángulos en los cuales el haz incidente hace interacción constructiva con la muestra para una dada longitud de onda es la ley de Bragg (*Ec. 5.2)*

$$
\lambda = 2dsen(\theta) \ Ec. 5.2
$$

Mediante esta relación, se puede obtener la distancia interplanar " $d$ " la cual se calcula mediante la Ec 5.3 la cual es válida para una celda cubica.

$$
d = \frac{a}{\sqrt{h^2 + k^2 + l^2}} \ \ Ec \ 5.3
$$

Por lo tanto, una vez obtenida la distancia interplanar la cual se corresponde con un plano hkl, se puede obtener el valor del parámetro de red " $a$ ". Conociendo  $\lambda$  y  $\theta$  se puede escribir:

$$
\frac{\lambda}{2sen(\theta)} = \frac{a}{\sqrt{h^2 + k^2 + l^2}} Ec\ 5.4
$$

Una vez obtenido el parámetro de red " $a$ " para cada una de las mediciones, se realiza una regresión lineal para obtener el valor con el cual se trabajará a lo largo de la experiencia. Estos resultados se pueden observar en la *tabla 5.3*.

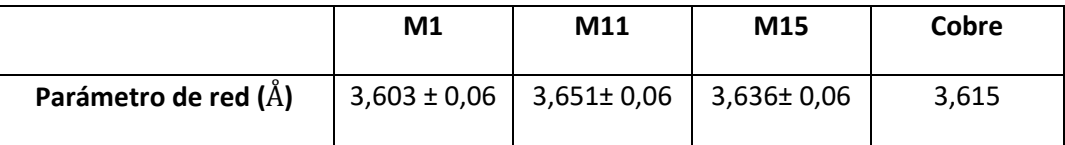

*Tabla 5.3: Valor del parámetro de red del cobre y el de las distintas muestras analizadas.*

Como se puede observar en la *tabla 5.3* el valor del parámetro de red para las muestras analizadas es comparable dentro del error al parámetro de red del cobre cuya estructura cristalina es FCC. Por lo tanto, esta similitud nos permite afirmar que las muestras analizadas están compuestas en su mayoría por cobre y que su estructura cristalina predominante es *fcc*.

#### 5.2.4.3 DETERMINACIÓN DE LAS FIGURAS DE POLOS EXPERIMENTALES

Una vez definidos los parámetros de red de las muestras se determinaron para cada una de ellas, las figuras de polos experimentales correspondiente a las reflexiones  $\{111\}$ ,  $\{200\}$  y  $\{220\}$ cuyos ángulos son:  $2\theta = 43.13^{\circ}$ ;  $2\theta = 50.19^{\circ}$ ;  $2\theta = 73.92^{\circ}$  respectivamente, y una figura de polos del fondo para el ángulo  $2\theta = 43.13^o$ .

#### 5.2.5 ANÁLISIS DE DATOS

#### 5.2.5.1 CORRECCIÓN EN LA FIGURA DE POLOS EXPERIMENTAL

Como se explicó anteriormente debido a la metodología experimental utilizada para obtener las figuras de polos correspondiente a cada muestra analizada, se deben realizar una serie de correcciones las cuales se pueden ver plasmadas en la Ec 5.5.

$$
PF_{corregida} = \frac{PF_{experimental} - PF_{background}}{PF_{desenfoque}} \quad Ec \ 5.5
$$

En el caso del presente trabajo, los valores de divergencia y máscara empleados fueron:  $Máscara = 1 mm$ , *Divergencia* = 0,5 mm, *Canales activos* = 225. Para esta configuración experimental, los valores de las constantes de la Ec 5.1 con la que se determina la  $PF_{desenfoque}$  son [20].

$$
K(2\theta) = 0,000014 (2\theta^2) + 0,000002 (2\theta) + 0,000048
$$
  

$$
C(2\theta) = -0,000007 (2\theta^2) + 0,000829 (2\theta) + 0,110305
$$

Una vez que se tienen estas figuras de polos experimentales se procede a realizar las correcciones mediante la Ec 5.5. En primer lugar, se hace la resta de la figura de polos experimental con la figura de polos del fondo, obteniendo así, las cuentas provenientes únicamente por la interacción del haz con la muestra. Por último, se realiza la corrección por desenfoque obteniendo como resultado la figura de polos corregida. Cada una de las figuras de polos utilizadas en este proceso se pueden observar en la *Figura 5.7*.

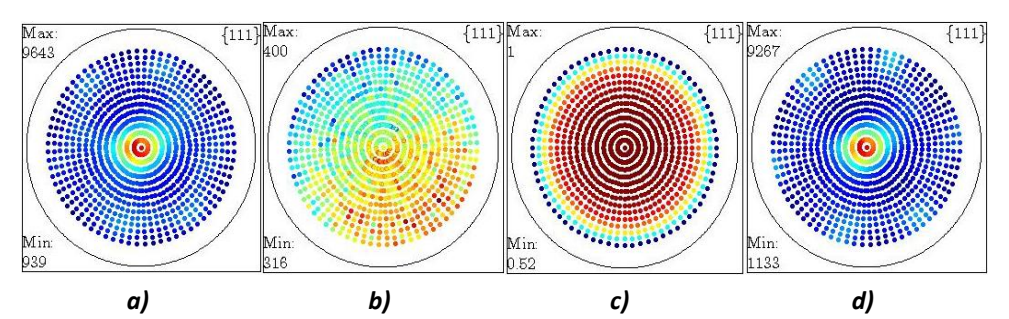

*Figura 5.7: En (a) se puede ver la figura de polos experimental. En (b) figura de polos del background. En (c) se puede observar la figura de polos de desenfoque. En (d) se puede ver la figura de polos corregida.*

Luego se generó una rutina en el software Matlab y a partir de los datos experimentales corregidos se determinó la función de distribución de las orientaciones "ODF" empleando el código de análisis MTEX [29]. Para esto se utilizó un *kernel* de 10° y una resolución de 8°. A continuación, se presentan los resultados obtenidos por este análisis.

#### 5.2.6 RESULTADOS

En la siguiente figura se presentan los resultados obtenidos de las distintas muestras a partir de las figuras de polos recalculadas de las muestras M1, M11 Y M15.

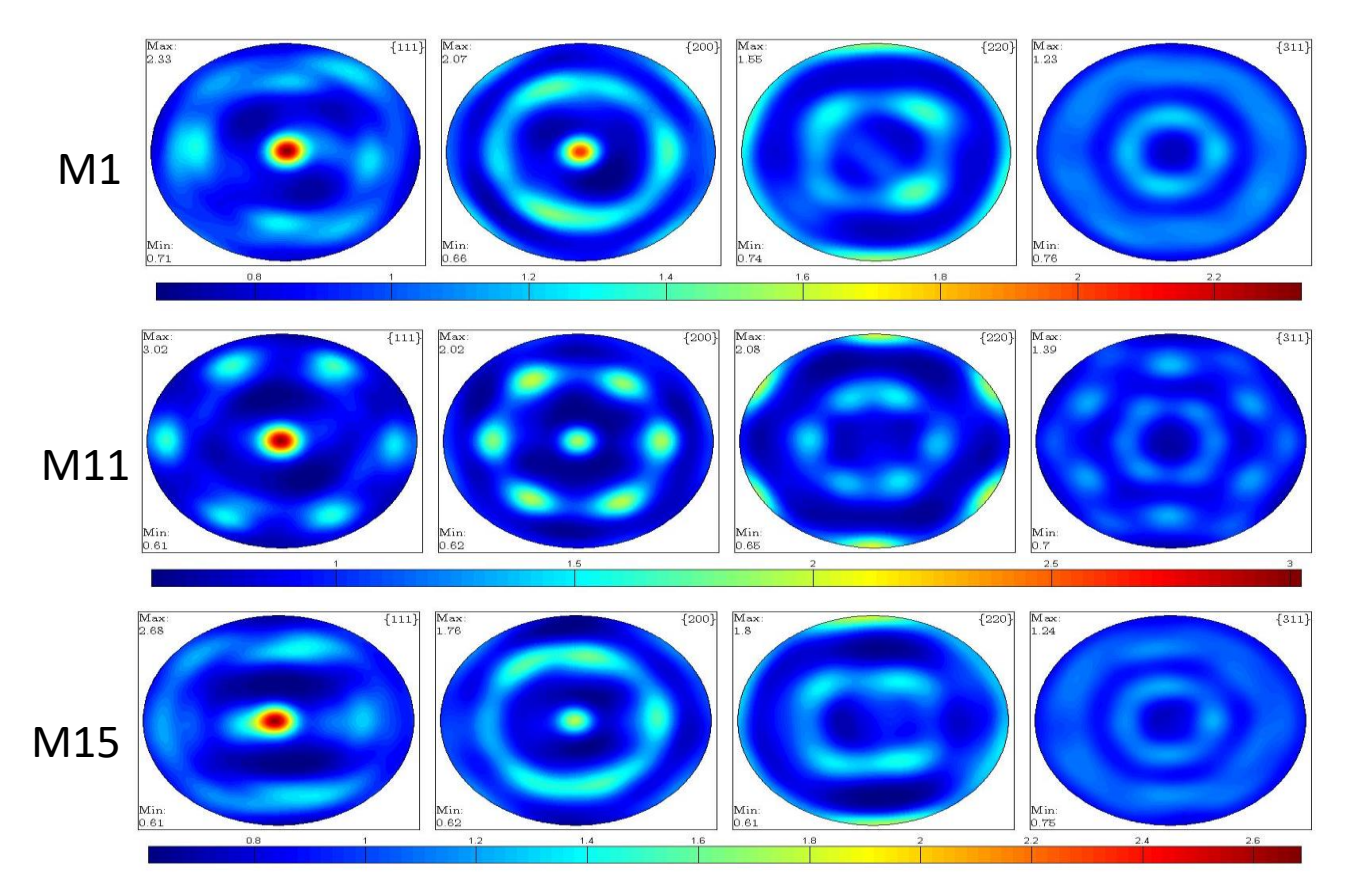

*Figura 5.9: Como se puede observar, las muestras M1, M11, M15 presentan una textura similar con máximos de intensidad* ~ 2,5 m. r. d.

A continuación, se proseguirá a detallar las componentes de textura de muestras. Las componentes de textura principales pueden observarse en los cortes  $\varphi_2 = 45^\circ$  de la ODF como se puede ver en la *figura 5.10*. En las tres muestras se puede observar un comportamiento similar ya que presentan máximos en las líneas correspondientes a  $\Phi = 55^{\circ}$  y a  $\Phi = 0^{\circ}$ . Para comparar como variaba la intensidad de  $\Phi = 55^{\circ}$  y a  $\Phi = 0^{\circ}$  en función de  $\varphi_1$  se realizó una evaluación de la ODF cada 8° obteniendo así los gráficos representados en las *Figuras 5.11 y 5.12*.
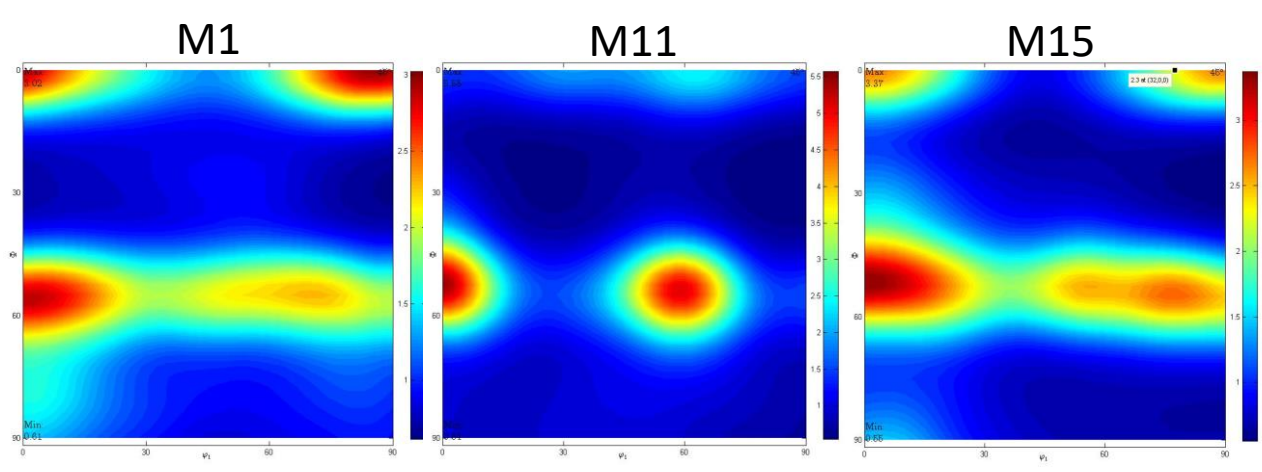

*Figura 5.10: Corte de la ODF en*  $\varphi$ *<sub>2</sub>* = 45° *para las muestras M1, M11 y M15* 

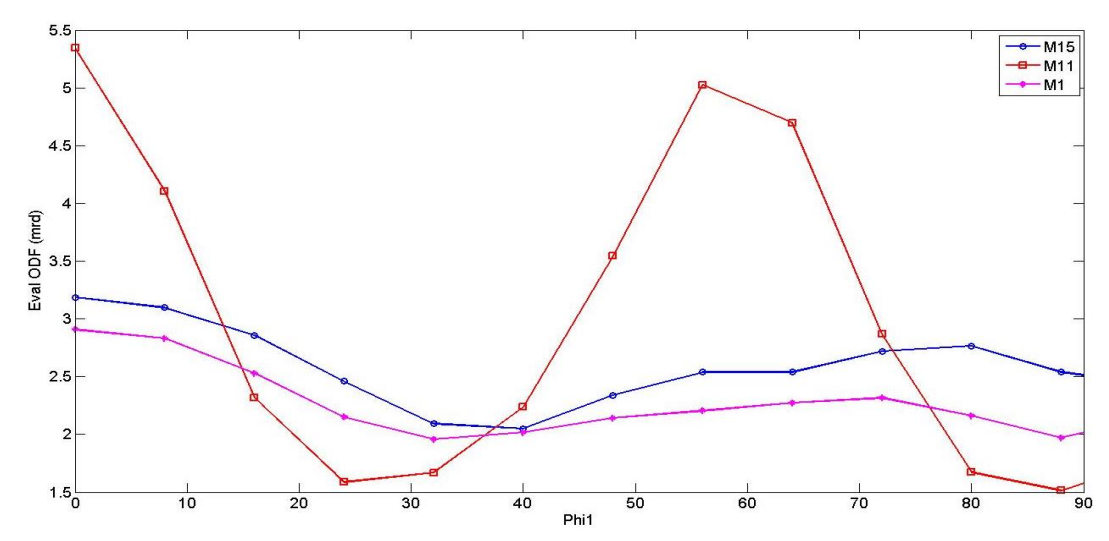

*Figura 5.11: Perfil de intensidad de la línea correspondiente al corte*  $\varphi_2 = 45^\circ$  *en*  $\Phi = 55^\circ$  *donde se puede* apreciar la variacion de la intensidad en función de  $\pmb{\varphi}_1$ .

Se puede observar en la *Figura 5.11* que las muestras M1 y M15 presentan cambios suaves de intensidad a lo largo de  $\varphi_1$ . Las variaciones de intensidad se dan entre ~ 2 y 3 m.  $r$ .  $d$  a lo largo de  $\Phi = 55^{\circ}$ . Este tipo de comportamiento se puede asociar a una textura tipo fibra en los planos cristalinos {111}. Esto significa que los planos {hkl} se alinean en la dirección del eje del perno y con las demás direcciones distribuidas con equiprobabilidad alrededor del mismo. Por otro lado la muestra M11 presenta un comportamiento más variante a lo largo de <sup>1</sup> . En la *figura 5.11* se pueden observar máximos de ∼ 5 m. r. d para los angulos correspondientes a  $\varphi_1 = 0$ °,  $\varphi_1 = 55$  y mínimos de ∼ 1.5 m. r. d en  $\varphi_1 = 23^\circ y \varphi_1 = 88^\circ$ . Estas componentes de textura corresponden a una alineación de los planos {111} del cristal en dirección el eje del perno pero presentando una distribución que corresponde a los máximos y mínimos anteriormente especificados.

En la *Figura 5.12* se puede observar cómo cambia la intensidad para el corte correspondiente  $\varphi_1 = 0 - 90^\circ$ ,  $\varphi = 0^\circ$ ,  $\varphi_2 = 45^\circ$  en función de  $\varphi_1$ . Se puede observar que las muestras M1 Y M11 varian sus máximos de intensidad en forma conjunta teniendo sus máximos en  $\varphi_1 = 0^\circ y \varphi_1 = 88^\circ$ . Por otro lado la muestra M15 muestra su máximo en  $\varphi_1 = 65^\circ$  con un comportamiento más regular a lo largo de  $\varphi_1$  que M1 Y M11.

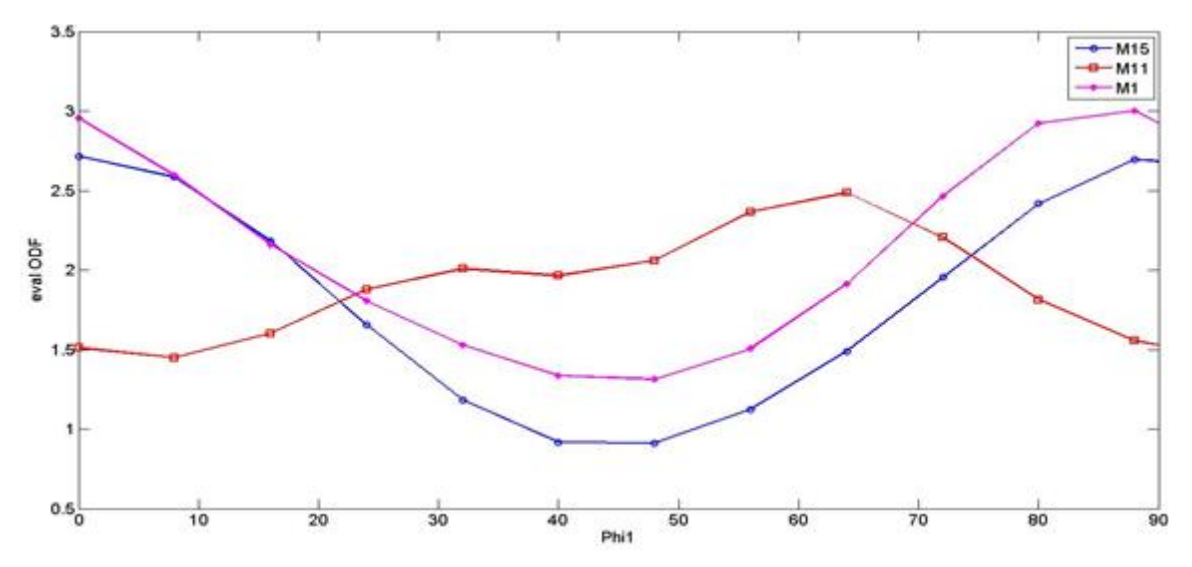

Figura 5.12: Corte en  $\varphi=0$  donde se puede apreciar la variacion de la intensidad en función de  $\varphi^{}_1.$ 

Por último, se calculó mediante el programa Matlab, el volumen de distintos puntos situados sobre las fibras para cada una de las muestras. En la *\_Tabla 5.4* se pueden observar los resultados con sus respectivas componentes de textura identificadas a partir de la *Figura 5.13*.

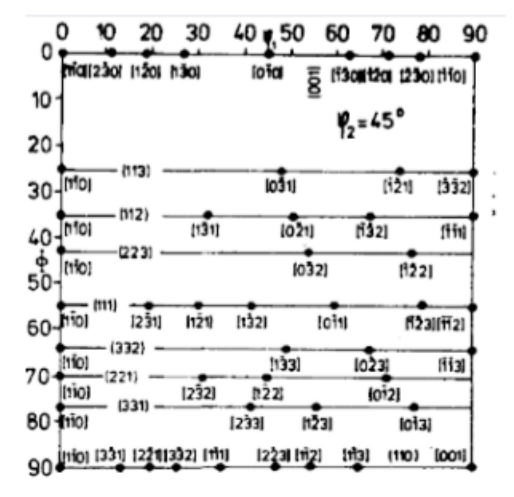

*Figura 5.13: orientaciones para* <sup>2</sup> *=45°*

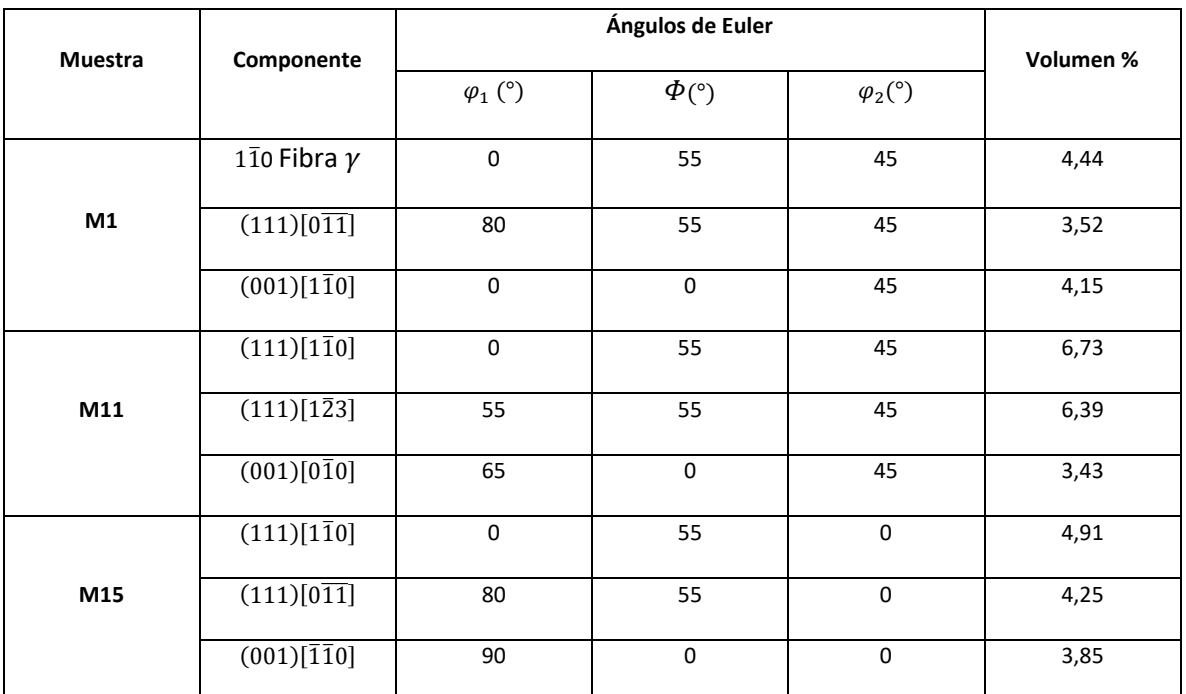

*Tabla 5.4: Volumen de las componentes principales de textura de las muestras M1, M11 y M15.*

#### 5.3 DIFRACCIÓN DE NEUTRONES

La difracción de neutrones es utilizada como técnica no destructiva en el estudio de bienes culturales desde hace años. En particular, como los neutrones térmicos son altamente penetrantes en la mayoría de los materiales, la difracción de neutrones es utilizada para el estudio de la textura en materiales de gran volumen. Muchas veces el estudio de estas muestras se torna dificultoso por la complejidad de las geometrías y la inhomogeneidad del material. En este contexto la posibilidad de estudiar la textura con resolución espacial ofrece grandes ventajas ya que permite puntualizar la caracterización en un volumen específico. Mediante esta técnica fue llevada a cabo la caracterización de la textura de los pernos de Deltebre I, haciendo uso de ENGIN-X [24], un scanner de tensiones de ISIS Facility, basado en la técnica de tiempo de vuelo (TOF) que permite realizar estudios de difracción sobre materiales.

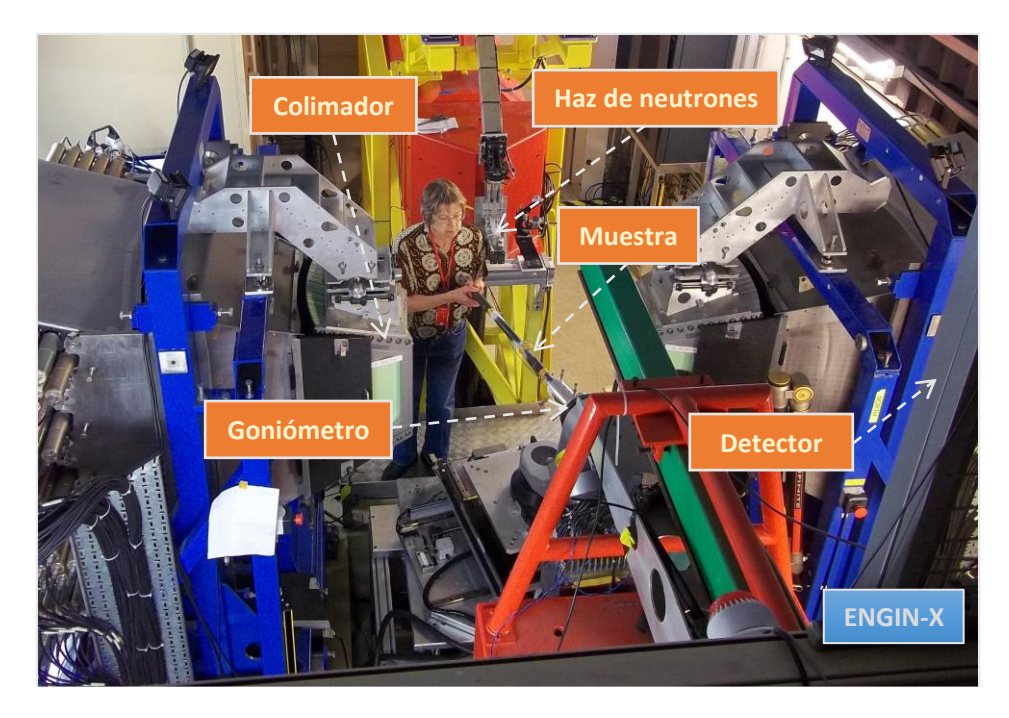

*Figura 5.14: Difractómetro de neutrones ENGIN-X, UK [24].*

En ENGIN-X, los experimentos estándar de caracterización de tensiones, colectan los neutrones que llegan al banco de detección de forma conjunta formando un único difractograma para el posterior análisis de datos. En cambio, para los estudios de textura cristalográfica, se ha desarrollado la herramienta NyRTex [23]. El método implementado en NyRTex consiste en subdividir el banco de detección de ENGIN-X en otros más pequeños cubriendo así un menor ángulo solido por detector. Esto permite aumentar la resolución angular e incrementar el número de direcciones estudiadas para una posición fija de la muestra. Este método tiene como objetivo definir la función de distribución de las orientaciones (ODF) del material a partir de figuras de polos incompletas utilizando la herramienta MTEX.

A continuación, se aplicará esta nueva metodología de análisis no destructivo para caracterizar la textura de pernos pertenecientes al navío Deltebre I.

#### 5.3.1 MEDICIÓN DE LA TEXTURA CON RESOLUCIÓN ESPACIAL

El principal objetivo en los experimentos de caracterización de textura es obtener la función de distribución de las orientaciones (ODF), la cual brinda una descripción completa de la textura cristalográfica de la muestra. La ODF puede ser definida a partir de un ajuste de mínimos cuadrados

sobre figuras de polos (FP) experimentales incompletas. Estas FP experimentales son obtenidas a partir de colectar neutrones difractados provenientes de distintos ángulos de la muestra debido a rotaciones de la misma.

El difractómetro de (TOF) ENGIN-X, cuenta con dos bancos de detectores ubicados perpendiculares al haz de neutrones los cuales cada uno de estos cubre un ángulo solido de  $30^{0}x30^{0}$  alrededor de la muestra y además un detector para contabilizar los neutrones transmitidos, un esquema representativo puede verse en la *figura 5.15*.

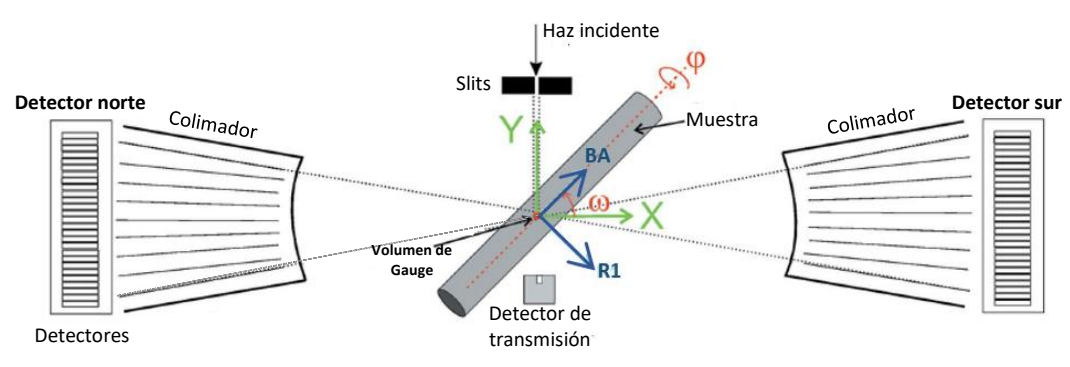

*Figura 5.15: Esquema representativo de ENGIN-X con un perno en posición de muestra [18].*

El volumen de la muestra estudiado llamado volumen de Gauge, es determinado por la intersección del haz incidente con el haz difractado usualmente definido por *slits* y colimadores respectivamente y es típicamente del orden de milímetros cúbicos. Como el volumen de Gauge se ubica en una posición fija respecto al sistema de laboratorio, la variación de la textura a lo largo de la muestra puede ser estudiada moviendo la misma con un goniómetro o un dispositivo de traslación. *La Figura 5.16* muestra un ejemplo de las diferencias que se observan en los difractogramas en la dirección del eje obtenidos de distintas posiciones a lo largo de la sección transversal de un perno de cobre del HSM Pomone [18]

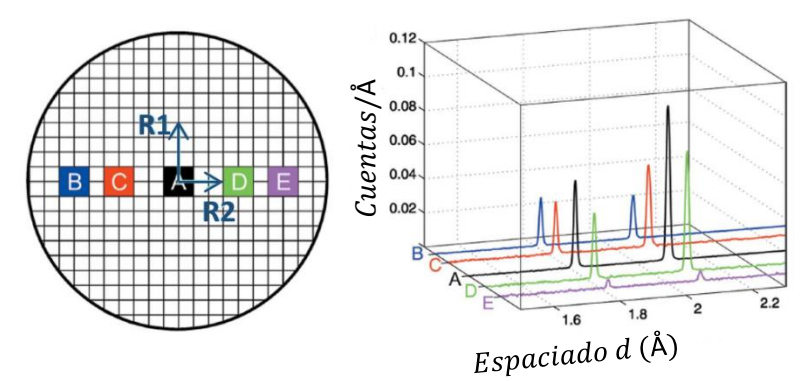

*Figura 5.16: Posiciones estudiadas de la muestra HSM Pomone [18] con sus respectivos difractogramas*

En los difractogramas obtenidos a partir del banco de detección norte con la muestra orientada como se muestra en la *figura 5.15*, cada pico de difracción hkl brinda información sobre el número de cristales que tienen sus planos normales  $(hkl)$  centrados alrededor del eje del perno (*dirección* BA). Como se puede ver en la figura *5.16* el pico (111) y (200) decrecen desde el centro del perno hacia posiciones más periféricas lo cual sugiere que existirá un gradiente de textura en función del radio del perno. Sin embargo, en ENGIN-X se requiere una serie de mediciones variando la orientación de la muestra para obtener las figuras de polos incompletas en cada uno de los puntos medidos. Como se miden dos direcciones de la muestra de forma simultanea ya que se utilizan dos detectores, la medición de todas las orientaciones posibles usando un grillado de  $5x5^o$  requeriría rotar la muestra 648 veces. Considerando un tiempo aproximado por medición de 12 minutos por orientación, tomaría más de cinco días de medición. Debido a que esto es inviable por la cantidad de tiempo que se requiere y la alta demanda del aparato, se propuso la utilización de una nueva metodología de análisis de datos llamada NyRTex [19]. Esta consiste en subdividir los bancos de detección en grupos de detectores individuales con menor cobertura angular. La determinación de la ODF a partir de las figuras de polos incompletas se realiza a partir de MTEX, una librería de análisis de textura basada en un algoritmo especializado para texturas pronunciadas y mediciones de alta definición. A continuación, se brindará una breve descripción de la metodología de análisis y la estrategia de reagrupación de los detectores. La información completa respecto de NyRTex puede encontrarse en [19].

#### 5.3.2 METODOLOGÍA PARA EL ANÁLISIS DE TEXTURA

Como se dijo anteriormente, el análisis de datos implementado en NyRTex requiere subdividir el ángulo solido que abarca cada banco de detectores, en grupos de detectores que cubren un menor ángulo sólido, llamados detectores virtuales. Esto se hace agrupando todos los neutrones que llegan a cada nuevo detector virtual en un solo difractograma.

Para una posición fija de la muestra, la localización del detector virtual en la figura de polos, es determinado por la matriz de transformación entre el sistema de laboratorio  $XYZ$  y el sistema de la muestra. Esta matriz es definida por las coordenadas de las principales direcciones de la muestra en un sistema fijo al laboratorio. Para cubrir toda la figura de polos, la muestra es rotada por un sistema mecánico o por un goniómetro. En ambos casos las coordenadas principales son expresadas en los cosenos directores para cada sistema de orientación en el sistema de referencia del laboratorio. Por lo tanto es posible describir la orientación en función de la rotación de los ángulos  $(\chi, \omega, \phi)$ . Así NyRTex relaciona cada detector, con un punto en la figura de polos. La decisión de la cantidad de detectores virtuales que se utiliza depende de si se quiere una mayor resolución angular o una menor incerteza estática del experimento.

#### 5.3.3 OBTENCIÓN DE FIGURA DE POLOS EXPERIMENTAL

Para construir la figura de polos experimental  $P_{hkl}(\alpha, \beta)$  siendo ( $\alpha$  la latitud y  $\beta$  la longitud) requiere una determinación cuantitativa de la integral de área de cada pico del difractograma obtenido con cada detector virtual, en una dada orientación.

Para la generación de la figura de polos combinada, cuya información proviene de varios detectores virtuales, se necesitan muchas correcciones para refinar el área del pico medida. Además del factor de estructura, la intensidad integrada del pico de difracción medida con un difractómetro de TOF, depende de la energía de scattering  $G_{hkl}$  y el coeficiente de absorción lineal  $\mu_{hkl}$  de la muestra. Así como también un factor instrumental ( $\phi_{inst}^j$ ) específico para cada detector virtual. Por lo tanto la intensidad de la figura de polos  $(P_{hkl})$  que brinda cada detector es obtenido a partir de la medición del área integrada del pico a partir de:

$$
P_{hkl}(\alpha, \beta) = \frac{I_{hkl}(\alpha, \beta)}{\left[G_{hkl} \exp(-l \mu_{hkl}) \Phi_{inst}^j\right]} \text{ Ec } 5.6
$$

Siendo  $l$  la longitud del camino que recorrió el neutrón dentro del objeto medido. El área integrada ( $l_{hkl}$ ) de los picos seleccionados se obtiene mediante fiteo por mínimos cuadrados sobre los datos experimentales, usando un algoritmo de fiteo multipico, basado en picos de perfiles asimétricos montados sobre un fondo lineal. El poder de dispersión está dada por  $G_{hkl}$  =  $m_{hkl}|F_{hkl}^2/d_{hkl}^4/\nu_0^2$ , siendo  $\nu_0$  el volumen por atomo,  $F_{hkl}^2$  el factor de estructura,  $m_{hkl}$  la multiplicidad de la reflexión y  $d_{hkl}$  la distancia interplanar del plano reflejado. Respecto del factor instrumental, el mismo se determina de forma experimental midiendo el espectro dispersado por una muestra de V3%Nb (el cual se asume como un perfecto dispersor elástico coherente) bajo las mismas condiciones experimentales.

El cálculo del factor de corrección exp $(-l \mu_{hkl})$  debido a la atenuación del haz en la muestra se calcula a partir del coeficiente de atenuación lineal de la muestra  $\mu$   $_{hkl}$  y la distancia de penetración de los neutrones en la muestra *l*. En NyRTex se emplea el espectro de transmisión de la muestra para determinar el  $\mu$   $_{hkl}$ , y el camino recorrido por el neutrón dentro de la muestra para cada orientación de la muestra y cada detector virtual, es calculado por simulación de la muestra virtual y por modelos propios del difractómetro ENGIN-X [24]

La cobertura de la figura de polos lograda por la estrategia de medición está estrictamente relacionada con la cantidad de orientaciones medidas a lo largo del experimento y por el esquema de grillado del detector elegido para el análisis de datos. En general la cobertura de las figuras de polos es incompleta pero la correcta elección de los puntos obtenidos en la figura de polo determina la precisión de la ODF resultante. Para verificar que la ODF obtenida representaba de forma correcta la textura del perno, se utilizaron métodos más sencillos como difracción de Rayos X para comparar los resultados.

#### 5.3.4 MUESTRA

En este caso se estudió la textura con resolución espacial de la muestra M15 empleando difracción de neutrones, realizando mediciones en el centro del eje del perno y a 5mm hacia la periferia del mismo. En la figura 5.17 se puede ver el perno sobre el cual se realizó la medición y un corte transversal del mismo para esquematizar los sitios donde se estudió la textura. Para esto se eligió un sistema de coordenadas utilizando la simetría cilíndrica del perno definiendo una dirección (BA) coincidente con el eje del perno y dos direcciones radiales arbitrarias perpendiculares entre sí (RD 1 y RD 2).

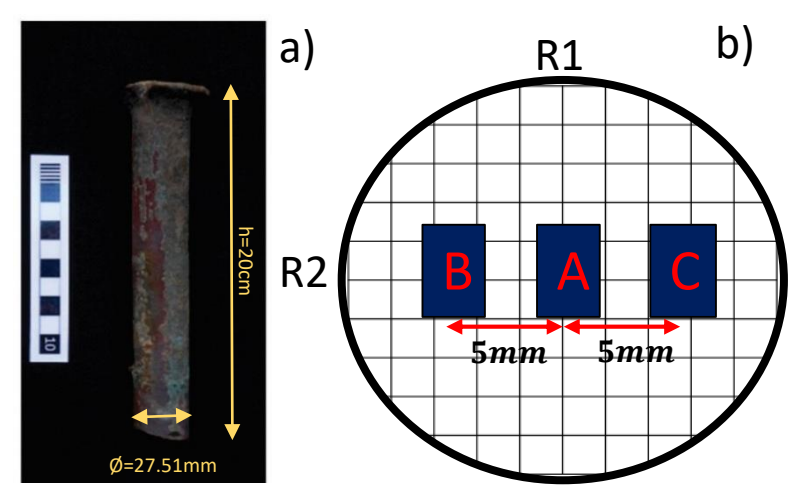

*Figura 5.17: a) Muestra M15 correspondiente a un perno del navío Deltebre I, b) Corte transversal del perno donde A, B y C son los lugares donde se estudió la textura.*

#### 5.3.5 EXPERIMENTO

Para la muestra analizada, el experimento se realizó usando un volumen de Gauge de (6x4x4) mm3 y una divergencia del haz incidente optimizada para mediciones de textura de  $\sim$ 0,7 $0$  $x$ 0,8 $0$ (horizontal x vertical). Para investigar la textura a lo largo de distintas direcciones la muestra se colocó en el manipulador Cybaman [18] posicionándola con el eje del perno coincidente con la vertical, de forma horizontal e inclinado 30º y 60º. Además, para realizar una cantidad suficiente de mediciones sobre la figura de polos, se rotó la muestra sobre el eje vertical del instrumento en cada una de las posiciones nombradas anteriormente obteniendo un total de 17 orientaciones distintas con un promedio de 12 minutos de medición en cada una de ellas.

#### 5.3.6 ANÁLISIS DE DATOS

En todos los casos, los datos obtenidos fueron analizados con un grillado de 2x5 (horizontal x vertical) dándole a cada detector virtual una cobertura angular de 8°x 8° mediante el software NyRTex. En la siguiente figura se puede ver la configuración experimental con el eje del perno en

forma vertical y los puntos experimentales sobre la figura de polos obtenidos al realizar las 17 rotaciones descriptas.

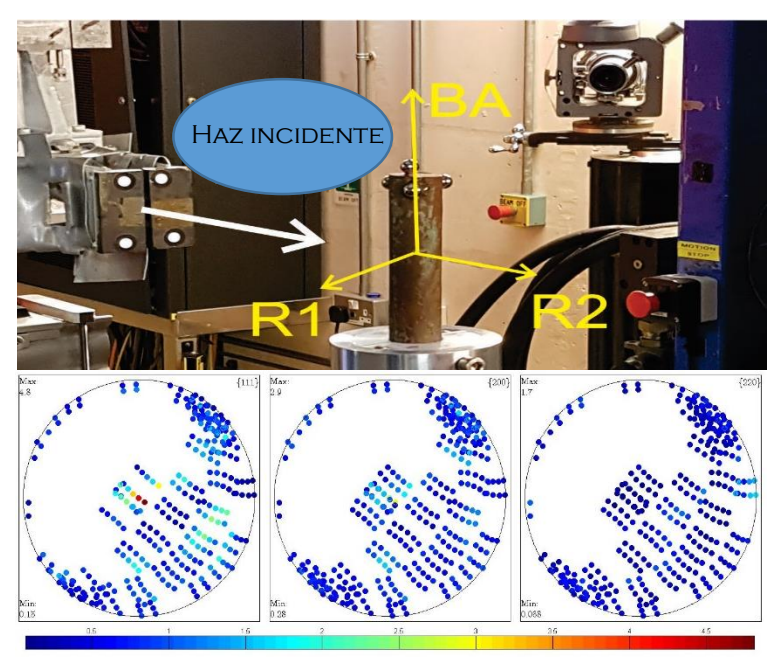

*Figura 5.18: En la parte superior se puede observar la configuración experimental al colocar el perno con su eje en posición vertical. En la parte inferior se pueden ver las figuras de polos experimentales para los planos 111, 200 y 220 luego de realizar las 17 rotaciones.*

Con el fin de validar los resultados obtenidos mediante difracción de neutrones, se realizó una comparación con resultados obtenidos mediante difracción de Rayos X en la zona central del eje para la misma muestra M15. En ambos casos, el análisis de datos se realizó mediante la biblioteca MTEX de MatLab como se explicó en la sección de metodología experimental para ambas técnicas. Para la obtención de la ODF a partir de los datos experimentales obtenidos por difracción de neutrones se utilizó un Kernell de 8° con una resolución de 6°.

### 5.3.7 RESULTADOS

A continuación, se mostrarán los resultados obtenidos para el punto A de la *Figura 5.17* mediante difracción de neutrones.

Las figuras de polos recalculadas a partir de la ODF obtenida se pueden observar en la *Figura 5.19 a)*, por otro lado en la *figura 5.19 b)*, se muestra un corte en  $\varphi_2$ =45° en la cual se pueden observar dos comportamientos tipo fibra. Por un lado se puede observar una marcada fibra- $\gamma$  con los planos {111} paralelos al eje del perno y por otro una fibra <100> de menor intensidad. Este tipo de texturas con doble fibra como las que se observan en la *figura 5.19 b)* es característico de procesos de manufactura bajo la patente tipo Collins descripta al principio de este capítulo. A fin de validar los resultados obtenidos, en la *figura 5.19 c*) se puede ver un corte en  $\varphi_2$ =45° sobre la ODF obtenida por difracción de Rayos X.

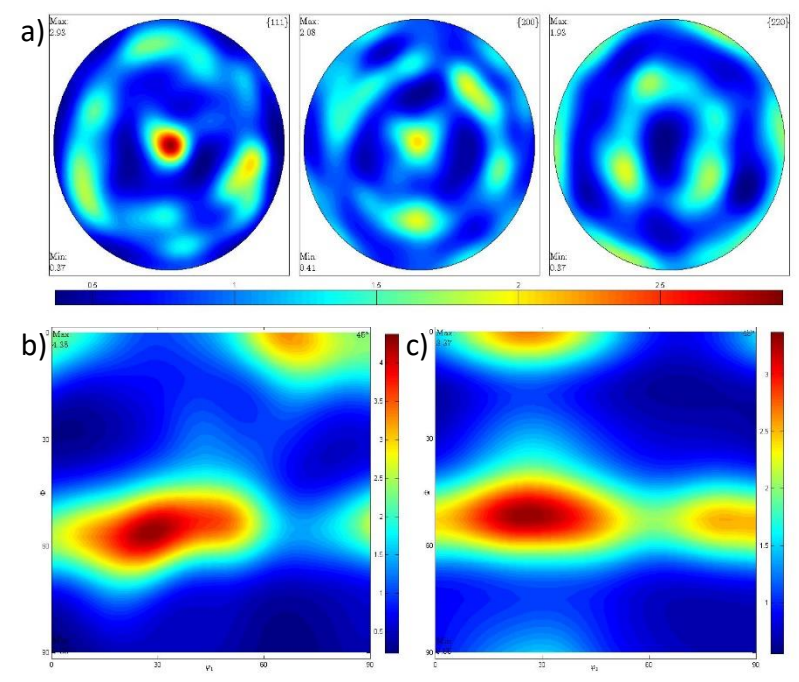

*Figura 5.19: a) figuras de polos recalculadas a partir de la ODF. b) corte en* <sup>2</sup> *=45° sobre la ODF obtenida por*  difracción de neutrones. c) corte en  $\varphi^{}_2$ =45° sobre la ODF obtenida por difracción de Rayos X.

Como se puede observar, en la *Figura 5.19 b)* y *5.19 c)* se tiene el mismo comportamiento tipo doble fibra con una ubicada en  $\Phi$ =0° y la otra en  $\Phi$ =55°. Para una mejor verificación de los resultados obtenidos, se graficó la variación de ambas fibras en función de  $\varphi_1$  en las *Figuras 5.20* y *5.21*.

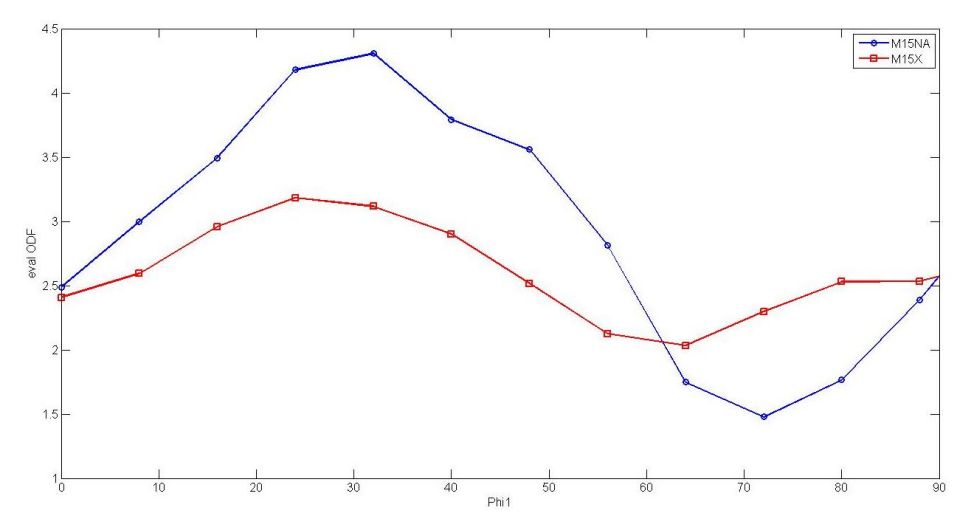

*Figura 5.20: En rojo se puede ver la variación de la intensidad de la ODF obtenida por difracción de Rayos X*  para Φ =55 en función de φ<sub>1</sub>. En azul se puede ver la variación de la intensidad de la ODF obtenida por difracción de neutrones para  $\boldsymbol{\varPhi}$  =55 en función de  $\boldsymbol{\varphi}_1$ .

Para la fibra correspondiente a  $\Phi$ =55° se puede observar un comportamiento similar en los resultados obtenidos por ambos métodos presentando los máximos de intensidad en aproximadamente los mismos valores de  $\varphi_1$ .

En la *Figura 5.28* se puede observar un comportamiento similar en cuanto a la forma de las curvas, pero un desfasaje de 50<sup>o</sup> entre ambas. Ambas curvas representan la misma fibra  $\Phi$ =0 ya que las componentes de textura correspondientes a ambos máximos es la misma. Se puede observar un máximo en la curva azul correspondiente a los datos obtenidos por neutrones en  $\varphi_1$ =67°. Por otro lado, el máximo en la curva roja correspondiente los datos obtenidos por Rayos X se presenta en  $\varphi_1$ = 23°.

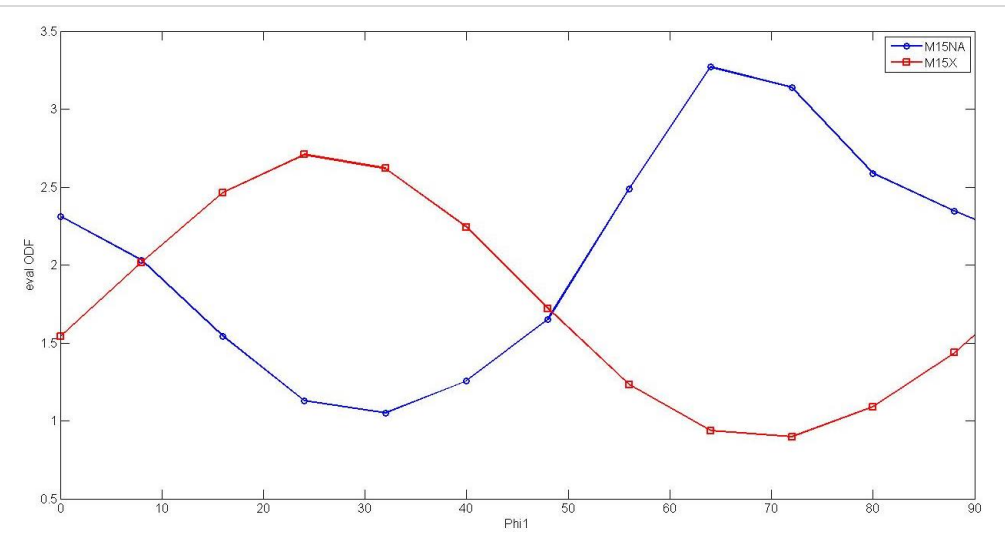

*Figura 5.21: En rojo se puede ver la variación de la intensidad de la ODF obtenida por difracción de Rayos X*  para  $\Phi$  =0 en función de φ<sub>1</sub>. En azul se puede ver la variación de la intensidad de la ODF obtenida por difracción de neutrones para  $\boldsymbol{\varPhi}$  =0 en función de  $\boldsymbol{\varphi}_1$ .

Una vez verificado el método para los resultados obtenidos en el punto A, se mostrarán los resultados obtenidos para los puntos B y C.

En la *Figura 5.22* se pude observar las figuras de polos correspondientes a los planos {111}; {200}; {220} y cortes en  $\varphi_2$ =45° para los puntos B y C.

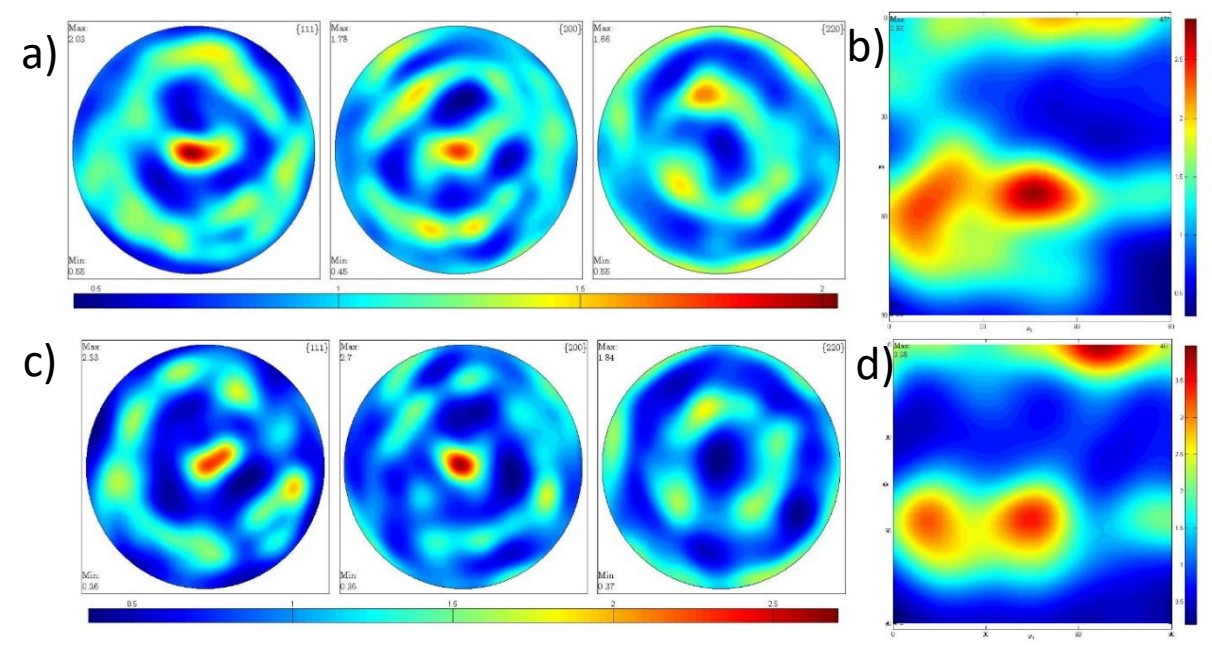

*Figura 5.22: a) Figura de polos recalculada para el punto B de la muestra M15; b) se puede observar un corte*  en φ<sub>2</sub>=45° de la ODF obtenida para el punto B. c) Figura de polos recalculada para el punto C de la muestra *M15. d) corte en φ<sub>2</sub>=45° de la ODF obtenida para el punto C por difracción de neutrones.* 

Como se puede ver en las *figuras 5.22 b)* y *5.22 d)*, los puntos B y C presentan el mismo comportamiento de doble fibra al igual que el punto A. Por lo tanto, se puede afirmar que la textura adquirida durante el proceso de manufactura se mantuvo a lo largo de la vida útil del perno incluso en las zonas más periféricas las cuales se ven más afectadas por los esfuerzos a los que se somete al cumplir su función en el navío.

En la *Figura 5.23* se puede observar el comportamiento de la fibra  $\Phi$ =0 en función de  $\varphi_1$ para los puntos A, B y C. Los puntos A y C presentan un comportamiento similar mientras que en el punto B se puede observar un comportamiento más constante con menores intensidades.

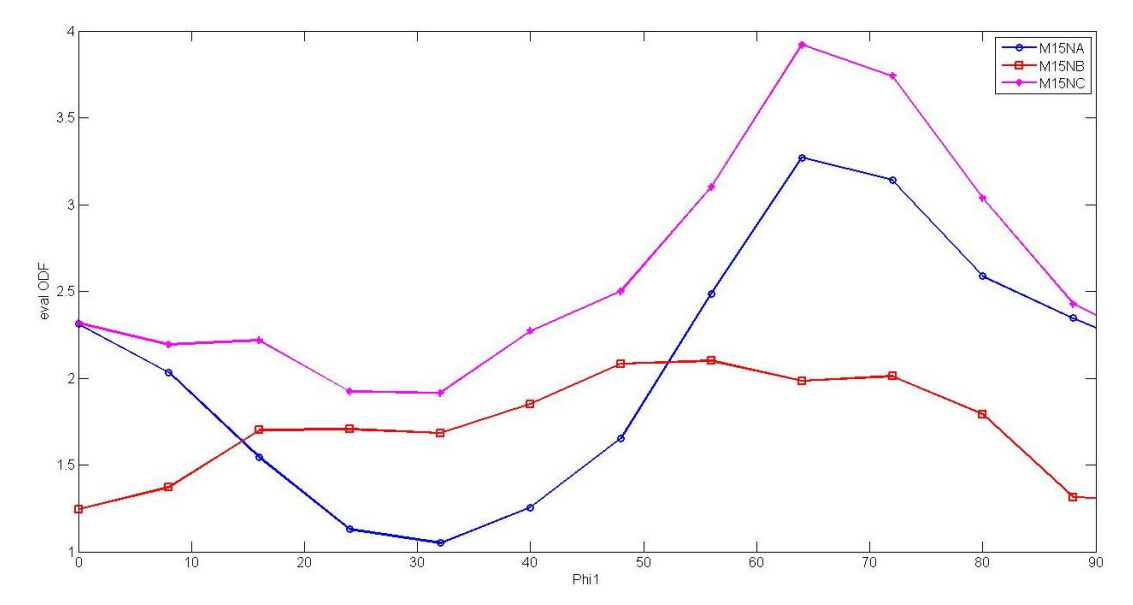

*Figura 5.23: Variación de la intensidad de la fibra =0 en función de* <sup>1</sup> *. En rojo se puede observar los valores de intensidad para el punto B, en azul para el punto A y en violeta el punto C.*

Para una mejor comprensión del gráfico de la *Figura 5.23*, se calculó la fracción de volumen de la fibra  $\Phi$ =0 para cada punto, empleando un ancho de 8º Alrededor de la dirección principal. Como se puede ver en la *Figura 5.24*, la fracción de la fibra (100) ( $\Phi$ =0) presenta una intensidad máximo en el punto C de aproximadamente 27%, disminuyendo a 23% en el punto A y tomando el valor mínimo en el punto B de 18%.

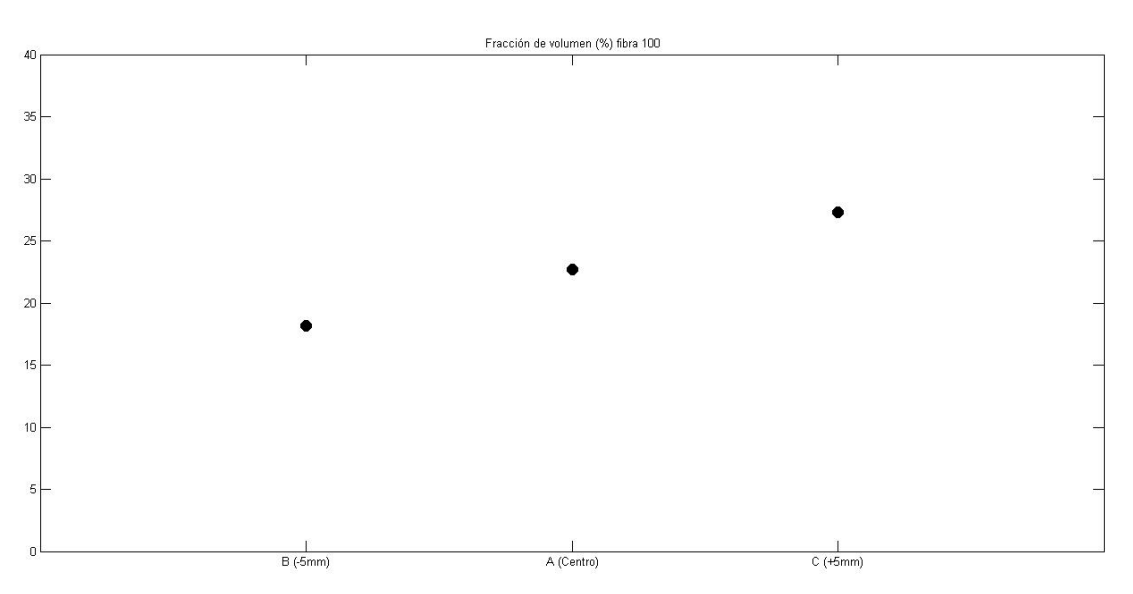

*Figura 5.24: Fracción de volumen de la fibra (100) para los puntos A, B y C.*

En la *Figura 5.25* se puede observar el comportamiento de la fibra  $\Phi = 55^{\circ}$  en función de  $\varphi_1$  para los puntos A, B y C. Se puede observar que el comportamiento de los puntos B y C son similares a lo largo de  $\varphi_1$ . Por otro lado el punto A presenta el valor con mayor intensidad en  $\varphi_1 =$ 32 .

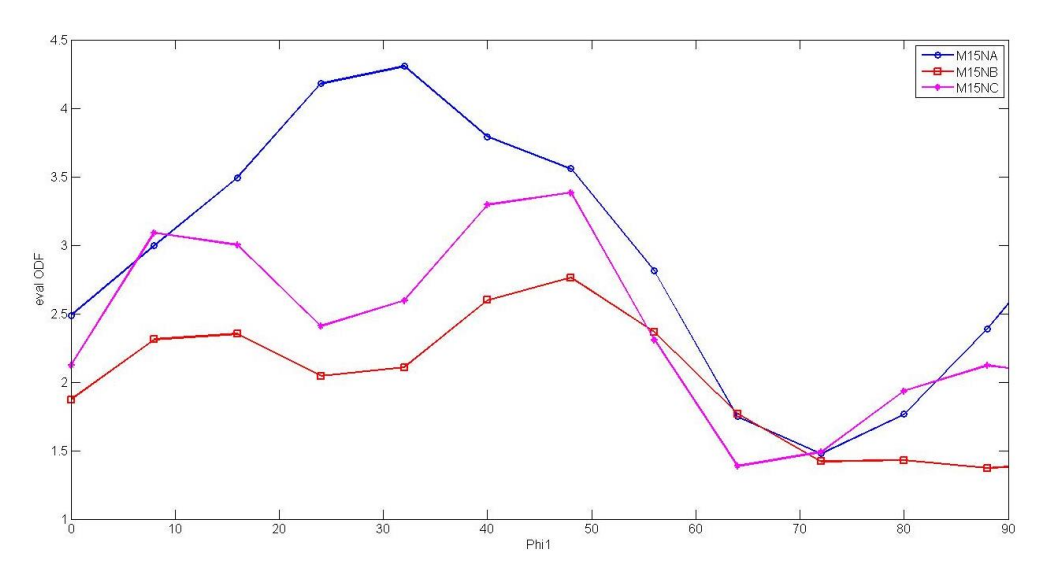

*Figura 5.25: Variación de la intensidad de la fibra =55 en función de* <sup>1</sup> *. En rojo se puede observar los valores de intensidad para el punto B, en azul para el punto A y en violeta el punto C.*

En la *Figura 5.26* se puede ver la fracción de volumen correspondiente a la fibra (111) en los puntos A, B y C. En este caso, el valor máximo de la fracción de volumen se da en el punto A con un valor de 28% y decreciendo de forma similar en el punto B y C a un valor de 18% y 21% respectivamente.

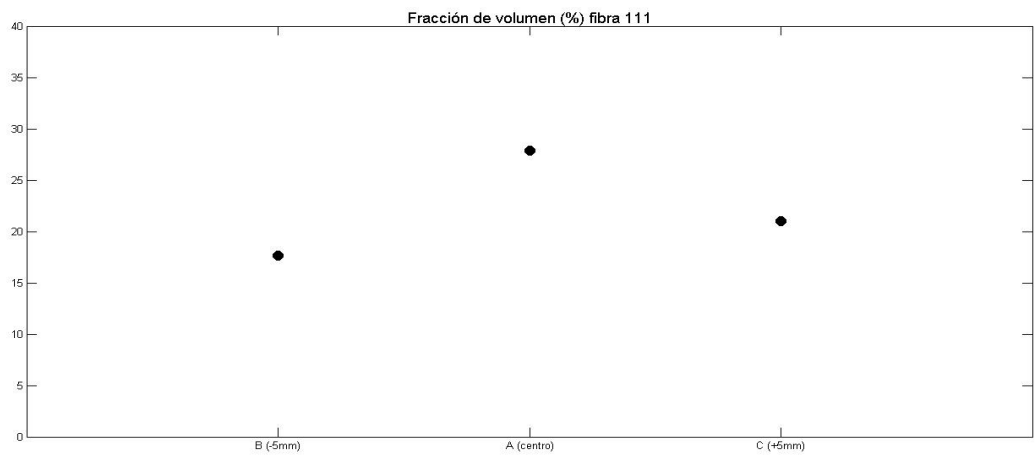

*Figura 5.26: Fracción de volumen de la fibra 111 para los puntos A, B y C.*

#### 5.4 CONCLUSIONES

Se realizó la medición de la textura cristalográfica de las muestras M1, M11 y M15 mediante difracción de Rayos X. Esta técnica aporta resultados confiables e información suficiente para una primera aproximación en la determinación de la textura. Además, tiene como ventaja el bajo tiempo de medición necesario para obtener los resultados y el análisis de datos necesario para construir las figuras de polos experimentales y la ODF es de simple aplicación. Por otro lado, presenta una desventaja que en muchos casos puede ser excluyente a la hora de aplicar esta técnica sobre bienes culturales ya que es de carácter destructiva. Eso se debe a la baja penetración de los Rayos X lo que obliga al experimentador a realizar múltiples fases de pulido sobre la superficie de la pieza y además realizar cortes sobre la muestra original en caso de que se quiera medir el seno del espécimen.

Al analizar los resultados obtenidos mediante difracción de Rayos X se observó que las componentes de textura principales de las muestras analizadas pueden observarse en los cortes  $\varphi_2 = 45^\circ$  de la ODF. En las tres muestras se puede observar un comportamiento similar ya que presentan un comportamiento tipo fibra para los ángulos  $\Phi = 55^{\circ}$  y a  $\Phi = 0^{\circ}$ . En particular se observó que las muestras M1 y M15 en  $\Phi = 55^{\circ}$  presentan cambios suaves de intensidad a lo largo de  $\varphi_1$  mientras que la muestra M11 presenta un comportamiento más variante. Este tipo de comportamiento se puede asociar a una textura tipo fibra en los planos cristalinos {111}. Esto significa que los planos  $\{hkl\}$  se alinean en la dirección del eje del perno y con las demás direcciones distribuidas con equiprobabilidad alrededor del mismo. En cambio, en  $\Phi = 0^{\circ}$ , las muestras M1 y M11 presentan un comportamiento más variable a lo largo de  $\varphi_1$  pero lo hacen de forma conjunta mientras que la M15 presenta un comportamiento más regular. Este comportamiento se puede asociar a una textura tipo fibra en los planos cristalinos {100}.

Una vez obtenidos los primeros resultados para la textura de los pernos, se realizó la caracterización de la textura cristalográfica mediante la técnica de difracción de neutrones para el perno M15. Esta técnica tiene grandes ventajas frente a la anterior ya que, por un lado, debido a la alta penetración de los neutrones en la materia permite estudiar la textura sobre el perno original sin realizar ninguna modificación sobre el mismo. Por otro lado, debido a que los planos que entran en difracción están confinados en el volumen de Gauge, el cual tiene un volumen de  $(6x4x4)$   $mm<sup>3</sup>$ y la muestra tiene un diámetro de  $\emptyset = 27,51mm$ , se realizó una caracterización de la textura con resolución espacial en tres posiciones distintas. Para tener una validación del método se comparó

los resultados obtenidos mediante difracción de Rayos X y Difracción de neutrones sobre un mismo lugar de la muestra obteniendo comportamientos similares. Además, se estudió la variación de la textura en posiciones más periféricas para identificar posibles "Huellas" de tratamientos térmicos u otros procesos de manufactura.

Las tres posiciones donde se realizó la caracterización de textura presentaron un comportamiento del tipo doble fibra situadas en el corte en  $\varphi_2 = 45^\circ$  para los angulos  $\varPhi = 55^\circ$  y  $\Phi = 0^\circ$ . Para verificar los resultados obtenidos se los comparo con los resultados por difracción de Rayos X obteniendo el mismo comportamiento para ambas fibras.

Una vez verificado el método, se estudió la variación de la fracción de volumen correspondiente a la fibra {100}; ( $\Phi$ =0) donde se observó un valor máximo en uno de las posiciones periféricas y un comportamiento decreciente hacia el punto opuesto.

Por otro lado, se realizó el mismo análisis, pero para la fibra (111) obteniendo un valor máximo para el punto central y un comportamiento decreciente hacia las posiciones periféricas.

Mediante resultados obtenidos se pudo determinar que los pernos analizados fueron fabricados bajo la patente William Collins cuyas características se encuentran en la tabla 5.5. A través de los resultados obtenidos de la textura de los pernos se pudo afirmar que la textura era característica del proceso de manufactura el cual usó rodillos dentados para extrudar el cobre a través de un orificio.

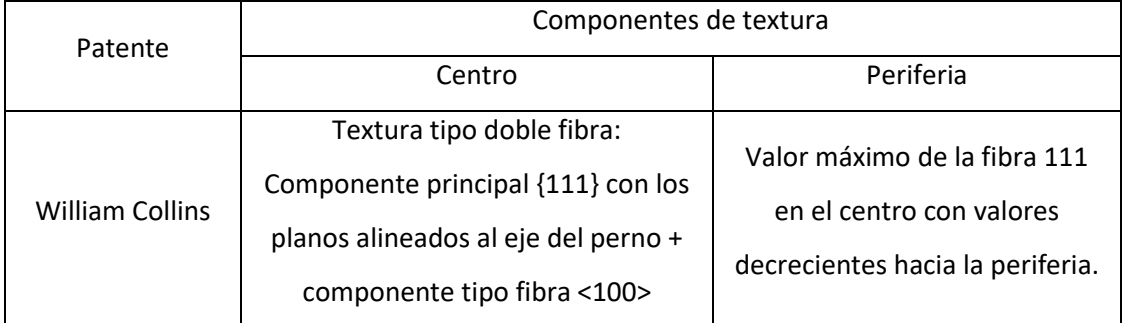

*Tabla 5.5: Principales características de la textura que se obtiene bajo la patente William Collins*

# CAPÍTULO 6

### **CONCLUSIÓN**

El vínculo existente entre las ciencias exactas y la arqueología ha crecido considerablemente en los últimos años con la aparición de la arqueometría a principios de 1960 ya que a partir de la continua expansión del conocimiento introdujo nuevas técnicas analíticas aplicadas al estudio de bienes culturales [28]. Cuestiones como el conocimiento de la composición, la concentración y la textura cristalográfica de las muestras estudiadas era inconcebible previo a la aparición de la arqueometría, haciendo que las herramientas disponibles para expandir el conocimiento sobre las sociedades pasadas y su evolución eran escasas.

Actualmente Argentina cuenta con tecnología de punta para la implementación de técnicas analíticas aplicada a bienes culturales y se espera que, en los próximos años, mediante la construcción del Reactor experimental RA-10 se adquieran aún más. Es por esto que este trabajo presenta detalladamente técnicas con gran potencial para que los científicos de las distintas áreas tengan conocimiento pleno de la existencia de las mismas.

Debido a que en muchos casos los bienes culturales tienen la particularidad de ser piezas de museo, es decir que se debe conservar la misma en su estado original, se hace un fuerte hincapié en el enorme potencial que presenta la implementación de técnicas neutrónicas debido a su carácter no destructivo. Entre ellas, la técnica de activación neutrónica que permite la identificación de los elementos químicos presentes en las muestras, hasta en pequeñas trazas, y la técnica de difracción de neutrones, han demostrado ser herramientas invaluables para la caracterización no

destructiva del patrimonio cultural. La limitación de las técnicas neutrónicas presentadas en este trabajo es el tamaño máximo del espécimen que la instrumentación experimental permite. Es por esto que en el caso de que el bien cultural supere este tamaño, si se decide de todas formas utilizar alguna de estas técnicas, serán de carácter invasivo ya que se debe extraer una muestra del bien cultural.

Para una mejor comprensión de las técnicas y para evaluar su potencial, a lo largo del trabajo se han estudiado muestras pertenecientes a aforros de un navío británico naufragado en la desembocadura del rio Ebro llamado Deltebre I. A lo largo del trabajo se presentan incógnitas relacionadas con la adscripción temporal, los métodos de manufactura y los procesos de deterioro de las piezas estudiadas, dando respuestas mediante técnicas neutrónicas que de otra forma no se hubieran podido lograr.

En una primera instancia, se ha aplicado el Análisis por Activación Neutrónica a recubrimientos de cobre del casco del navío Deltebre I permitiendo determinar con alta precisión la composición de los materiales. Esta técnica tiene como característica distintiva su carácter no destructivo de la muestra analizada, aunque tiene limitaciones relacionadas con el tamaño máximo de la misma como se dijo anteriormente. Gracias a la información brindada por estudios arqueológicos previos, se tenía conocimiento de la ocurrencia de un cambio radical en cuanto a la conformación elemental de los cascos de los navíos de la flota británica a fines del siglo XVIII. Previo a esta época, los cascos de los barcos estaban conformados de madera lo que hacía que el deterioro de los mismos era prematuro como consecuencia de daño provocado por teredos más conocidos como "gusanos de madera". Gracias a la innovativa idea de un empleado de la *Royal Navy Britanica*  que consistía en proteger los cascos con un recubrimiento en base cobre, se resolvió el problema. Numerosas patentes surgieron para fabricar estos recubrimientos de cobre los cuales estaban principalmente formados por cobre, aunque presentaban diferentes aleantes. De aquí que la determinación de la composición de los aforros recuperados del navío, empleando la técnica de Activación Neutrónica ha sido de gran ayuda para establecer el período temporal de su fabricación. En las muestras estudiadas, se observaron trazas de oro hasta de 0,670±0,076 mg/kg y la ausencia de zinc, lo que permitió determinar que los recubrimientos del navío Deltebre I eran anteriores a la patente que utilizaba aleaciones de Cu-Zn como protector de corrosión.

Como consecuencia de la implementación de los recubrimientos de cobre, los pernos de sujeción de hierro que se utilizaban en los navíos de esa época, comenzaron a producir naufragios prematuros pero por una razón hasta el momento desconocida. Como el cobre del recubrimiento, el hierro de los pernos y el agua de mar estaban en continuo contacto, se producía la hoy conocida corrosión galvánica generando severas degradaciones de los navíos. Este nuevo problema presentaba una encrucijada ya que los beneficios que presentaban los nuevos recubrimientos eran tales que prescindir nuevamente de los mismos no era una opción. Es por esto que se comenzaron a probar pernos de distintos materiales hasta que se determinó que los pernos de cobre laminados en frio era la solución más apropiada. Al igual que lo sucedido con los recubrimientos, tres patentes con distintas características en cuanto al proceso de manufactura utilizado surgieron. Como es sabido en la actualidad, los procesos de manufactura generan "huellas" en la textura cristalográfica de los materiales. Es por esto que, para asociar a los pernos estudiados con alguna de las patentes de la época, era necesario conocer la textura cristalográfica de las muestras.

En primer lugar, se aplicó la técnica de difracción de rayos X sobre tres muestras pertenecientes a pernos correspondientes a diferentes partes del navío: perno de la sobrequilla (M1), perno de tabla de forro (M11) y perno de la curva coral (M15), la cual aporta resultados confiables e información suficiente para una primera aproximación en la determinación de la textura. Esta tiene como ventaja el bajo tiempo de medición necesario para obtener los resultados y el análisis de datos necesario para construir las figuras de polos experimentales y la ODF es de simple aplicación. Por otro lado, presenta una desventaja que en muchos casos puede ser excluyente a la hora de aplicar esta técnica sobre bienes culturales ya que es de carácter destructiva. Eso se debe a la baja penetración de los Rayos X en los metales, lo que obliga al experimentador a realizar múltiples fases de pulido sobre la superficie de la pieza y además realizar cortes sobre la muestra original en caso de que se quiera medir el seno del espécimen.

Al analizar los resultados obtenidos a partir de la técnica de difracción de Rayos X, se observó un comportamiento tipo doble fibra para el corte correspondiente a  $\varphi^2_2 = 45^\circ$  de la ODF. Estas fibras estaban situadas en  $\Phi = 55^{\circ}$  lo cual representa un comportamiento tipo fibra de los planos cristalinos {111}, lo cual es característico de la alineación de los planos { $hkl$ } con el eje del perno y con las demás direcciones distribuidas con equiprobabilidad alrededor del mismo. Por otro lado la segunda fibra se encontró en  $\Phi = 0^{\circ}$  lo cual es un comportamiento característico de una textura tipo fibra en los planos cristalinos {100}.

Una vez obtenidos los primeros resultados para la textura de los pernos, se realizó la caracterización de la textura cristalográfica mediante la técnica de difracción de neutrones empleando un scanner de tensiones de tiempo de vuelo, únicamente para el perno de la curva coral (denominado M15). Esta técnica tiene grandes ventajas frente a la anterior ya que, permite estudiar la textura sobre el perno original sin realizar ninguna modificación sobre el mismo, gracias a la alta penetración de los neutrones en la materia. Por otro lado, el experimento se llevó a cabo en un instrumento optimizado para la medición de tensiones residuales donde es posible determinar de forma muy precisa el volumen de medición, con tamaños del orden de  $\sim 100\ mm^3$ , lo que permitió la determinación de la textura con resolución espacial. Para tener una validación del método se comparó los resultados obtenidos mediante difracción de Rayos X y Difracción de neutrones sobre un mismo lugar de la muestra obteniendo comportamientos similares. Además, se estudió la variación de la textura en posiciones más periféricas para identificar posibles "Huellas" de tratamientos térmicos u otros procesos de manufactura. Las tres posiciones donde se realizó la caracterización de textura presentaron un comportamiento del tipo doble fibra situadas en el corte en  $\varphi_2 = 45^\circ$  para los angulos  $\varPhi = 55^\circ$  y  $\varPhi = 0^\circ$ . Para verificar los resultados obtenidos se los comparo con los resultados por difracción de Rayos X obteniendo el mismo comportamiento para ambas fibras. Una vez verificado el método, se estudió la variación de la fracción de volumen correspondiente a la fibra {100}; ( $\Phi$ =0) donde se observó un valor máximo en uno de las posiciones periféricas y un comportamiento decreciente hacia el punto opuesto. El comportamiento observado es consistente con la patente tipo Collins, que empleaba rodillos dentados para extrudar el cobre a través de un orificio.

Luego de la evaluación de las diferentes técnicas neutrónicas y de la implementación de la técnica AAN y difracción de neutrones, se observa la importancia de contar con esas técnicas en el país al alcance de la comunidad científica para seguir expandiendo la frontera del conocimiento. Este trabajo se presenta como nuevo acercamiento de las ciencias exactas a la comunidad de arqueometría y arqueometalurgia con el fin de mostrar las técnicas disponibles y las que lo estarán en el futuro próximo gracias a la construcción del reactor experimental RA-10.

### ANEXO A

## TEXTURA CRISTALOGRÁFICA

#### A.1.1 MATERIALES TEXTURADOS

Muchos materiales que conforman los bienes culturales, como cerámicos y metálicos son policristalinos. El conocimiento de su estructura cristalina y los parámetros que caracterizan el estado policristalino es de gran interés para el estudio del bien cultural. Debido a que la orientación cristalográfica de las cristalitas es altamente dependiente del proceso de manufactura mediante el cual se fabricó el bien cultural bajo estudio, es de interés el estudio de la misma. En la mayoría de los materiales, la orientación cristalográfica no es aleatoria, sino que las cristalitas tienen una distribución de orientaciones preferencial, conocida como textura cristalográfica.

Cuando no hay una orientación preferencial de las cristalitas, es decir su distribución de orientaciones es aleatoria se dice que tiene textura tipo polvo. Por lo contrario, cuando el material está compuesto por una única cristalita (es decir, tiene la misma orientación cristalina en todos sus puntos) se dice que el material es monocristalino. Sin embargo, la gran mayoría de los materiales presentan una textura intermedia, es decir no tienen textura tipo polvo ni tampoco son monocristales. Por lo tanto, la caracterización de la textura cristalográfica se basa en determinar cómo es la distribución de orientaciones u ODF (por sus siglas en ingles) de las cristalitas que conforman el material [26].

Se puede decir que la textura cristalográfica refleja la probabilidad de encontrar cristalitas con una orientación determinada en la muestra. Estas texturas son determinadas por el proceso de manufactura utilizado para la fabricación del material. Es por esto que la caracterización de la textura cristalográfica de un bien cultural nos permite, en algunos casos, inducir con qué técnica de manufactura fue fabricado [26].

En la actualidad gracias al estudio de los materiales se sabe que existe una fuerte relación entre la textura cristalográfica y las propiedades físicas como la resistencia, la reactividad química, la soldabilidad, el comportamiento bajo deformación, la resistencia por radiación y a la

susceptibilidad magnética, entre otras. Es por eso que dependiendo de qué características físicas se desean en el material final, se utilizan distintos tipos de procesos de fabricación para lograr la textura deseada [26].

#### A.1.2 DESCRIPCIÓN CUANTITATIVA DE LA DISTRIBUCIÓN DE LAS ORIENTACIONES

La textura cristalográfica de una muestra es una función de distribución de las orientaciones cristalográficas de los granos que la componen. Esta función de orientaciones f(g) llamada ODF, se define como:

$$
\frac{dV(g)}{V} = f(g) dg \text{ Ec A.1}
$$

Donde  $\frac{dV(g)}{V}$  es la fracción de volumen de cristalitas con orientación comprendida entre  $g y g + dg$ .

Para poder relacionar la orientación de la muestra con la orientación de las cristalitas se debe elegir un sistema de referencia. En la mayoría de los casos el mismo se elige refiriéndolo a la muestra  $K_A$ , utilizando las direcciones macroscópicas de la misma. Por otro lado a cada grano se le asigna un sistema de referencia  $K_B$  sobre los ejes principales del cristal. Por lo tanto la orientación del grano queda determinada de forma unívoca conociendo la orientación relativa entre  $K_A y K_B$ [26].

Simbólicamente:

$$
K_A = g * K_B \text{ Ec A.2}
$$

En la mayoría de los casos el sistema de referencia  $K_A$  se elige de forma tal que sus ejes sean paralelos a alguna dirección principal de la muestra para simplificar el análisis. Una de las formas más comunes de representar la rotación  $q$  es a través de los ángulos de Euler. Esta representación emplea tres rotaciones consecutivas e independientes para hacer coincidir ambos sistemas  $K_A$  y  $K_B$ (Figura A1).

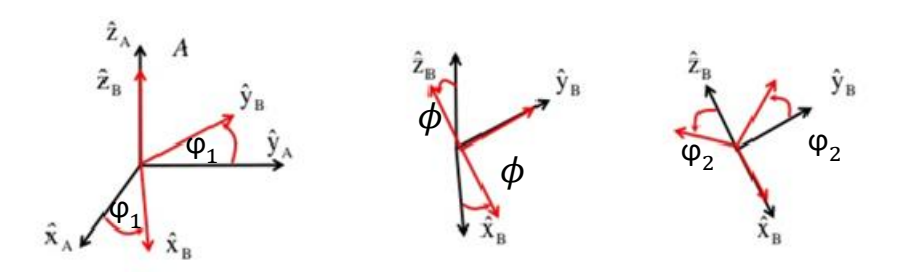

*Figura A.1: tres rotaciones de los ángulos de Euler.*

En la Figura A1 se pueden ver las rotaciones asociadas a los ángulos de Euler, de acuerdo con la convención de Bunge. Matemáticamente, cada una de las rotaciones se puede describir en forma de una matriz ortogonal y la rotación resultante  $g$  se expresa como la matriz producto de las asociadas a cada ángulo de Euler. Finalmente, cada rotación  $q$  queda determinada como un punto en el espacio tridimensional de los ángulos de Euler:

$$
g = g(\varphi_1, \varphi, \varphi_2)
$$
Ec A.3

Si tanto la simetría de la muestra como la del cristal son triclínicas, el dominio del espacio de Euler, queda determinado entre los límites:

$$
0^\circ \leq \varphi_1, \varphi_2 \leq 360^\circ
$$
 Ec A.4

Si la simetría de la muestra o del cristal aumenta, el volumen del espacio de Euler se reduce, debido a la aparición de orientaciones equivalentes.

#### A.1.3 FIGURA DE POLOS DIRECTA E INVERSA

Una figura de polos (FP) es una representación gráfica de los resultados de medición de la intensidad difractada obtenidos para una reflexión dada. Esta representación está constituida por curvas de nivel de la densidad de polos obtenida a partir de la intensidad difractada integrada de una muestra, en una proyección estereográfica, y da información sobre la orientación preferencial de cristalitas de materiales policristalinos. Solo aquellos cristalitos con planos  $(hkl)$  que cumplan con la ley de Bragg contribuirán a la intensidad en el detector [26].

Para representar la textura en una figura de polos es necesario hacerlo mediante una proyección estereográfica, la cual permite ver la simetría de la estructura cristalina. Si los cristales tienen una orientación aleatoria los polos deben ser distribuidos uniformemente sobre la proyección, pero si hay orientación preferencial en las cristalitas, los polos tienden a formar grupos en ciertas áreas de la proyección. Cada FP esta por lo tanto asociada a una familia de planos  $(hkl)$ y por si sola da una información incompleta de la textura. Para tener una descripción completa de las orientaciones preferenciales, requieren como mínimo tres figuras de polos [26].

Consideremos ahora una dirección de la muestra definida por el vector unidad  $\bar{y}$  en el sistema de referencia  $K_A$ :

$$
\bar{y} = [y_1 y_2 y_3] = {\alpha \beta} \text{ Ec A.5}
$$

 $\{\alpha\beta\}$  son las coordenadas polares de la dirección  $y_3$ . Con esta definición, resulta un vector  $\bar{r} = \bar{r}$  \*  $\bar{y}$ . Por otro lado, definimos una dirección en el cristal por un vector unidad  $\bar{h}$  en el sistema de referencia del cristal  $K_B$ :

$$
\overline{h} = [h_1 h_2 h_3] = {\text{EY}} \text{Ec A.6}
$$

Donde los ángulos {Ξϒ} pueden ser representados en proyecciones estereográficas. Con esta definición, un vector  $\overline{r^*}$  en el espacio recíproco de un monocristal puede escribirse como  $\overline{r^*}$  =  $\lceil\bar{r^*}\rceil * \bar{y}$ . De esta forma, para un cristal con orientación g, las direcciones  $\vec{y}$   $y$   $\vec{h}$  son paralelas y están relacionadas según:

$$
\vec{y} = g * \vec{h} \quad \vec{y} | |\vec{h}| \text{Ec A.7}
$$

Por lo tanto determinando la fracción de volumen de los cristales con sus direcciones cristalográficas  $\vec{y}$  de la muestra, puede determinarse la textura cristalográfica. Esto puede obtenerse mediante la ODF a partir de la integral:

$$
\Lambda(\vec{h}\vec{y}) = \int_{\vec{y}||\vec{h}} f(g) d\Psi \text{ Ec A.8}
$$

siendo  $\Psi$  el angulo de rotación alrededor de la dirección común  $\vec{y}$ || $\vec{h}$ . Esta función de distribución axial  $\Lambda(\vec{h}\vec{y})$  puede ser considerada de dos formas distintas, manteniendo constante la dirección cristalina  $\vec{h}$  o manteniendo constante la dirección de la muestra  $\vec{y}$ . Si utilizamos la primera,  $\vec{h} \perp hkl$  es decir  $\vec{h}$  es la dirección normal de un plano cristalino  $hkl$ , entonces:

$$
\Lambda(\vec{h}\vec{y}) = P_{\vec{h}}(\vec{y}) = P_{hkl}(\alpha\beta) \text{ Ec A.9}
$$

Esta función es llamada figura de polos directa, la cual define la fracción de volumen de cristalitas con sus orientaciones cristalográficas  $\vec{h} \perp hkl$  en la dirección  $y = (\alpha \beta)$ . Para representar experimentalmente la fracción de cristales de la familia de planos hkl que están apuntando en las distintas orientaciones de la muestra se compara la cantidad de cristales de esa familia de planos respecto de las que habría si la muestra no mostrara ninguna orientación preferencial.

Por otro lado la segunda forma de definir la función de distribución axial, es manteniendo la dirección  $\vec{y}$  de la muestra constante de forma que:

$$
\Lambda(\vec{h}\vec{y}) = R_{\vec{y}}(\vec{h}) = R_{\vec{y}}(\text{EY}) \text{ Ec A.10}
$$

Esta función es conocida como figura de polos inversa, y define la fracción de volumen de cristales para los cuales la dirección de la muestra  $\vec{y}$  cae en la dirección variable del cristal  $\vec{h} = \Xi \Upsilon$ . La figura de polos inversa de una dirección de la muestra representa la fracción de cristales de las distintas familias de planos que están apuntando en esa dirección particular de la muestra [26].

Las dos funciones se normalizan de forma que:

$$
\frac{1}{4\pi} \oint P_{hkl}(\alpha \beta) \sin(\alpha) \, d\alpha d\beta = 1 \qquad \frac{1}{4\pi} \oint R_{\vec{y}}(\text{EY}) \sin(\text{E}) \, d\text{EdY} = 1 \text{ Ec A.11}
$$

Por lo tanto, si tenemos un material sin orientación preferencial:

$$
P_{hkl}(\alpha\beta) = 1 \text{ m.r.dy } R_{\vec{y}}(\text{EY}) = 1 \text{ m.r.d. } \text{Ec A.12}
$$

# ANEXO B

# ACTIVIDADES RELACIONADAS CON LA PRÁCTICA PROFESIONAL SUPERVISADA Y DE PROYECTO Y DISEÑO

#### B.1. PRÁCTICA PROFESIONAL SUPERVISADA

La práctica profesional supervisada (PPS) se llevó a cabo en Departamento de Neutrones, ubicados en el Centro Atómico Bariloche durante el último año de Ingeniería Nuclear. La misma fue supervisada por la Dra. Florencia Malamud y el Dr. Alberto Baruj.

#### B.2. PROYECTO Y DISEÑO

Las actividades de proyecto y diseño (PyD) realizadas para llevar a cabo el presente Proyecto Integrador de la carrera Ingeniería Nuclear fueron:

- 1. Evaluación de las técnicas neutrónicas para caracterización no destructiva de bienes culturales, desarrollada en el capítulo 3.
- 2. Aplicación de la técnica de activación neutrónica para identificación y cuantificación de la composición de recubrimientos de cobre del Deltebre I , detallada en el capítulo 4.
- 3. Caracterización de la textura cristalográfica de tres pernos de cobre del Deltebre I empleando difracción de rayos X, detallada en el capítulo 5.
- 4. Caracterización de la textura con resolución espacial de la textura cristalográfica de un perno de cobre recuperado del Deltebre I mediante difracción de neutrones, detallada en el capítulo 5.

### **AGRADECIMIENTOS**

TODO LO QUE PUEDA EXPRESAR EN EL SIGUIENTE TEXTO PARA AGRADECER A LAS PERSONAS QUE ESTUVIERON AL LADO MÍO EN LOS ÚLTIMOS TRES AÑOS, SERÁ INSIGNIFICANTE COMPARADO CON LA IMPORTANCIA QUE TIENEN PARA MÍ.

EN PRIMER LUGAR, QUIERO EMPEZAR POR MI SEGUNDA FAMILIA, LOS HERMANOS QUE ME DIO LA VIDA, SOLO POR EL HECHO DE CONOCERLOS ESTA EXPERIENCIA VALIÓ LA PENA Y LA VOLVERÍA A REPETIR MIL VECES MÁS. RAFA, EL NEGRO, URA, MOSCA, DANI Y NICO QUIERO AGRADECERLES POR LAS COSAS QUE ME ENSEÑARON, POR LA HERMANDAD QUE CREAMOS Y POR HABERME ACOMPAÑADO INCONDICIONALMENTE CADA DÍA DESDE QUE LOS CONOCÍ.

GRACIAS FLOR, ARIEL, PAMPA Y TUCO POR DARME TANTO AMOR. NUNCA ME VOY A OLVIDAR LO QUE HICIERON POR MÍ Y LES VOY A ESTAR ETERNAMENTE AGRADECIDOS. ESPERO QUE LA AMISTAD QUE FORMAMOS DURE TODA LA VIDA.

NO SE ME OCURRE UNA FORMA JUSTA DE AGRADECERLE A MIS VIEJOS. SON LAS PERSONAS MÁS IMPORTANTES EN MI VIDA Y CADA VEZ QUE ME VOY A DORMIR AGRADEZCO TODO LO QUE HACEN E HICIERON POR MÍ A LO LARGO DE MI VIDA. SON PERSONAS QUE PONDRÍA COMO EJEMPLO PARA CADA ÁMBITO DE LA VIDA Y OJALÁ ALGÚN DÍA PUEDA SER UNA PARTE DE LO QUE SON USTEDES. A PESAR DE LA DISTANCIA, ESTOS ULTIMO TRES AÑOS SENTÍ SU COMPAÑÍA COMO SI ESTUVIERAN AL LADO MÍO EN TODO MOMENTO DÁNDOME UNA FUENTE INAGOTABLE DE ENERGÍA.

GUIDO, ERNESTO Y FRANCI, MIS HERMANOS Y MEJORES AMIGOS QUE NO CAMBIARÍA POR NADA EN EL MUNDO. LA ÚNICA CAUSA DE QUE ME HAYA IDO BIEN POR PRIMERA VEZ EN LOS ESTUDIOS FUE PARA TENER LAS VACACIONES COMPLETAS Y PASARLAS CON USTEDES. GRACIAS POR CADA LLAMADA, CADA CORREO Y VISITA QUE ME HICIERON NO SÉ QUÉ HUBIERA HECHO SIN ESO. POR ÚLTIMO, ESPERO QUE HAYAN APRENDIDO DE MI TANTO COMO YO APRENDÍ DE USTEDES Y MANTENGAMOS ESTA RELACIÓN QUE TENEMOS HOY PARA TODA LA VIDA.

A MIS ABUELOS PODRÍA ESCRIBIRLES UN APARTADO ÚNICAMENTE PARA ELLOS, PERO PREFIERO TERMINAR RÁPIDO ESTO E IR A VISITARLOS. CADA CONVERSACIÓN QUE TUVE CON USTEDES ES UN TESORO QUE VOY A LLEVAR EL RESTO DE MI VIDA. ESTOS TRES AÑOS QUE ESTUVE LEJOS, QUERÍA DORMIRME RÁPIDO PARA QUE EL TIEMPO PASE Y PODER COMPARTIR UN MATE, UNA CENA UN VINO CON USTEDES DONDE PARECE QUE EL TIEMPO NO PASA Y LO ÚNICO QUE IMPORTA ES ESE MOMENTO. TITONGO A PESAR DEL POCO TIEMPO QUE TUVE PARA DISFRUTARLO SIGUE IGUAL DE VIVO EN MI RECUERDO COMO CUANDO ÍBAMOS AL SACOA JUNTOS. TE DEBO LA RELACIÓN QUE TENGO CON NERI Y TODO EL AMOR QUE ME DISTE DESDE EL DÍA QUE NACÍ.

MIS AMIGOS Y AMIGAS QUE SE ACORDARON DE MI A PESAR DE LA DISTANCIA. CADA MENSAJE, CADA LLAMADA Y CADA REENCUENTRO LO VOY A ATESORAR EN MEMORIA PARA SIEMPRE. ALGO BUENO TUVE QUE HABER HECHO PARA QUE HAYAN ESTADO TANTOS AÑOS AL LADO MÍO Y SE LOS AGRADEZCO CON TODO EL CORAZÓN. ESPERO QUE SIGAMOS GENERADO ANÉCDOTAS Y VIAJES JUNTOS HASTA EL ÚLTIMO DÍA.

MAXI, PAZ, JACIN, JOSE Y PANCHITO GRACIAS POR HACERME SENTIR UNO MÁS DE USTEDES. SON GENTE INCREÍBLE Y ME SIRVEN DE EJEMPLO PARA MI VIDA. SIEMPRE CONFIARON EN MI Y NUNCA ME LO VOY A OLVIDAR. ESPECIALMENTE MAXI Y PAZ GRACIAS POR LAS CHARLAS Y LOS CONSEJOS QUE SIEMPRE SUPIERON DÁRMELOS EN EL MOMENTO EXACTO.

EMI, CARO, FELI Y CHIARU GRACIAS POR HACERME SENTIR SIEMPRE SU AFECTO. ESPECIALMENTE A EMI QUE FUE MI HERMANO MAYOR MÁS QUE MI TÍO Y ME HIZO HINCHA DE BOCA. GRACIAS POR DARME SIEMPRE UN LUGAR DONDE QUEDARME Y HACERME SENTIR COMO EN CASA.

### **BIBLIOGRAFÍA**

- *[1] R. Oteiza Aravena, "¿Qué es el bien cultural?", Universidad de Chile, Facultad de Artes Departamento de Teoría de las Artes, Santiago de Chile, Chile, 2011.*
- *[2] D. Guirao, "¿Qué es la Arqueometría?" Sitio: arqueometria.com. Accedido el 21 de junio de 2020.*  <http://arqueometria.com/que-es-la-arqueometria/>
- *[3] N. Kardjilov, G. Festa, eds. "Neutron Methods for Archaeology and Cultural Heritage" en: "Neutron Scattering Applications and Techniques", Springer International Publishing, Berlin, Alemania, 2017.*
- *[4] G. Vivar Lombarte, R. Geli Mauri, X. Nieto Prieto, "Deltebre I. Un barco hundido en la desembocadura del Ebro durante la Guerra del Francés", en: X. Nieto A. Ramírez Pernia A, P. Recio Sánchez (eds.): "I Congreso de Arqueología Náutica y Subacuática Española", Cartagena, España, 2013. pp. 279–287.*
- *[5] N.C. Ciarlo, G. Maxia, M. Rañi, H. De Rosa, R. Geli Mauri, G. Vivar Lombarte, "Craft production of large quantities of metal artifacts at the beginnings of industrialization: Application of SEM–EDS and multivariate analysis on sheathing tacks from a British transport sunk in 1813", Journal of Archaeological Science: Reports. 5 (2016) 263–275. doi:10.1016/j.jasrep.2015.11.019.*
- *[6] F. Malamud, S. Northover, J. James, P. Northover, J. Kelleher, "Texture analysis of Napoleonic War Era Copper bolts", Applied Physics. A - Materials Science And Processing 122 (2016)*
- *[7] J.R. Lamarsh, A.J. Baratta, "Introduction to Nuclear Engineering" (3rd ed), Addison-Wesley Series in Nuclear Science and Engineering. Prentice Hall, Nueva Jersey, Estados Unidos, 2001.*
- *[8] S. Cierjacks, H. H. Barschall, "Neutron Sources: For Basic Physics and Applications". Pergamon Press, 1983.*
- *[9] H-R. Wenk, P. Van Houtte, "Texture and Anisotropy", Reports on Progress in Physics 67 (2004), pp. 1367-1428.* <https://doi.org/10.1088/0034-4885/67/8/R02>
- *[10] C. Suryanarayana, M. Grant Norton, "X-Ray Diffraction" Springer, Boston, Estados Unidos, 1998.*
- *[11] MIT Department of Physics. "X-Ray Physics", 2014.*
- *[12] Ilustración de A. Lassell Ripley: "Recoppering the CONSTITUTION", ca. 1965. USS Constitution Museum, accedido el 10/6/2020. https://ussconstitutionmuseum.org/2015/08/12/copperbottomed/*
- *[13] M.A. Arribére, "Determinación de secciones eficaces promediadas sobre un espectro de fisión para reacciones umbral inducidas sobre elementos livianos: estudio de su importancia analítica", Tesis doctoral, Instituto Balseiro (U.N. Cuyo-CNEA), 1997.*
- *[14] R.B. Firestone, V.S. Shirley, C.M. Baglin, S.Y.F Chu, J. Zipkin, Z. Revay, (Ed.), "The 8th edition of the Table of Isotopes" Springer, Hungary, 1997.*
- *[15] L..F. Guarin Cabrera, "Calibración de espectrómetro gama en eficiencia absoluta con el programa Hypermet-PC", Comisión Nacional de Energía Atómica, Argentina, 2016.*
- *[16] P. Chocobar, G. Cisterna, N. D' Auro, "Caracterización de piezas arqueológicas mediante análisis por activación neutrónica (AAN)". Instituto Balseiro, Bariloche, 2018.*
- *[17] F. Malamud, S. Northover, J. James, P. Northover, J. Kelleher, "Texture Analysis of Napoleonic War Era Copper Bolts", Applied Physics A 122 (2016), p. 276*
- *[18] F. Malamud, S. Northover, J. James, P. Northover, S. Nneji, J. Kellehe, "Spatially resolved texture analysis of Napoleonic War Era Copper bolts", Journal Of Applied Crystallography 50 (2017), pp. 1359-1375*
- *[19] J.R. Santisteban, M.R. Daymond, J.A. James, L. Edwards, "ENGIN-X: a third-generation neutron strain scanner", Journal of Applied Crystallography 39 (2006) pp. 812–825*
- *[20] F. Malamud, A. Moya Riffo, D. Wilberger, M. A. Vicente Alvarez, "Caracterización del efecto del desenfoque para la medición de textura cristalográfica en el difractómetro Panalytical Empyrean del CAB". Departamento de Física de Neutrones. Gerencia de Área de Energía Nuclear. Centro Atómico Bariloche. Comisión Nacional de Energía Atómica. 2014-10-01.*
- *[21] A. Moya Riffo, F. Malamud, D. Wilberger, M. A. Vicente Alvarez, "Procedimiento para la medición de figuras de polos en el difractómetro Empyrean usando el método de Shulz". Departamento de Física de Neutrones. Gerencia de Área de Energía Nuclear. Centro Atómico Bariloche. Comisión Nacional de Energía Atómica. 2014-08-01.*
- *[22] T. Ida, M. Ando, H. Toraya, "Extended Pseudo-Voigt Function for Approximating the Voigt Profile", Journal of Applied Crystallography 33 (2000) pp. 1311-16*
- *[23] F. Malamud; J. Santisteban; M.A. Vicente Alvarez; R.E. Bolmaro; J. Kelleher; S. Kabra; W. Kockelmann, "Texture analysis with a time-of-flight neutron strain scanner", Journal Of Applied Crystallography 47 (2014) pp. 1337 - 1354*
- *[24] S.O. Nneji, S.Y. Zhang, S. Kabra, R.J Moat, J.A. James, "Modelling and control of neutron and synchrotron beamline positioning systems", Nuclear Instruments and Methods in Physics Research Section A: Accelerators, Spectrometers, Detectors and Associated Equipment 813 (2016) pp. 123–131*
- *[25] G.F. Knoll, "Radiation Detection and Measurement" ( 4 edition), Wiley, EE.UU., 2010.*
- *[26] F. Malamud, "Efectos de la microestructura sobre la transmisión de neutrones en materiales de interés nuclear". Departamento de Física de Neutrones: Comisión Nacional de Energía Atómica, 2016.*
- *[28] G.F. Vieira, L.J. Dias Coelho, "Archaeometry: a historical look at a developing science", Revista CPC 0, n.o 13 (2012 pp.: 107. [https://doi.org/10.11606/issn.1980-4466.v0i13p107-133.](https://doi.org/10.11606/issn.1980-4466.v0i13p107-133)*
- *[29] R. Hielscher, H. Schaeben, J. Appl. Crystallogr. 41 (2008) pp. 1024–1037*
- *[30] Comunicación privada.*

# ÍNDICE DE FIGURAS

*1.1*: Mapa de la península ibérica. En Rojo se puede ver el recorrido realizado por los navíos previo al naufragio.

*2.1:* tabla que relaciona la frecuencia y la longitud de onda con su radiación característica.

*2.2*: Esquema de una fuente de Rayos X.

*2.3:* Espectro característico de Rayos X del Mo*.*

*2.4*: Representación gráfica de la ley de Bragg.

*3.1: Aforros pertenecientes al navío Deltebre I.*

*3.2:* Pernos pertenecientes al navío Deltebre I.

*4.1: Representación gráfica de la configuración experimental utilizada.*

*4.2: Relación lineal Canal-Energía del sistema de medición de radiación gamma.*

*4.3: Determinación del área del pico de colección total de carga interpolando linealmente los valores del Background.*

*4.4: Eficiencia absoluta para fuentes puntuales del sistema de medición de radiación gamma a la distancia de referencia.*

*4.5: Aforros pertenecientes al navío Deltebre I.*

*4.6: Espectro obtenido mediante el detector de HPGe para la muestra 2-b.*

*4.7: Concentración de Ag para las distintas muestras estudiadas.*

*4.8: Concentración de Sb para las distintas muestras estudiadas*.

*4.9: Concentración de Au para las distintas muestras estudiadas.*

*4.10: Concentración de As para las distintas muestras estudiadas.*

*5.1: Difractómetro de Rayos X "Empyrean X-ray Diffraction System".*

*5.2: a) esquema de la configuración de Schulz para medir figuras polares usando los ángulos* χ y ϕ*. b) Figura e polos medida con una grilla circular de espaciado 5° entre* χ y ϕ *para la reflexión (111) de una muestra isotrópica.*

*5.3: Fotografía de la configuración experimental estándar para la medición de figuras de polos, donde el slit de incidencia (crossed slits) posee máscara y divergencia ajustable manualmente, y el slit de recepción en el detector puede modificarse por software a través de la selección del número de canales activos en el detector.* 

*5.4: Pernos pertenecientes al navío Deltebre I. En las figuras se puede observar en la parte superior los pernos originales conservando su forma y tamaño y en la parte inferior, los cortes transversales de los pernos los cuales fueron utilizados para realizar la experiencia.*

*5.5: Difractograma obtenido para la muestra M1.*

*5.6: Representación del fiteo realizado para el pico correspondiente al plano 111 de la muestra M1.*

*5.7: En (a) se puede ver la figura de polos experimental. En (b) figura de polos del background. En (c) se puede observar la figura de polos de desenfoque. En (d) se puede ver la figura de polos corregida.*

*5.8: Como se puede observar, las muestras M1, M11, M15 presentan una textura similar con máximos de intensidad* ∼ 2.5 m. r. d*. A continuación, se proseguirá a detallar las componentes de textura de muestras.*

5.9: Corte de la ODF en  $\varphi^{}_2 = 45^\circ$  para las muestras M1, M11 y M15.

5.10: Perfil de intensidad de la línea correspondiente al corte φ<sub>2</sub> = 45° en Φ = 55° donde se puede apreciar la variacion de la intensidad en función de  $φ_1$ .

5.11: Corte en  $\varphi = 0$  donde se puede apreciar la variacion de la intensidad en función de  $\varphi^{}_1.$ 

*5.12: orientaciones para φ<sub>2</sub>=45°.* 

*5.13: Difractómetro de neutrones ENGIN-X, UK.*

*5.14: Esquema representativo de ENGIN-X con un perno en posición de muestra.*

*5.15: Posiciones estudiadas de la muestra HSM Pomone con sus respectivos difractogramas.*

*5.16: a) Muestra M15 correspondiente a un perno del navío Deltebre I, b) Corte transversal del perno donde A, B y C son los lugares donde se estudió la textura.*

*5.17: En la parte superior se puede observar la configuración experimental al colocar el perno con su eje en posición vertical. En la parte inferior se pueden ver las figuras de polos experimentales para los planos 111, 200 y 220 luego de realizar las 17 rotaciones.*

*5.18: α) figuras de polos recalculadas a partir de la ODF. b) corte en*  $\varphi^{}_2$ *=45° sobre la ODF obtenida por* difracción de neutrones. c) corte en φ<sub>2</sub>=45° sobre la ODF obtenida por difracción de Rayos X.

*5.19: En rojo se puede ver la variación de la intensidad de la ODF obtenida por difracción de Rayos X para*  =55 en función de φ<sub>1</sub>. En azul se puede ver la variación de la intensidad de la ODF obtenida por difracción de *neutrones para*  $\boldsymbol{\varPhi}$  *=55 en función de*  $\boldsymbol{\varphi}_1$ *.* 

*5.20: En rojo se puede ver la variación de la intensidad de la ODF obtenida por difracción de Rayos X para*  =0 en función de φ<sub>1</sub>. En azul se puede ver la variación de la intensidad de la ODF obtenida por difracción de neutrones para  $\boldsymbol{\varPhi}$  =0 en función de  $\boldsymbol{\varphi}_1.$ 

*5.21: a) Figura de polos recalculada para el punto B de la muestra M15; b) se puede observar un corte en*  φ2 *=45° de la ODF obtenida para el punto B. c) Figura de polos recalculada para el punto C de la muestra M15.*  d) corte en φ<sub>2</sub>=45° de la ODF obtenida para el punto C por difracción de neutrones.

5.22: Variación de la intensidad de la fibra  $\Phi$  =0 en función de φ<sub>1</sub>. En rojo se puede observar los valores de *intensidad para el punto B, en azul para el punto A y en violeta el punto C.*

*5.23: Fracción de volumen de la fibra (100) para los puntos A, B y C.*

5.24: Variación de la intensidad de la fibra  $\Phi$  =55 en función de φ<sub>1</sub>. En rojo se puede observar los valores de *intensidad para el punto B, en azul para el punto A y en violeta el punto C.*

*5.25: Fracción de volumen de la fibra 111 para los puntos A, B y C.*

*A.1: tres rotaciones de los ángulos de Euler.*

# ÍNDICE DE TABLAS

*2.1: Características generales del neutrón.*

*4.1: Energías características de los decaimientos por Rayos gamma de las fuentes calibradas y Características principales de las fuentes utilizadas. La fecha de referencia para la actividad medida fue 15-abril-2012.*

*4.2: Eficiencias absolutas medidas con las fuentes de calibración*

*4.3: Masas de cada una de las muestras irradiadas*

*4.4: Tiempos característicos que se utilizaron a lo largo de la experiencia. Tiempo de irradiación, tiempo de medición y tiempo de decaimiento respectivamente.*

*4.5: Isótopos cuyos decaimientos coinciden con las energías encontradas en los picos de colección total de carga [14].*

*4.6: Datos característicos de los isótopos tratados.*

*4.7: Flujo térmico y epitérmico en la posición de irradiación según el método de las dos hojuelas con el monitor 1.*

*4.8: Resultados de las concentraciones de las muestras analizadas. Cada número de muestra determina que la misma proviene de un sector distinto del aforro del navío. Por otro lado, la letra a y b determina que pertenecen al mismo sector del aforro, pero son dos muestras distintas.*

*5.1: Dimensiones de las muestras analizadas.*

*5.2: Relación entre los planos y el ángulo que entran en difracción.*

*5.3: Valor del parámetro de red del cobre y el de las distintas muestras analizadas.*

*5.4: Volumen de las componentes principales de textura de las muestras M1, M11 y M15.*

*5.5: Principales características de la textura que se obtiene bajo la patente William Collins*